# **UNIVERSIDAD NACIONAL AUTÓNOMA DE MÉXICO**

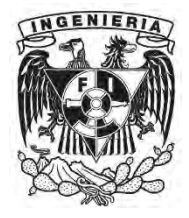

**FACULTAD DE INGENIERÍA** 

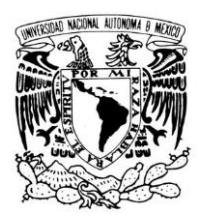

# **"CONTROL TOPOGRÁFICO APLICADO A UNA MINA A CIELO ABIERTO"**

# **TESIS**

# **QUE PARA OBTENER EL TITULO DE:**

# **INGENIERO GEOMÁTICO**

**PRESENTA:** 

**GUILLERMINA VILLARRUEL WONG** 

**JAIR ALEJANDRO MÁRQUEZ RIBÓN** 

**DIRECTOR DE TESIS:** 

**ING. NORMA ISELA VEGA DELOYA** 

**México, D.F., 2014**

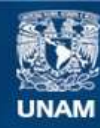

Universidad Nacional Autónoma de México

**UNAM – Dirección General de Bibliotecas Tesis Digitales Restricciones de uso**

#### **DERECHOS RESERVADOS © PROHIBIDA SU REPRODUCCIÓN TOTAL O PARCIAL**

Todo el material contenido en esta tesis esta protegido por la Ley Federal del Derecho de Autor (LFDA) de los Estados Unidos Mexicanos (México).

**Biblioteca Central** 

Dirección General de Bibliotecas de la UNAM

El uso de imágenes, fragmentos de videos, y demás material que sea objeto de protección de los derechos de autor, será exclusivamente para fines educativos e informativos y deberá citar la fuente donde la obtuvo mencionando el autor o autores. Cualquier uso distinto como el lucro, reproducción, edición o modificación, será perseguido y sancionado por el respectivo titular de los Derechos de Autor.

#### DIVISiÓN DE INGENIERíAS CIVIL Y GEOMÁTICA COMITÉ DE TITULACiÓN FING/DICyG/SEAC/UTlT/113/13

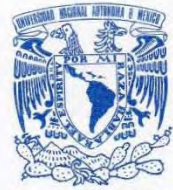

VNIVER&DAD NACJONAL AV PNºMA DE MEXICO

> Señores GUILLERMINA VILLARRUEL WONG JAIR ALEJANDRO MARQUEZ RIBÓN **Presente**

**En atención a su solicitud me es grato hacer de su conocimiento el tema que propuso la profesora**  ING. NORMA ISELA VEGA DELOYA, que aprobó este Comité, para que lo desarrollen ustedes como tesis de su examen profesional de INGENIERO GEOMÁTICO.

#### "CONTROL TOPOGRÁFICO APLICADO A **MINA** A CIELO ABIERTO"

#### INTRODUCCiÓN

- 1. CONCEPTOS GENERALES DE MINAS A CIELO ABIERTO
- 11. DOCUMENTACiÓN PARA LA EXPLOTACiÓN DE UNA MINA
- 111. TIPOS DE LEVANTAMIENTOS NECESARIOS PARA EL CONTROL DE UNA MINA A CIELO ABIERTO
- IV. EQUIPO UTILIZADO
- V. CONTROL TOPOGRÁFICO DENTRO DE UNA MINA A CIELO ABIERTO VI. ANÁLISIS Y RESULTADOS
- ANÁLISIS Y RESULTADOS
- V. CONCLUSIONES
	- BIBLIOGRAFíA

Ruego a ustedes cumplir con la disposición de la Dirección General de la Administración Escolar en el sentido de que se imprima en lugar visible de cada ejemplar de la tesis el Título de ésta.

Asimismo les recuerdo que la Ley de Profesiones estípula que deberá prestar servicio social durante un **tiempo mínimo de seis meses como requisito para sustentar Examen Profesional.** 

Atentamente "POR MI RAZA HABLARÁ EL EspíRITU" Cd. Universitaria a 28 de noviembre del 2013. EL PRESIDENTE

 $\sim$ M.I. JØSÉ LUIS TRIGOS SUÁREZ

JLTS/MTH\*gar.

## AGRADECIMIENTOS

## AGRADECIMIENTOS

# **INDICE**

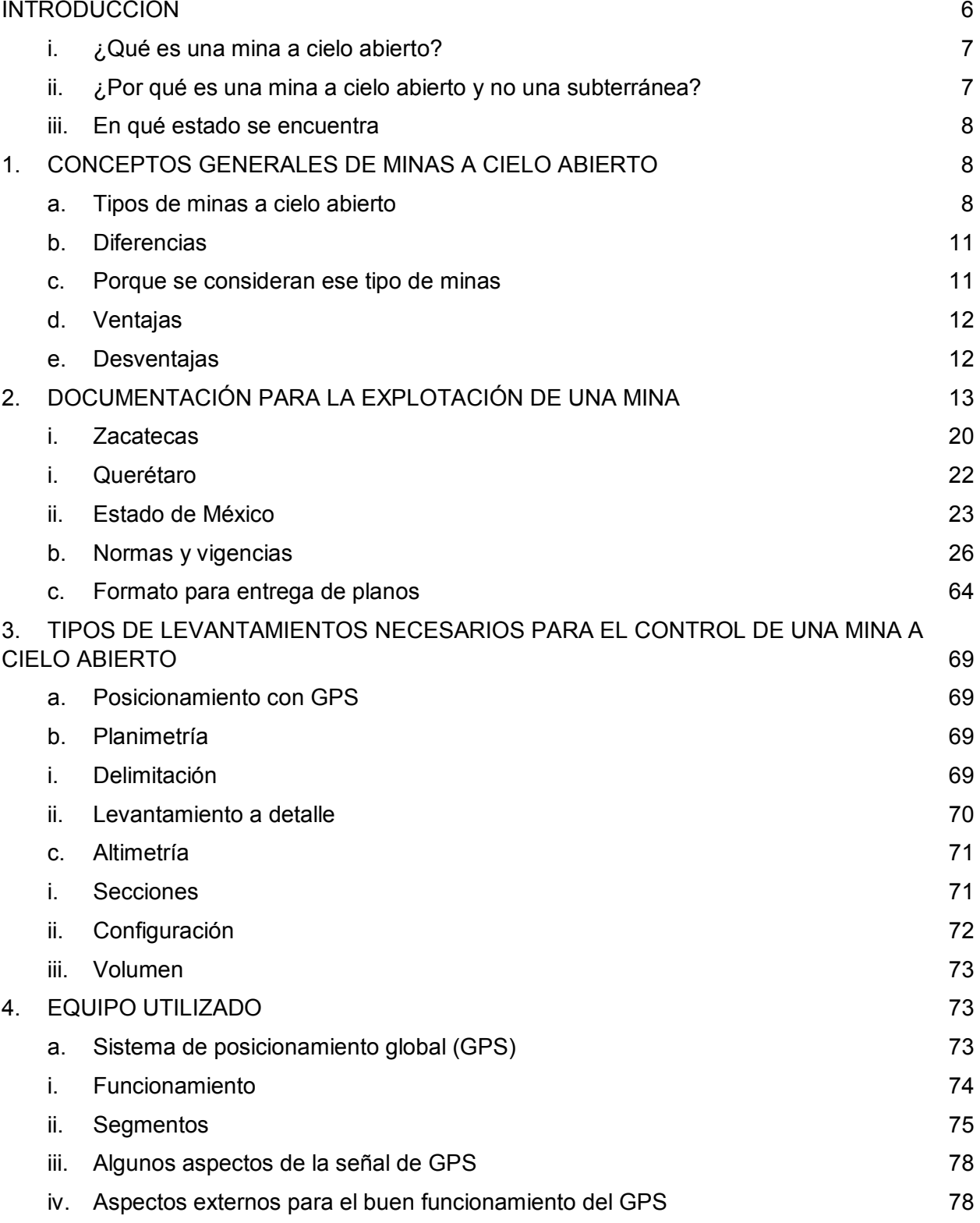

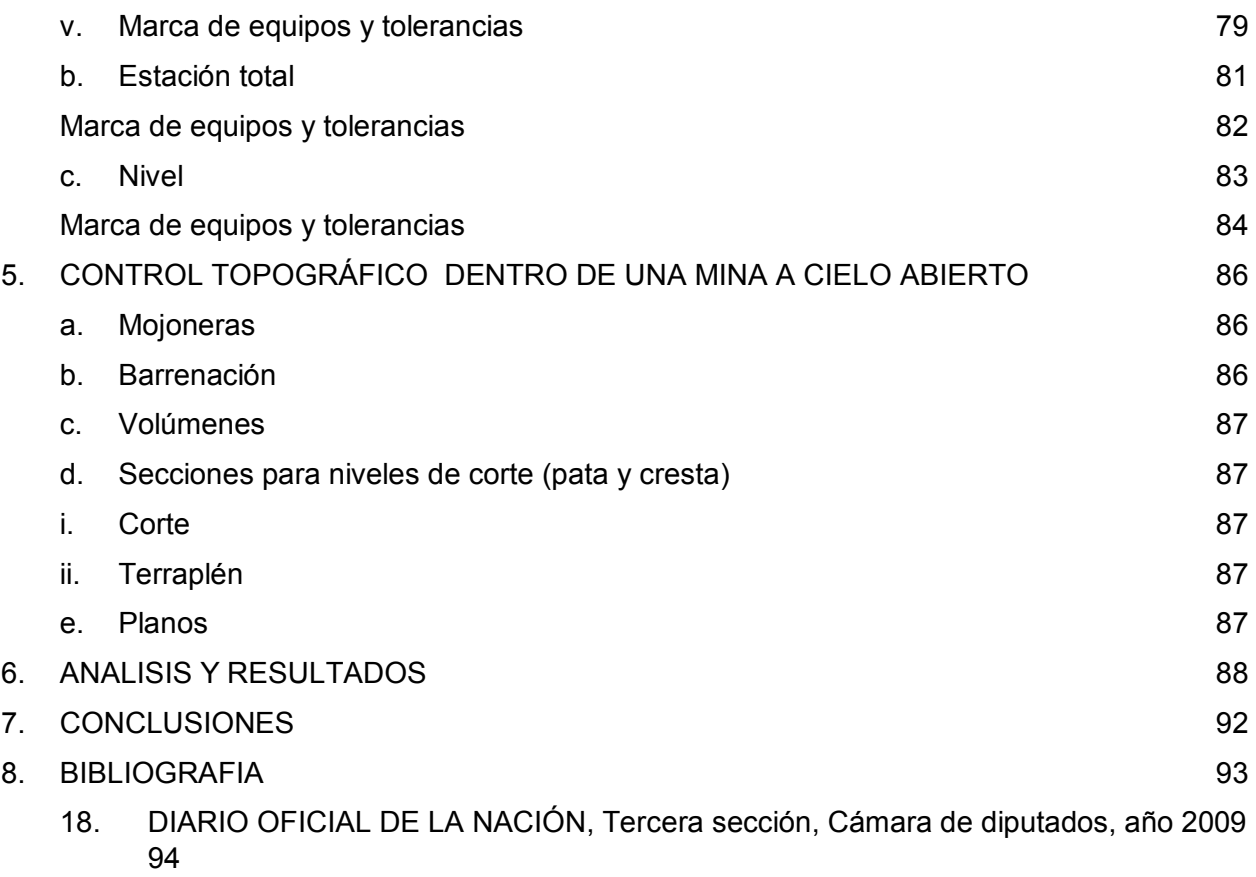

# **CONTROL TOPOGRÁFICO APLICADO A MINA A CIELO ABIERTO**

# <span id="page-7-0"></span>**INTRODUCCIÓN**

La práctica de extraer rocas de la tierra, trabajarlas y procesarlas para convertirlas en bienes de uso es tan antigua como la humanidad misma. En la actualidad, las actividades mineras han jugado un papel central en el desarrollo económico de los grupos hummanos, constituyéndose como un sector estratégico para el desarrollo y crecimiento de los países.

El sector minero en México se considera de gran importancia por su diversidad y abundancia de minerales que hay en un territorio, ocupando un lugar privilegiado en la producción mundial de minerales. Esto a favorecido el desarrollo industrial en la obtención de materias primas en un gran número de ramas industriales, como la petrolera, la química, la electronica, la construcción, etc., así como oportunidades de empleo y generación de ingresos. Como resultado, México tiene un importante potencial minero que constituye una ventaja primordial para el desarrollo de un sector minero competitivo a nivel mundial.

Ahora bien, la minería, en su interacción con el medio, puede provocar una serie de impactos positivos y negativos durante el proceso de extracción, donde la minería a cielo abierto se considera que es una de las actividades con mayor alteración del ambiente. Las alteraciones más significativas en la minería a cielo abierto son la remoción parcial o total del suelo y de la vegetación , esta remoción se realiza para localizar el yacimiento y obtener el mineral mediante voladura, además, de que es necesario la creación de caminos y construcciones adicionales, dando como resultado un cambio considerable en la geomorfología, patrones de drenaje y en los ecosistemas.

Después de que el mineral es extraído del suelo, se utilizan una serie de procedimientos físico – químicos para concentrar el mineral deseado en forma de un concentrado que tiene como destino final los clientes correspondientes para su manejo y producción. Durante este proceso de concentración se genera un gran volumen de residuos conocidos como jales, los cuales son depositados en una estructura de retención comúnmente llamada presa de jales. En algunos casos estos residuos contienen elementos tóxicos, dichos elementos son capaces de contaminar los cuerpos de agua más cercanos al lugar de explotación por fugas o derrames durante el proceso de beneficio.

Dependiendo del volumen del yacimiento y los procesos realizados en la mina, dicha explotación puede ser de varios años y que con el tiempo, genera una mayor alteración al medio ambiente para poder cumplir con la producción de mineral deseada por parte de la empresa.

#### **Justificación.**

Las operaciones mineras son parte importante en el sistema económico y social de México (infraestructura, servicios sociales, empleo, calidad de vida), sumando a esto, que es un importante productor de minerales en el mundo por su gran diversidad de yacimientos de oro, plata, plomo, hierro, cobre, etc.. Para poder incrementar los ingresos monetarios siempre se esta en la búsqueda de implementar mejores métodos de explotación tratando de afectar lo menos posible al medio ambiente.

Y en virtud de lo anterior nos lleva a la creación de un buen control topográfico para monitorear avances, formas y tiempos de explotación en una mina a cielo abierto y así cumplir los objetivos que busca cualquier empresa minera.

## <span id="page-8-0"></span>**i. ¿Qué es una mina a cielo abierto?**

La explotación a cielo abierto, también conocida como a tajo abierto, es un tipo de explotación que se aplica a yacimientos minerales poco profundos y de gran extensión lateral.

Una operación minera a cielo abierto, además de lo que constituye propiamente la mina (que es el tajo) incluye otras instalaciones necesarias para operar, como son las áreas para almacenamiento material estéril o tepetate (siendo este el material que cubre al yacimiento mineral y que se tiene que remover forzosamente para extraerlo), caminos de acceso, planta de beneficio, zona de oficinas y áreas para talleres.

#### <span id="page-8-1"></span>**ii. ¿Por qué es una mina a cielo abierto y no una subterránea?**

La elección de un método de explotación de un yacimiento mineral se basa principalmente, en una decisión económica (Costos, beneficio, inversiones, flujos de caja, etc.). Esta decisión está relacionada con múltiples factores propios del yacimiento tales como:

- Ubicación.
- Forma.
- Tamaño.
- **Topografía superficial.**
- Profundidad del cuerpo mineral.
- **Tipo de mineral.**
- Complejidad y calidad de la mineralización.
- Distribución de la calidad de la mineralización (selectividad).
- Características del macizo rocoso.
- Calidad de la información de reservas.
- **Inversiones asociadas.**

Esta información se obtiene de una campaña de exploración previamente desarrollada; además, la elección depende de las políticas, necesidades y recursos que disponga la empresa interesada en realizar dicha explotación.

#### <span id="page-9-0"></span>**iii. En qué estado se encuentra**

Se encuentran en cualquier estado, divididos por las necesidades de cada zona en la república mexicana, teniendo del centro al norte del país en los estados de Aguascalientes, Zacatecas, Chihuahua, Baja california, Durango y Nuevo León teniendo mayor cantidad de minas subterráneas para la extracción de minerales metálicos como plata, cobre, oro, hierro para las zonas industriales y partiendo del centro hacia el sur en los estados de Querétaro, Michoacán, Guanajuato, Estado de México, Puebla, Guerrero, Veracruz, Tabasco, Nayarit, Yucatán y Chiapas teniendo minas a cielo abierto para obtener zinc, plomo, basalto y arena con fines de construcción y desarrollo de vías terrestres.

# <span id="page-9-1"></span>**1. CONCEPTOS GENERALES DE MINAS A CIELO ABIERTO**

- <span id="page-9-2"></span>**a. Tipos de minas a cielo abierto**
- *i. Por su forma*
	- 1. **Isométricos**: Se extienden en todas direcciones. Depósitos masivos.
	- 2. **Estratificados o filonianos**: Se presentan según dos direcciones preferentes.
	- 3. **Columnares o cilíndricos**: Se extienden en una sola dirección.
	- 4. **Intermedios o mixtos**: Combinan características de dos o más de los grupos anteriores, debido a su propia génesis o a la tectónica que los ha dislocado o replegado.
	- La morfología de los yacimientos marca acusadamente:
		- La geometría final de las explotaciones,
		- La secuencia de extracción y
		- El método minero más adecuado

## *ii. Por el relieve del terreno original*

- 1. **Horizontales o planos**: cuando la superficie es relativamente llena u horizontal
- 2. **En ladera**: según disposición de masas mineralizadas, pueden ser a favor de talud o contra talud.
- 3. **Montañosos**: cuando el terreno es irregular y se presentan importantes accidentes topográficos.
- 4. **Submarinos y subacuáticos**: cuando están cubiertos por una lámina de agua.

La geometría del terreno determina, en cierta medida, el método de explotación y la aplicabilidad de medios mecánicos para llevar a cabo la extracción de los distintos materiales.

## *iii. Por su proximidad a la superficie*

- 1. **Superficiales**: cuando no existe material de recubrimiento o este presenta un espesor inferior a los 20 o 30 m.
- 2. **Profundos**: localizados a profundidades mayores, entre los 40 y 250 m.
- 3. **Variables**: aquellos en los que una parte es económicamente explotable a cielo abierto y el resto, al ir desarrollándose en profundidad, por minería subterránea o de interior.

La posición de un yacimiento puede ser, con respecto a la superficie, regular o irregular, no pudiéndose clasificar en algunos casos en un único grupo de los indicados al compartir características propias de varios grupos. La posición relativa de un yacimiento determina el tamaño de la explotación, tanto en planta como en profundidad, así como los sistemas aplicables, especialmente en lo referente a los medios de transporte.

## *iv. Por su inclinación*

- 1. **Horizontales**: con ángulos que pueden variar desde los 0° hasta los 10° o 15° sobre el plano horizontal.
- 2. **Tumbados**: con ángulos entre 10° 15°, hasta los 25° 35°.
- 3. **Inclinados**: con ángulos que superan los 25°-35° y llegan hasta los 70°- 80°.
- 4. **Verticales**: con ángulos comprendidos entre los 70° y 90°.

En consecuencia, se puede comprender que el ángulo que presentan las masas mineralizadas:

- Condiciona la elección del método de explotación,
- Condiciona las relaciones de estéril y mineral.
- Afecta a la economía de las operaciones
- Condiciona la probabilidad de rellenar los huecos creados en yacimientos alargados cuando se proceda a la recuperación de los terrenos afectados.

#### *v. Por su complejidad o número de mineralizaciones*

#### 1. **Simples**:

- a. Caracterizados por una estructura homogénea, sin presencia de otros niveles mineralizadores o inclusiones.
- b. Todos los minerales se extraen conjuntamente del yacimiento.

#### 2. **Complejos**:

- a. Pueden contener, junto con minerales con altas leyes, masas de mineral pobre o esterilizado con contactos claros. La explotación se realiza de forma selectiva para evitar la pérdida o dilución del mineral aprovechable.
- b. En otros casos, son depósitos con diferentes masas o niveles mineralizados, que obligan a una explotación más compleja, aun cuando los contactos con el estéril sean nítidos.

## 3. **Depósitos diseminados**:

- a. Pueden tener una complicada estructura y una distribución más o menos aleatoria del contenido recuperable.
- b. Obliga a una fuerte minería selectiva así como a una muy difícil concentración mineralúrgica. Tipo "Stockworks"

#### *vi. Por la distribución de la calidad del mineral en el yacimiento*

#### 1. **Uniformes**:

- a. La calidad o ley del mineral es la misma dentro de los límites del yacimiento.
- b. La explotación se lleva a cabo con uno o varios tajos, pero sin proceder a la mezcla de los minerales extraídos.

#### 2. **No uniformes**:

- a. La mineralización presenta calidades distintas en alguna dirección del yacimiento (en planta o en profundidad).
- b. La explotación se efectúa de forma simultánea en varias zonas para, a continuación, proceder a la mezcla y homogeneización de los minerales extraídos.

#### *vii. Por el tipo de roca dominante*

- El recubrimiento de estéril y el mineral son rocas compactas, metamórficas o ígneas.
- El recubrimiento está constituido por rocas ígneas o metamórficas no homogéneas, con alternancia de estériles blandos y duros. El mineral e intrusiones de estériles son rocas compactas o meteorizadas y también de origen ígneo o metamórfico.
- Las rocas del estéril de recubrimiento son blandas y densas, con el mineral y rocas de intrusiones compactas o meteorizadas, de origen ígneo o metamórfico.
- Tanto el recubrimiento como la zona mineralizada están constituidas por rocas ígneas o metamórficas meteorizadas.
- Las rocas de recubrimiento son blandas y sedimentarias. El mineral no es homogéneo.
- El recubrimiento y el mineral son blandos y de origen sedimentario.

#### <span id="page-12-0"></span>**b. Diferencias**

Los yacimientos explotables por Minería a Cielo Abierto pueden diferenciarse atendiendo a los siguientes criterios:

- i. Por su forma
- ii. Por el relieve del terreno original
- iii. Por su proximidad a la superficie
- iv. Por su inclinación
- v. Por su complejidad o número de mineralizaciones
- vi. Por la distribución de la calidad del mineral en el yacimiento
- vii. Por el tipo de roca dominante

#### <span id="page-12-1"></span>**c. Porque se consideran ese tipo de minas**

Las minas a cielo abierto tienen diferentes características debido a las formas y concentraciones en las que se puede encontrar el mineral. Tienen mayor consideración estas minas por la necesidad de hacer una mayor explotación de minerales pues su diseño se predispone para abarcar la mayor cantidad de área tanto para extraer como para las rutas de acceso y salida. Aunado a esto se genera un mejor diseño y logística para ubicar las presas de jales, las trituradoras y el lugar de las camas (para el proceso de lixiviación); además de tener un menor riesgo de accidentes dentro de ella por la facilidad de acceso y maniobrabilidad.

#### **d. Ventajas**

<span id="page-13-0"></span>La minería a cielo abierto ofrece algunas ventajas que la minería tradicional de pozo profundo no tiene. La minería a cielo abierto es más rentable que la minería de pozo, ya que se pueden extraer más minerales y de manera más rápida. Las condiciones de trabajo son más seguras para los mineros, ya que no hay riesgo de derrumbes o de gas tóxico. La minería a cielo abierto es el método preferido para la extracción de oro, plata y uranio. Este tipo de minería también se utiliza para cavar en busca de carbón y piedra de construcción.

En general, enlistando las ventajas de las minas a cielo abierto se tiene que:

- Mejor recuperación del volumen de mineral explotable
- Planificación más flexible a medida que progresa el tajo.
- Los niveles de riesgo en el trabajo disminuyen.
- La mecanización no tiene límites en cuanto a dimensiones de los equipos.
- El esfuerzo y las condiciones de seguridad de los trabajadores, mejoran.
- La productividad es más alta.
- Los tonelajes por cada voladura son mayores.
- Los problemas de ventilación, prácticamente no existen.
- Los costes por tonelada movida son más bajos.

#### **e. Desventajas**

<span id="page-13-1"></span>Desgraciadamente, este tipo de minas tiene un impacto ambiental mucho mayor que las subterráneas. Por un lado, aumenta la producción de residuos, por otro lado, la capa superficial natural que permanecía intacta con la extracción bajo tierra queda alterada irreversiblemente, dejando atrás un paisaje inerte. Asimismo, los acuíferos y los cursos de agua próximos pueden resultar afectados, poniendo en peligro la fauna y flora del lugar. Además, el arrastre de las partículas por el agua perjudica a la agricultura, al erosionar y esterilizar las superficies de cultivo.

La proximidad de las canteras a los núcleos de población produce también de manera indirecta nuevos problemas al medio ambiente, pues las excavaciones que ya carecen de cubierta vegetal se convierten en vertederos urbanos.

Además de su impacto ambiental, los problemas para la salud humana también se incrementan: Los gases, polvo en suspensión, ruidos y vibraciones de la maquinaría y explosiones pueden afectar a los habitantes próximos a estas minas, en forma de enfermedades respiratorias o del sistema nervioso.

El incumplimiento de las normas legales y la descoordinación de los organismos encargados del control de esta actividad minera han agravado el deterioro medioambiental, aunque según diversos expertos, la situación ha mejorado en los últimos años. En la actualidad, la estricta normativa que recae sobre las explotaciones mineras regula la composición de los vertidos, las emisiones contaminantes o la recuperación del paisaje afectado. Asimismo, los estudios de impacto ambiental contribuyen a evitar posibles errores y deterioros ambientales originados durante los trabajos de extracción.

La mayor parte de los problemas derivados de la actividad minera persisten durante largos periodos de tiempo. Por ello, la aplicación de medidas correctoras resulta esencial. Los expertos hablan de tres aspectos clave a la hora de gestionar una explotación minera de la manera más respetuosa posible con el entorno: Prevención del impacto, antes o durante las labores de explotación; restauración del terreno, devolviéndole en lo posible su aspecto original; y remediación, tratando de solucionar los problemas que la restauración no ha sido capaz.

En cualquier caso, las minas a cielo abierto alteran de tal forma el entorno natural que no es posible recuperar por completo el entorno, ni siquiera con la reintroducción de las especies originales. En la actualidad se habla más bien de medidas compensatorias para rehabilitar la zona afectada, ofreciendo las condiciones que permitan albergar un nuevo hábitat. Y ninguna de estas tareas resultará efectiva a medio-largo plazo si no hay un seguimiento estricto del proceso.

Aparte del impacto ambiental otras de las desventajas son:

1. Las inversiones en equipos son cuantiosas, así como las cargas financieras.

2. El equipo es más sofisticado y necesita de una mano de obra más sofisticada.

3. Los agentes atmosféricos naturales tienen un fuerte impacto en el desarrollo del trabajo.

4. Los frentes de trabajo necesitan de una buena organización.

5. Se generan importantes impactos en el entorno que deben ser corregidos por medio de una restauración, en muchos casos, cara.

# <span id="page-14-0"></span>**2. DOCUMENTACIÓN PARA LA EXPLOTACIÓN DE UNA MINA**

La Secretaría de Medio Ambiente y Recursos Naturales (SEMARNAT) es la dependencia del gobierno federal encargada de impulsar la protección, restauración y conservación de los ecosistemas, recursos naturales, bienes y servicios ambientales de México, con

el fin de propiciar su aprovechamiento y desarrollo sustentable. Fue creada por iniciativa del Presidente de la República, Doctor Ernesto Zedillo Ponce de León, el pasado 30 de noviembre del año 2000.

 En particular, el Artículo 32 Bis, establece las atribuciones de esta dependencia; los que nos atañen de acuerdo al tema de la minería a cielo abierto son los siguientes:

*III. Administrar y regular el uso y promover el aprovechamiento sustentable de los recursos naturales que corresponden a la Federación, con excepción del petróleo y todos los carburos de hidrógenos líquidos, sólidos y gaseosos, así como minerales radioactivos;* 

*IV. Establecer, con la participación que corresponda a otras dependencias y a las autoridades estatales y municipales, Normas Oficiales Mexicanas sobre la preservación y restauración de la calidad del medio ambiente; sobre los ecosistemas naturales; sobre el aprovechamiento sustentable de los recursos naturales y de la flora y fauna silvestre, terrestre y acuática; sobre descargas de aguas residuales y en materia minera; sobre materiales peligrosos y residuos sólidos peligrosos;* 

*XI. Evaluar y dictaminar las manifestaciones de impacto ambiental de proyectos de desarrollo que le presenten los sectores público, social y privado; resolver sobre los estudios de riesgo ambiental, así como sobre los programas para la prevención de accidentes con incidencia ecológica;* 

Tomando lo anterior en cuenta, queda claro que la SEMARNAT es la dependencia encargada de la explotación de las minas a cielo abierto. Para hacer más fácil los trámites, la SEMARNAT en su página de internet cuenta con una **GUÍA DE TRÁMITES POR PROYECTO**  que en base a las respuestas elegidas da una relación de trámites a realizar. He aquí un ejemplo de ello:

En este ejemplo se seleccionará Minería

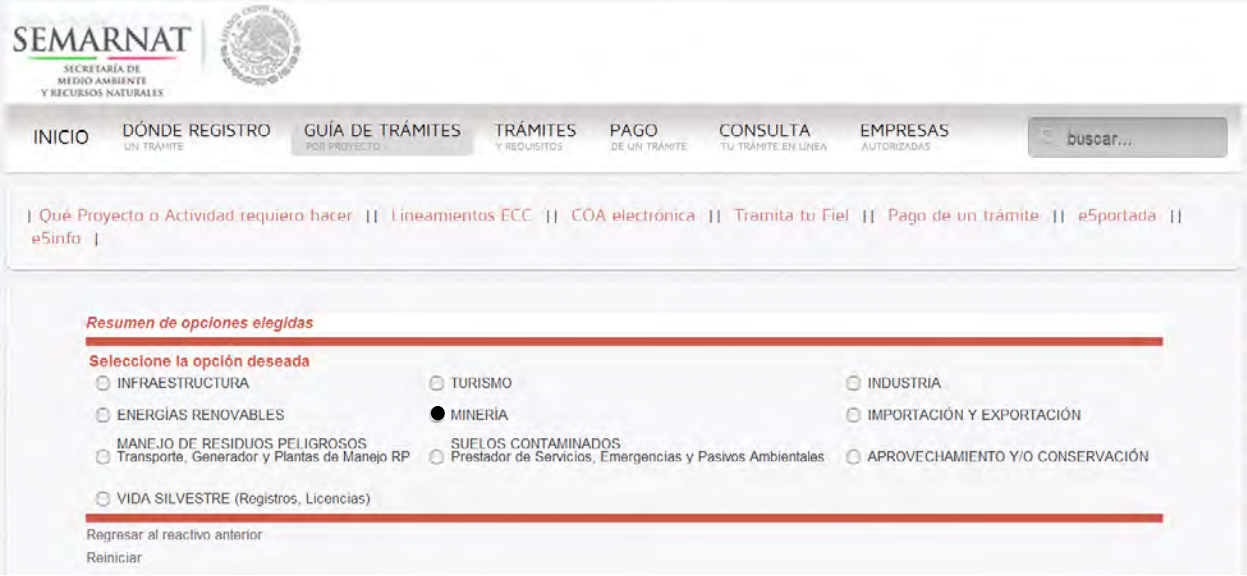

#### Posteriormente tendremos que será un proyecto nuevo

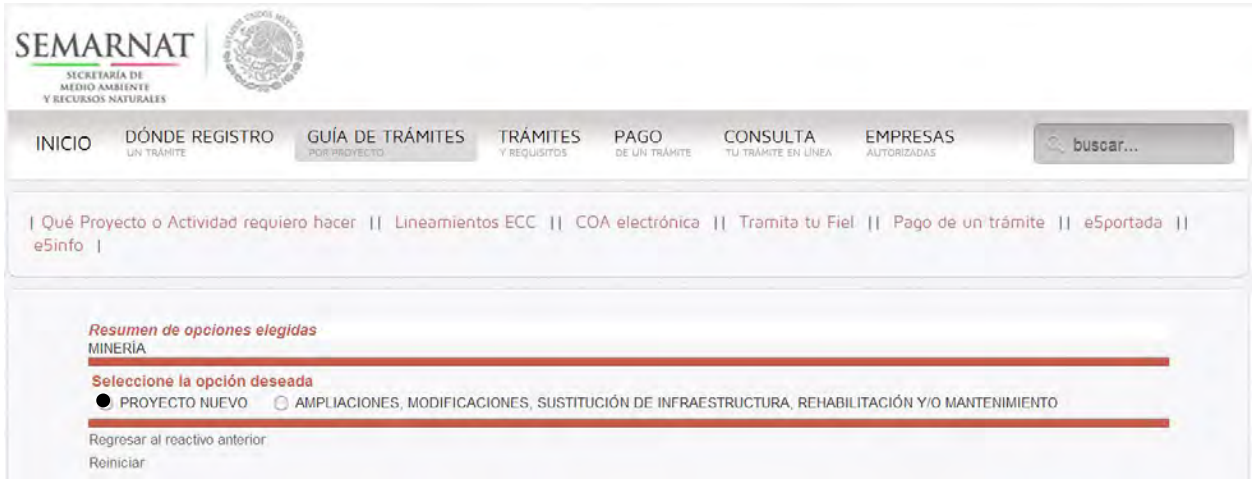

Para saber si los minerales son reservados para la federación, se tiene que acudir a la ley minera, en este ejemplo se pondrá **LOS MINERALES O SUSTANCIAS SON RESERVADAS A LA FEDERACIÓN**:

#### **LEY MINERA**

## **CAPITULO PRIMERO**

**Disposiciones Generales** 

**Artículo 4**. Son minerales o sustancias que en vetas, mantos, masas o yacimientos constituyen depósitos distintos de los componentes de los terrenos los siguientes:

I. Minerales o sustancias de los que se extraigan antimonio, arsénico, bario, berilio, bismuto, boro, bromo, cadmio, cesio, cobalto, cobre, cromo, escandio, estaño, estroncio, flúor, fósforo, galio, germanio, hafnio, hierro, indio, iridio, itrio, lantánidos, litio, magnesio, manganeso, mercurio, molibdeno, niobio, níquel, oro, osmio, paladio, plata, platino, plomo, potasio, renio, rodio, rubidio, rutenio, selenio, sodio, talio, tantalio, telurio, titanio, tungsteno, vanadio, zinc, zirconio y yodo; II. Minerales o grupos de minerales de uso industrial siguientes: actinolita, alumbre, alunita, amosita, andalucita, anhidrita, antofilita, azufre, barita, bauxita, biotita, bloedita, boemita, boratos, brucita, carnalita, celestita, cianita, cordierita, corindón, crisotilo, crocidolita, cromita, cuarzo, dolomita, epsomita, estaurolita, flogopita, fosfatos, fluorita, glaserita, glauberita, grafito, granates, halita, hidromagnesita, kainita, kieserita, langbeinita, magnesita, micas, mirabilita, mulita, muscovita, nitratina, olivinos, palygorskita, pirofilita, polihalita, sepiolita, silimanita, silvita, talco, taquidrita, tenardita, tremolita, trona, vermiculita, witherita, wollastonita, yeso, zeolitas y zircón;

- II. BIS. Diatomita;
- III. (Se deroga);

 IV. Piedras preciosas: agua marina, alejandrina, amatista, amazonita, aventurina, berilo, crisoberilo, crocidolita, diamante, dioptasa, epidota, escapolita, esmeralda, espinel, espodumena, jadeita, kuncita, lapislázuli, malaquita, morganita, olivino, ópalo, riebeckita, rubí, sodalita, tanzanita, topacio, turmalina, turquesa, vesubianita y zafiro;

V. Sal gema;

 VI. Los productos derivados de la descomposición de las rocas cuando su explotación necesite trabajos subterráneos, como las arcillas en todas su variedades, tales como el caolín y las montmorillonitas, al igual que las arenas de cuarzo, feldespatos y plagioclasas;

VII. Las materias minerales u orgánicas siguientes, susceptibles de ser utilizadas como fertilizantes: apatita, colófano, fosfosiderita, francolita, variscita, wavelita y guano;

VIII.- El carbón mineral en todas sus variedades y el gas asociado a los yacimientos de éste;

IX.- Los demás que determine el Ejecutivo Federal, mediante decreto que será publicado en el Diario Oficial de la Federación, atendiendo a su uso industrial debido al desarrollo de nuevas tecnologías, a su cotización en los mercados internacionales o a la necesidad de promover la explotación racional y la preservación de los recursos no renovables en beneficio de la sociedad.

 Quienes estén realizando la exploración o explotación de los minerales o sustancias a que se refiere la fracción IX anterior, con base en las disposiciones del derecho común, tendrán derecho preferente para obtener la concesión minera correspondiente, siempre que la soliciten en los términos de esta Ley y su Reglamento.

**Artículo 5**. Se exceptúan de la aplicación de la presente Ley:

I.- El petróleo y los carburos de hidrógeno sólidos, líquidos o gaseosos; salvo el gas asociado a los yacimientos de carbón mineral;

II.- Los minerales radiactivos;

 III.- Las sustancias contenidas en suspensión o disolución por aguas subterráneas, siempre que no provengan de un depósito mineral distinto de los componentes de los terrenos;

IV.- Las rocas o los productos de su descomposición que sólo puedan utilizarse para la fabricación de materiales de construcción o se destinen a este fin;

V. Los productos derivados de la descomposición de las rocas, cuando su explotación se realice por medio de trabajos a cielo abierto, y

VI.- La sal que provenga de salinas formadas en cuencas endorréicas.

**Artículo 6.-** La exploración, explotación y beneficio de los minerales o sustancias a que se refiere esta Ley son de utilidad pública, serán preferentes sobre cualquier otro uso o aprovechamiento del terreno, con sujeción a las condiciones que establece la misma, y únicamente por ley de carácter federal podrán establecerse contribuciones que graven estas actividades.

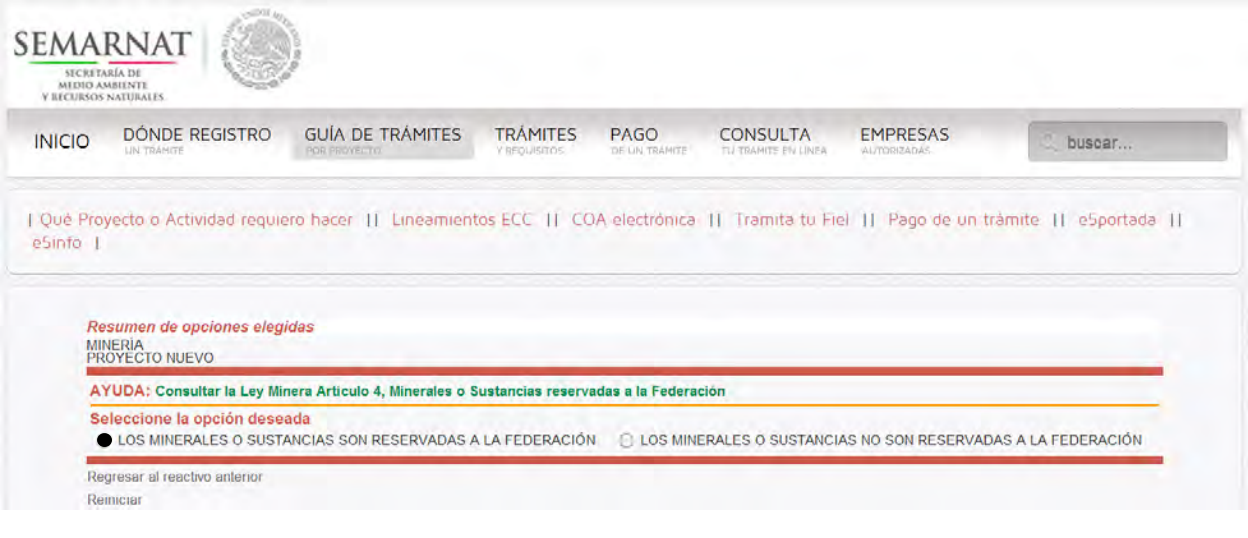

#### Explotación

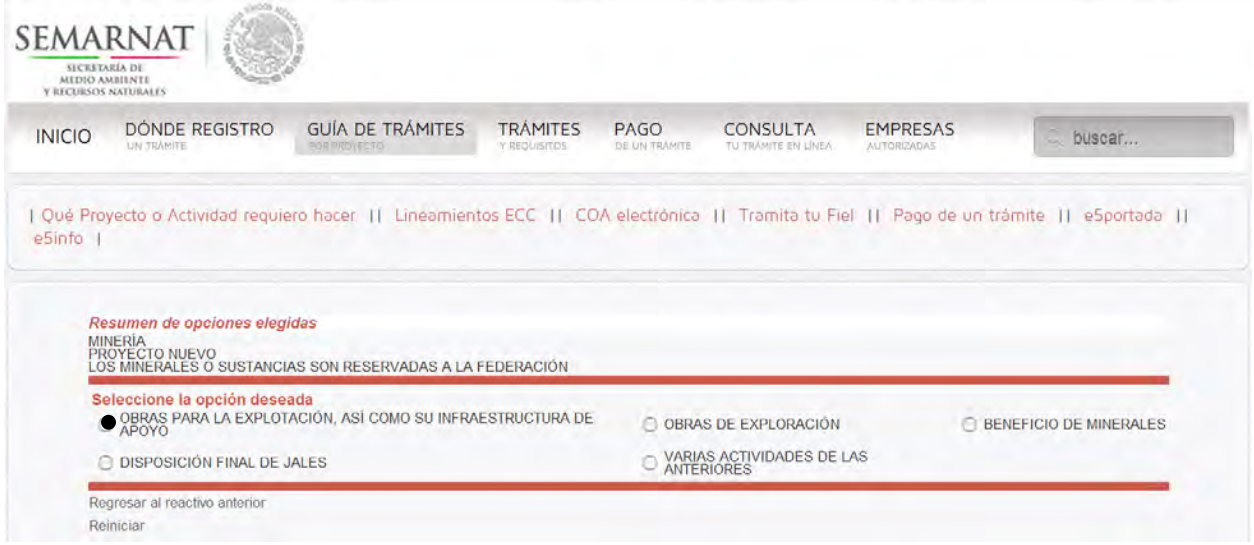

#### No afectara ecológicamente

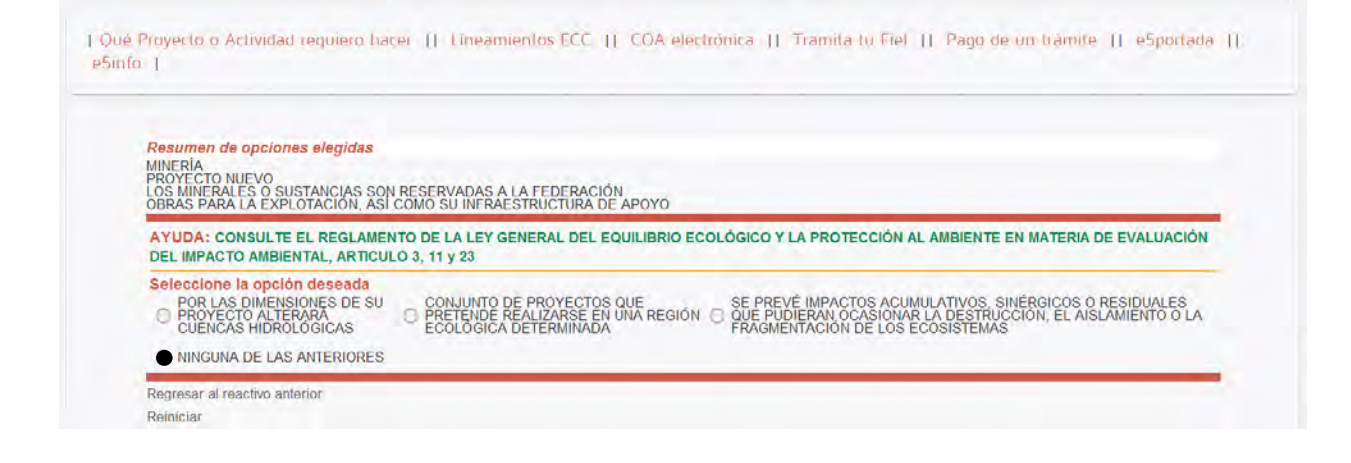

#### No es costero

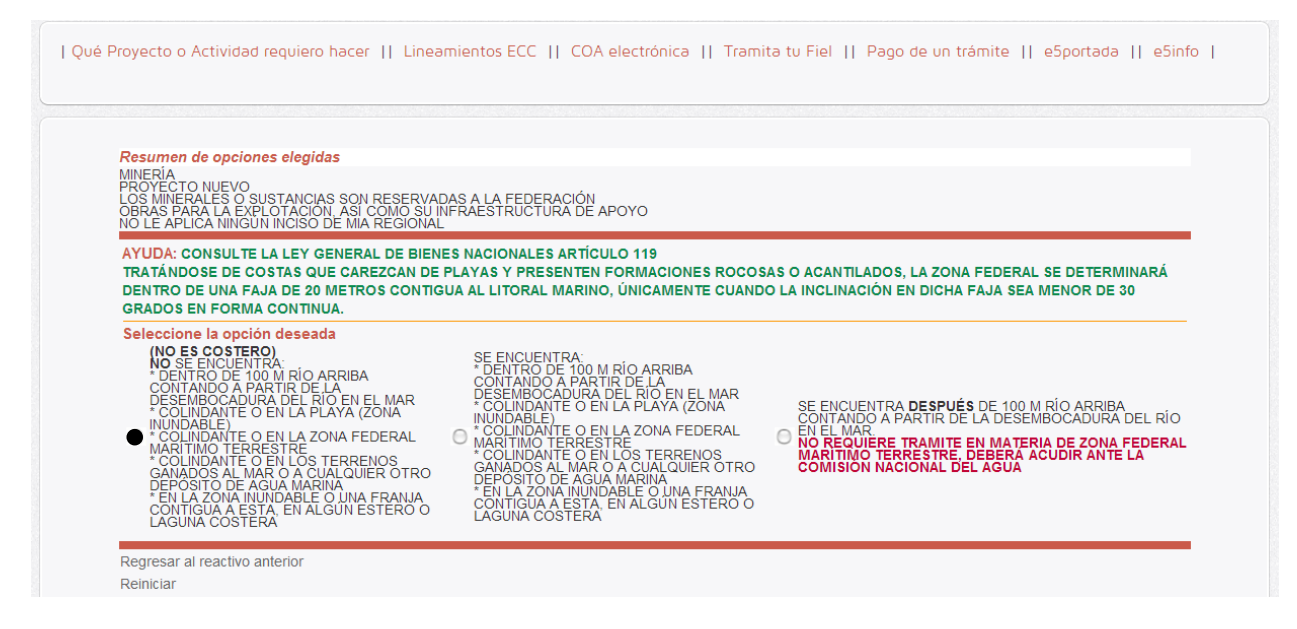

#### No sustenta vegetación

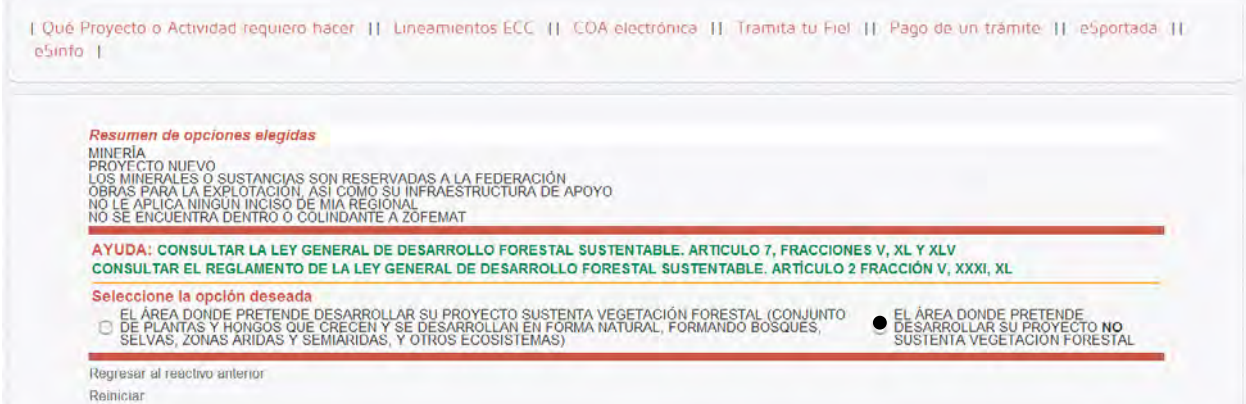

Terminando de elegir las opciones, da como resultado la guía de trámites, para este caso, es el siguiente:

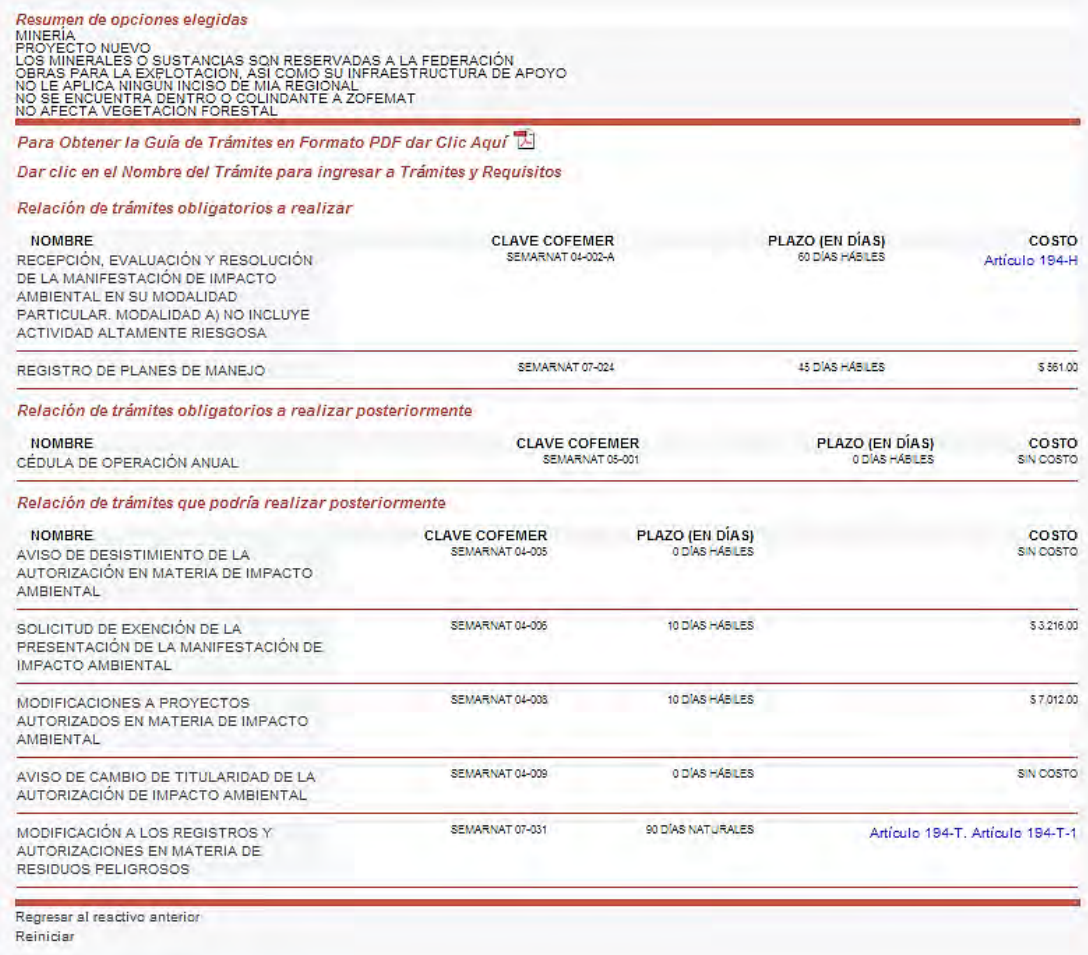

#### **i. Zacatecas**

#### <span id="page-21-0"></span>**SEMARNAT 04-002-A - MIA**

RECEPCION, RESOLUCION Y EVALUACION DE LA MANIFESTACION DE IMPACTO AMBIENTAL EN SU MODALIDAD PARTICULAR. MODALIDAD A) NO INCLUYE ACTIVIDAD ALTAMENTE RIESGOSA

De acuerdo al estado de Zacatecas los requisitos para la MIA son los siguientes:

SAMA **SECRETA** 

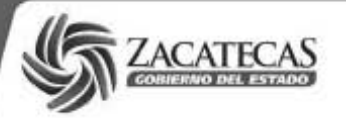

REQUISITOS PARA PRESENTAR LA MANIFESTACIÓN DE IMPACTO AMBIENTAL

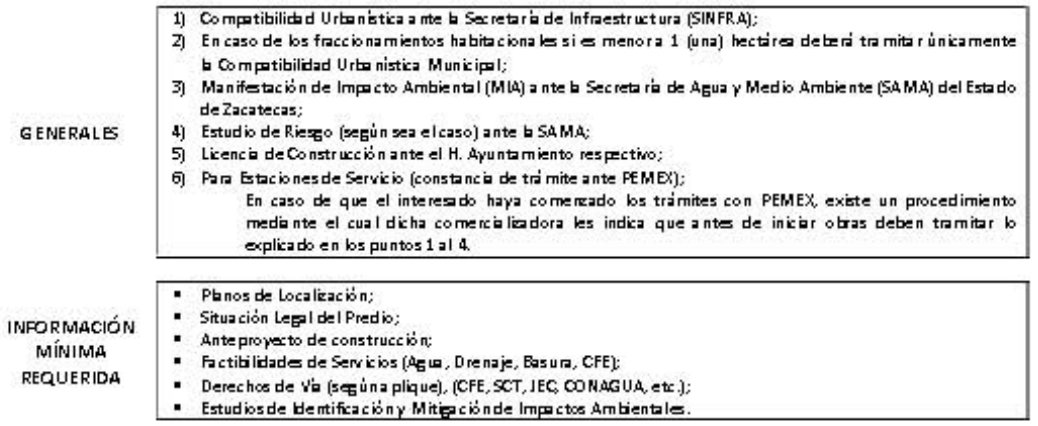

Es facultad legalmente establecida por el Art. 64 de la LEEPA, que la SAMA pueda solicitar el Estudio de Riesgo correspondiente a las o bras que puedan ca usar desequilibrios ecológicos.

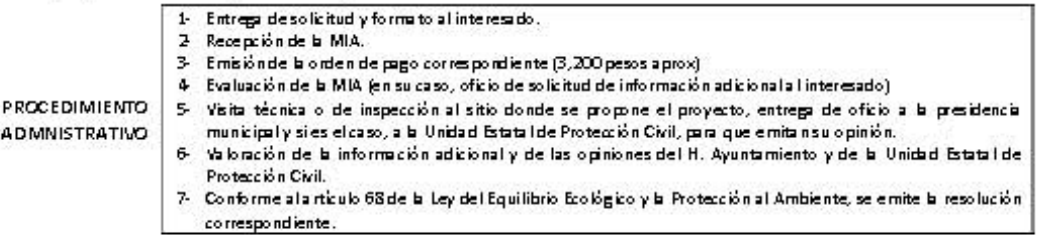

De conformidad a l'artículo 58 de la tey citada, toda obra o actividad pública o privada que pueda causar desequilibrios ecológicos o, previo inicio de obras, deberá obtener la autorización de esta Secretaria, sin per juicio de otras autorizaciones que corres ponda otorgan a otras dependencias competentes. Las violaciones a los preceptos de dicha Ley, constituyen una infracción y pueden ser sancionados por la Secretaria con una o más de las siguientes:

- F. Multa por el equivalente de veinte a veinte milidías de salario mínimo general vigente en el Estado, en el momento de imponer bs sanciones;
- IF Clausura temporal o definitiva, parcial o total, y;
- III- Arresto administrativo hasta por treinta y seis horas.

#### **RESUMEN**

Datos Generales del Promovente . Domicilio para oir y recibir notificaciones;

. Nombre o razón social:

- " Telefono; Nacionalidad;
- · Actividad Principal:
- \* RFCyCURP.

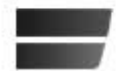

CIRCUITO CERRO DEL GATO, EDIFICIO F, 1er PISO, CIUDAD ADMINISTRATIVA, ZACATECAS, ZAC., C.P. 98160 TELS. 01 (492) 491 50 55, 49150 00 sama@zacatecas.gob.mx, http://sama.zacatecas.gob.mx

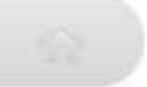

#### <span id="page-23-0"></span>**i. Querétaro**

#### **SEMARNAT 04-002-A - MIA**

RECEPCION, RESOLUCION Y EVALUACION DE LA MANIFESTACION DE IMPACTO AMBIENTAL EN SU MODALIDAD PARTICULAR. MODALIDAD A) NO INCLUYE ACTIVIDAD ALTAMENTE RIESGOSA

De acuerdo al estado de Querétaro los requisitos para la MIA son los siguientes:

**VENTANILLAS DE ATENCIÓN** 

Municipio de Querétaro Ventanilla Única Bhol. Bernardo Quintana No. 10,000, Centro Sur<br>Santiago de Querétaro, Qro. Tel. (442) 238 77 00 www.mgro.gob.mx

Municipio de San Juan del Río Secretaría de Desarrollo Urbano, Obras Públicas y Ecología na ac Sesanono Graanc, Saras Fasneas y E<br>Municipal<br>Av. Paseo Central No. 2, Col. San Cayetano San Juan del Río, Qro.<br>Tel. (427) 272 50 53 Fax: (427) 272 00 10 www.sanjuandelrio.gob.mx

> Municipio de El Marqués Secretaría de Desarrollo Sustentable Secretaria de Bestariones caracteristas (P. 1976).<br>Av. Emiliano Zapata Pte. No. 9, Col. Centro.<br>CP 76240, La Cañada, El Marqués, Qro.<br>Tel. (442) 238 84 00 Ext. 307, 110 Fax (442) 238 84 00 Ext 128 www.elmarques.gob.mx

Secretaría de Desarrollo Económico Sociation de Sesantinics<br>Av. El Marqués No. 12, local 7, Zona Comercial<br>Parque Indust. El Marqués, CP 76246<br>Tel. (442) 253 14 22 ext. 107

Municipio de Corregidora Secretaría de Desarrollo Sustentable Camino al Cerrito esg. Ribera del Río s/n (Exhacienda El Cerrito)<br>El Pueblito, Corregidora, Qro. Tel. (442) 209 75 06; 209 75 07<br>209 60 00; 209 60 01 www.corregidora.gob.mx

Municipio de Huimilpan Dirección de Obras Públicas y Desarrollo Urbano<br>Reforma No. 158 Ote. Col. Centro Huimilpan, Qro.<br>Tel. (448) 278 50 47; 278 50 48; 278 50 83 Ext. 123<br>Fax: 278 50 47 Ext. 106, 107

Municipio de Colón Dirección de Obras Publicas Subdirección de Desarrollo Urbano Plaza Héroes de la Revolución No.1, Col. Centro<br>Plaza Héroes de la Revolución No.1, Col. Centro<br>Tel: (419) 292 01 68 Ext. 159 Fax (419) 292 01 68 Ext. 131

Otros Municipios Secretaría de Desarrollo Urbano y Obras Publicas<br>Madero No. 72 Col. Centro, Querétaro, Qro. Tel: (442) 227 1913 Fax: (442) 227 1945

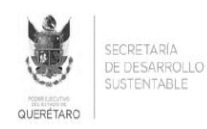

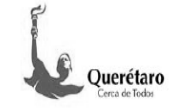

PARA MAYOR INFORMACIÓN PUEDE ACUDIR O LLAMAR A:

SECRETARÍA DE DESARROLLO SUSTENTABLE Blvd. Bernardo Quintana No. 204<br>Col. Carretas, C.P. 76050 ان Cur. Calletas, C.P. 76050<br>Querétaro, Qro.<br>Tel. (01442) 2 11 68 00 Exts. 1217 y 1216 Fax: (01442) 2 23 28 30<br>E-mail: <u>carista@queretaro.gob.mx</u> u <u>oavenda@queretaro.gob.mx</u> http://sedesu.queretaro.gob.mx

#### **INSTRUCTIVO PARA EL LLENADO** DEL FORMULARIO DE INDUCCIÓN

#### A - INDICACIONES GENERALES:

- Es necesario leer este instructivo antes de iniciar el llenado
- del formulario ۰ Deberá ser llenado con letra de molde, ya sea con bolígrafo o máquina.
- Deberá estar debidamente requisitado el formato con la ٠ información solicitada; En caso de que los espacios sean insuficientes, podrá anexar hojas por separado.
- La información a incluir en el formato deberá corresponder exclusivamente al proyecto para el cual se solicita la autorización, si es industria nueva solo los datos de la planta a instalar, si es ampliación los datos de la expansión; si es regularización corresponde a su situación actual y reubicación corresponderá al proyecto de relocalización en la entidad
- Presentar la información anexa solicitada en la cantidad que se señala en la página 1 del formato.<br>Presentar el Formulario con información anexa en la oficina
- receptora que le corresponda de acuerdo al municipio en que se pretenda instalar la empresa solicitante.
- Firma autógrafa del solicitante responsable en cada una de las hojas; en caso de ser representante legal deberá adjuntar poder notarial.

#### 1. Datos Generales.

- 1.1 Nombre de la empresa: Indicar la razón social (persona moral) como aparece en su acta constitutiva o nombre de persona.<br>física, bajo la cual se registra como contribuyente fiscal.
- 1.2 Director o Gerente: Deberá anotarse el nombre del Director o
- 1.3 Representante Legal: Nombre del Representante Legal Acreditado con acta notarial e identificación oficial) 1.4 Domicilio Actual: Domicilio actual de la planta de producción,
- señalando calle, código postal, colonia o parque industrial, nicipio, e-mail, teléfonos, fax y lada de la zona
- 1.5 R.F.C.: Anotar la clave que la Secretaría de Hacienda y Crédito úblico otorga como Registro Federal de Contribuyente; en caso de que se encuentre en trámite anotario como "en trámite"
- 1.6 Reg. Nac. Inv. Ext.: Aplica solo para industrias con origen de capital extranjero y es un registro que las empresas deben<br>obtener para poder invertir en México con capital extranjero en orma parcial o total.
- 1.7 Exporta: marque con una "x" de acuerdo a su respuesta en el destinado para sí o no; en caso afirmativo deberá señalar porcentaje estimado para exportar en forma directa o indirecta a través de otra empresa exportadora.
- 1.8 Se trata de?: Ind. Nueva (nueva creación en el Estado aunque ya esté funcionando en otra entidad del país), Ampliación cuando se trata de un proyecto de expansión o crecimiento de una considera la intención de mover sus instalaciones productivas de un lugar a otro dentro del estado); Regularización cuando la empresa ha venido funcionando en la entidad pero no cuenta con el registro que se da a través del formulario de inducción una vez resuelto por las dependencias que intervienen

#### 2. Información Económica.

- 2.1 Procedencia del capital: Deberá señalarse el porcentaje de participación de capital nacional y/o capital extranjero, en este último desglosar porcentaje de participación y nombre de los
- 2.2 Rama industrial de la empresa: Describir la actividad productiva principal que pretende realizar la empresa, ejemplo fabricación de piezas plásticas por inyección para la industria de electrodomésticos.
- 2.3 Localización del asentamiento industrial a evaluar: Indicar la e, número exterior y/o interior, Lote, manzana, colonia o

parque industrial, código postal, municipio donde se pretende puties sta eb ovinn svirtuciona anno statain al reletion

- 2.4 Superficie actual del terreno y superficie adicional si se trata de una ampliación: Indicar en metros cuadrados el área a<br>ocupar por el proyecto planteado en esta solicitud, desglosando de igual manera el área total a construir y la específicamente destinada para producción.
- 2.5 Fecha estimada de inicio de actividades productivas: Indicar Il día, mes y año en que estima esté funcionando la actividad productiva en el lugar señalado en el presente formulario de nducción

Nota: Esta fecha no autoriza el funcionamiento del proyecto presentado en la presente solicitud, ya que deben cubrir con los témites que dé lugar ante las diferentes instancias.

- 2.6 El local o terreno es: Marque con una "x" si es propio (de la empresa o persona física), rentado (contrato de arrendamiento), comodato (si existe un contrato) y prestado si pertenece a una persona ajena a la empresa y facilita el inmueble sin fines de
- 2.7 Nombre del propietario: Indicar el nombre del propietario del ocal a ocupar por el proyecto de la presente solicitud.
- 2.8 "Inversión inicial: Aplica para industrias nuevas y proyectos de ampliación, señalando el monto a invertir en miles de pesos, incluyendo terreno y construcción si son propios, instalaciones, maquinaria, equipo e inventarios.
- 2.9 Indique el valor estimado de ventas: Deberá de indicar el estimado de ventas anuales en miles de pesos de su industria.
- 2.10 Requerimientos de mano de obra: Indicar la cantidad total de empleos que se generan u ocupan de acuerdo al tipo de solicitud (nueva, ampliación, regularización o reubicación), desglosando por producción y administración

3. Información Comercial.

- 3.1 Materias primas: De acuerdo a su proceso de producción u actividad principal, hacer una relación de las materias primas que utiliza para la obtención de sus productos, anotando el consumo mensual estimado en unidades físicas (cantidad y la unidad de medida (litros, metros, toneladas, piezas, etc.); País origen de<br>procedencia si es extranjero o bien nacional si se compra en México; participación porcentual de procedencia de acuerdo al vaís de que se trate
- 3.2 Productos de la empresa: Listar los productos a obtener con la actividad productiva del provecto, señalando los volúmenes mensuales estimados de producción (cantidad sí se puede cuantificar de no ser posible anotar variable)) y unidad de medida (litros, metros, toneladas, piezas, etc.), destino de comercialización va sea nacional o país en el extraniero y porcentaje de comercialización de cada producto en cada país de destino.

#### Maria Maria de Alección Ambiental.

- 4.1 **Fuentes de abastecimiento del agua**: Marque con una "x" si se abastecen de agua de red (tubería de agua potable), pozo si cuenta con una fuente de suministro vía concesión de la Comisión Nacional del Agua o bien describa si existe otra forma
- 4.2 Indique los consumos mensuales promedio de agua y usos: Marque en metros cúbicos la cantidad estimada de consumo<br>mensual de acuerdo al uso en enfriamiento (únicamente consumo estimado por evaporación), calderas (únicamente consumo estimado por evaporación), proceso la que se utiliza en la etapa de producción y servicios la que utilizan en sanitarios. limpieza, riego de áreas verdes y en caso de otros describa de que se trata.
- 4.3 Insumos de operación requeridos (promedio mensual): Indicar la cantidad estimada de kwihr que tendrán por utilización de maquinaria y equipo eléctrico así como alumbrado; consumo

mensual estimado que tendrán en caso de utilizar gas natural o gas LP o combustóleo o diesel o bien en el caso de utilizar algún otro describir de cual se trata.

- 4.4 Observaciones: Cualquier comentario que considere importante, como contratación de energía eléctrica trifásica sin
- transformador, uso de gas LP solo para cocina, etc.<br>45 Aguas residuales: Deberá indicar en función de la fuente generadora, como: enfriamiento (evaporación), calderas<br>(evaporación), proceso (descarga después de tratamiento), servicios u otros descarga después de tratamiento si es que recibe alguno), el volumen promedio en m<sup>3</sup>/mes que descarga. tipo de tratamiento que da al agua antes de descargar, porcentaje de reuso (reaprovechamiento) y destino del residuo<br>considerado como deshecho. En caso de que solo tenga descarga de agua de servicios como sanitarios si recibe un tratamiento antes de su descarga final deberá señalarlo, sino recibe tratamiento simplemente marque como destino alcantanillado
- 4.6 "Componentes de aquas residuales en descarga final: En función de las características o condiciones del agua descargada<br>fuera de las instalaciones de la empresa, si se tienen análisis de ellas, deberán describir los parámetros medidos y si es posible,<br>anexarán análisis realizados dentro de la planta o en alguna otra que tengan ubicada en otro sito y que desarrolle actividades similares. Si únicamente la utilizan para sanitarios o cocina, podrán simplemente anotar como agua de servicios.<br>4.7 Sitio final de descarga: Marque con una "x" si el agua residual
- que descarga la empresa se canaliza a la red de alcantarillado o<br>que descarga la empresa se canaliza a la red de alcantarillado o<br>en su caso describa la fuente receptora en caso de otro sitio de escarga
- 4.8 "Emisiones a la atmósfera: Marque con una "x" en el cuadro correspondiente si su respuesta es sí o no; en caso afirmativo deberá describir el equipo que la genera, el combustible que<br>utiliza dicho equipo, el consumo mensual estimado de los diferentes combustibles utilizados, los dispositivos o sistemas de control de gases que la empresa tiene implementados o pretende implementar, así como alguna otra información relacionada que pueda esclarecer aun más este tema.
- 4.9 Emisiones diferentes a las de combustión: En caso de existir otras emisiones diferentes a las de combustión como humos, gases, particulas, vapores, olores, compuestos orgánicos volátiles deberá anotarlas señalando la etapa del proceso en que se genera y los dispositivos de control que aplican o pretenden aplicar.
- 4.10 "Emisiones de ruido: marque con una "x" si la respuesta es sí o no; en caso afirmativo describa las fuentes o equipos que las generan y las medidas de mitigación y equipos de control que la empresa implementa para minimizar el impacto ecológico de las mismas
- 4.11 "Características de los residuos CRETIB: Se consideran aquellos residuos finales de la empresa considerados como peligrosos (C.- Corrosivo; R.- Reactivo; E.- Explosivo; T.- Tóxico; I .- Inflamable; B .- Biológico Infeccioso). En caso de no existir deberá anotar "no aplica" de lo contrario deberán listar los materiales considerados como tales, la cantidad a generar en<br>promedio mensual, la forma en que se pretende disponer (basurero, empresa especializada, confinamiento especializado etc) y con una "x" en el espacio que corresponda de acuerdo a su consideración CRETIB.

#### 5. Responsable de la Información.

5.1 Datos del proponente: Anotar el nombre del proponente que será la persona autorizada por la empresa para realizar este tipo de trámites, su puesto dentro de la organización, la fecha en que presenta o realiza la presente solicitud y su firma autógrafa, el representante legal o propietario deberá firmar en cada una de las hojas que integran el Formulario de Inducción a analizar

#### <span id="page-24-0"></span>Estado de México ii.

#### SEMARNAT 04-002-A - MIA

RECEPCION, RESOLUCION Y EVALUACION DE LA MANIFESTACION DE IMPACTO AMBIENTAL EN SU MODALIDAD PARTICULAR. MODALIDAD A) NO INCLUYE **ACTIVIDAD ALTAMENTE RIESGOSA** 

De acuerdo al estado de Querétaro los requisitos para la MIA son los siguientes:

# CÉDULA DE INFORMACIÓN DE TRÁMITES<br>Y SERVICIOS DEL PODER EJECUTIVO

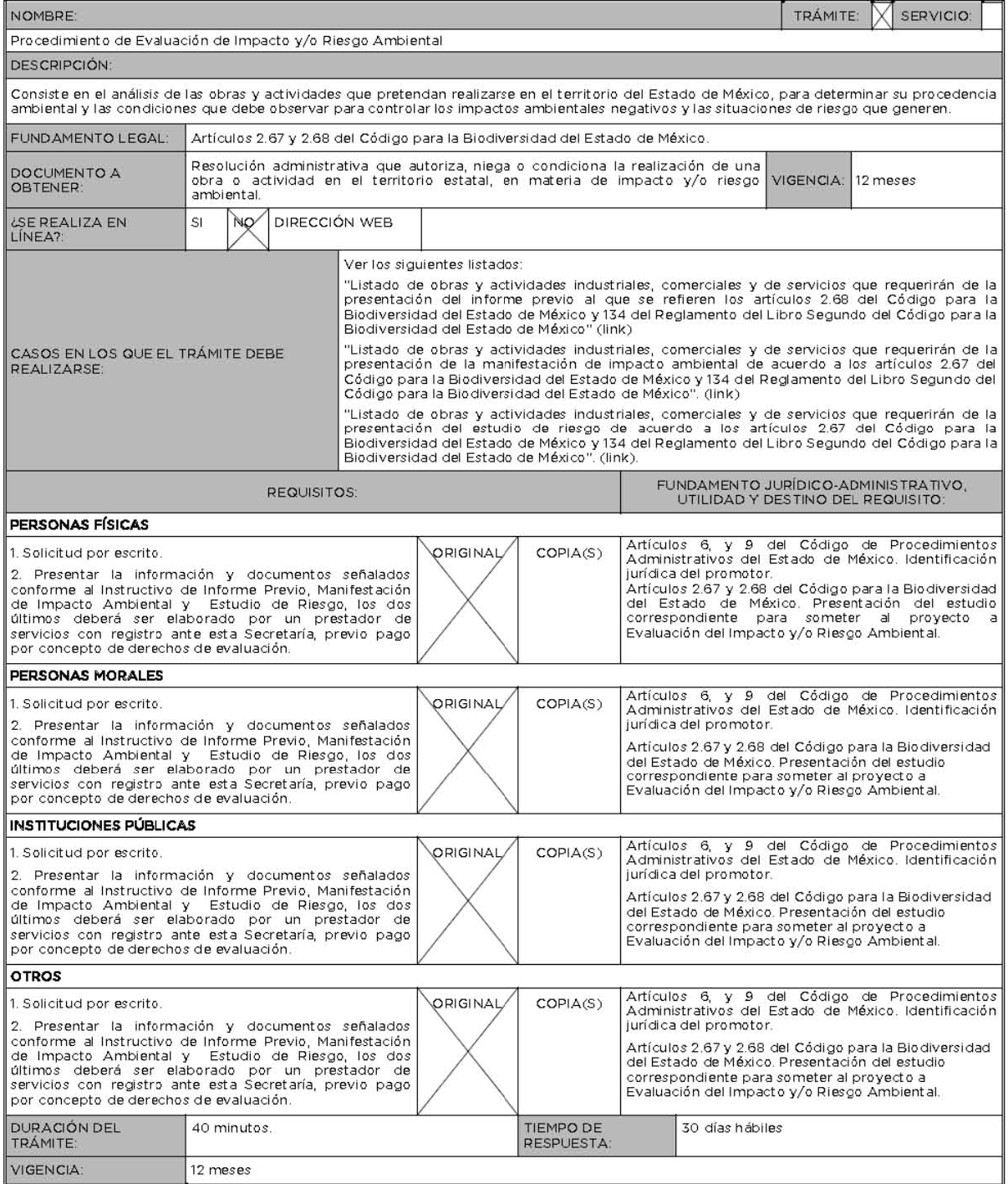

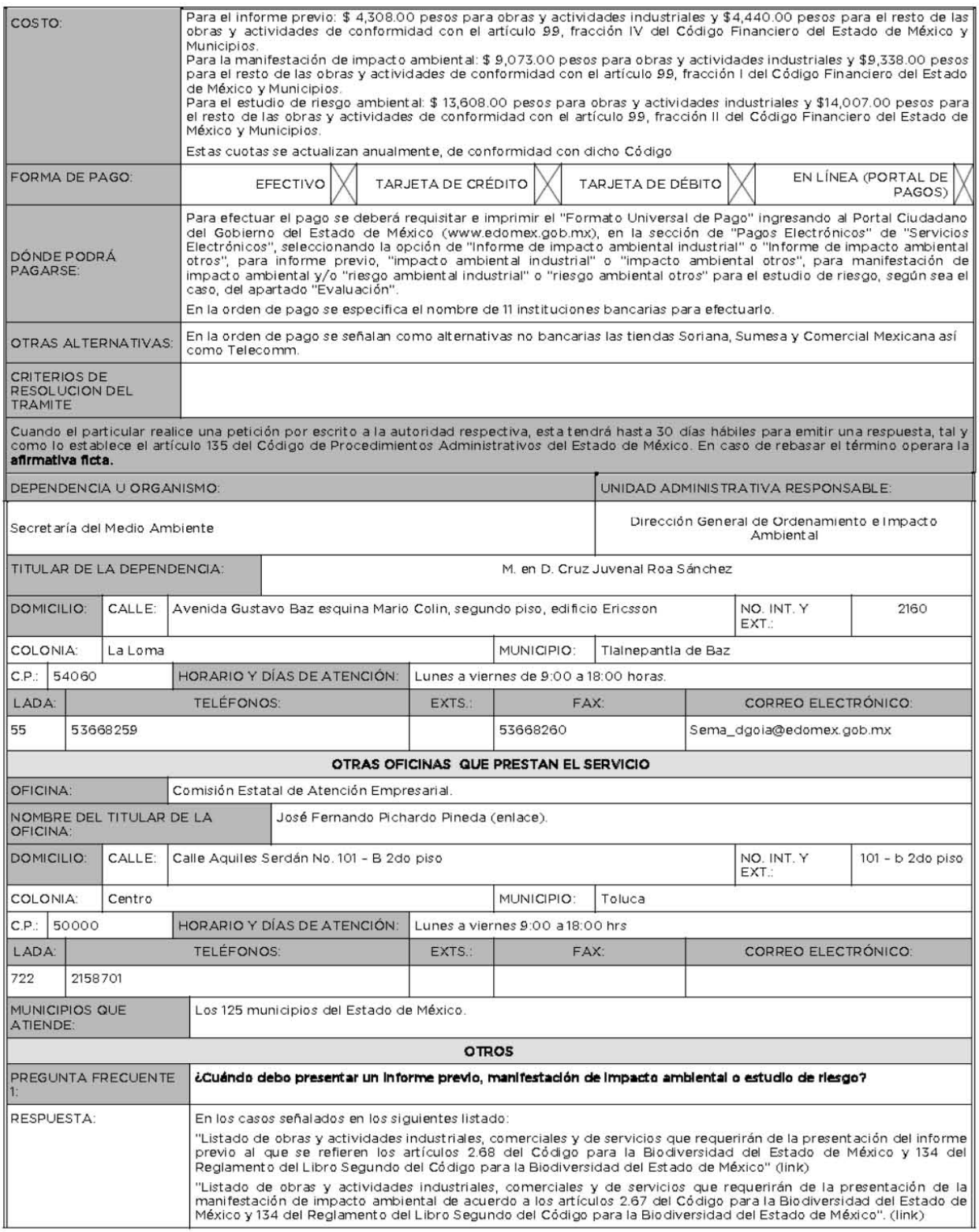

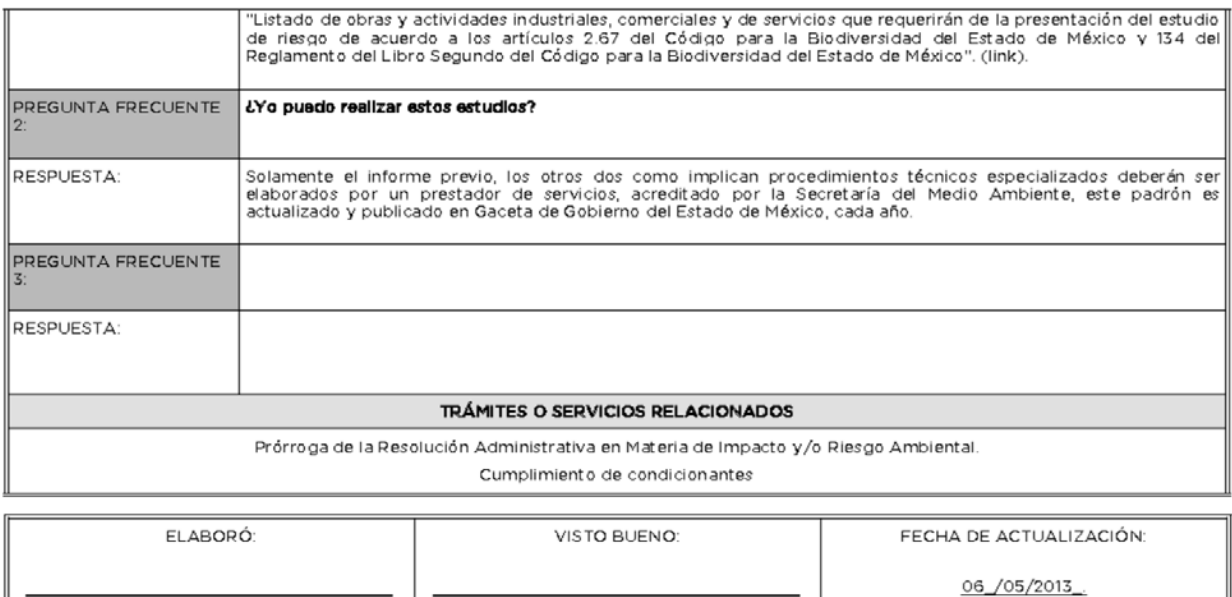

Salvador Díaz Vanegas

Director General

# <span id="page-27-0"></span>**b. Normas y vigencias**

Secretario Técnico

Arq. Manuel Ballesteros Benitez

# **SEMARNAT 07-024**

#### REGISTRO DE PLANES DE MANEJO

#### **¿Qué es el trámite de Plan de Manejo?**

Es un instrumento que tiene por objeto **Minimizar la generación de los Residuos y Maximizar la valorización de los que se generan, bajo criterios de eficiencia ambiental, tecnológica, económica y social.** 

#### **¿Quiénes deben elaborarlo y presentarlo?**

#### **Mediante el trámite SEEMARNAT-07-024. Registro de planes de manejo**

*1.- Productos que al desecharse se convierten en residuos peligrosos:* 

Productores, Importadores, Distribuidores y exportadores de los siguientes productos que al desecharse se convierten en residuos peligrosos: Aceites lubricantes usados; Disolventes orgánicos usados; Convertidores catalíticos de vehículos automotores; Acumuladores de vehículos automotores conteniendo plomo; Baterías eléctricas a base de mercurio o de níquel-cadmio; Lámparas fluorescentes y de vapor de mercurio; Aditamentos que contengan mercurio, cadmio o plomo; Fármacos; Plaguicidas y sus envases que contengan remanentes de los mismos; Compuestos orgánicos persistentes como los bifenilos policlorados.

*2.- Grandes Generadores de Residuos Peligrosos:* 

Todos los grandes generadores de residuos peligrosos, tanto de los listados y de las mezclas de residuos peligrosos con otros, como de los contenidos en la NOM-052-SEMARNAT-2005

*3.- Condiciones particulares de manejo:* 

Todos los generadores que incorporen condiciones particulares de manejo en el plan; una vez registradas, tendrán efectos de autorización.

*4.- Adhesión o incorporación* 

Cualquier generador de residuos peligrosos que previo acuerdo con la empresa que tiene registrado el Plan de Manejo desee incorporarse al mismo.

5.- Residuos de la industria minero-metalúrgica

Todos los generadores de residuos provenientes del minado y tratamiento de minerales, así como los residuos generados en los procesos metalúrgicos que contempla el artículo 32 de Reglamento de la Ley General para la Prevención y Gestión Integral de los Residuos, NOM-052-SEMARNAT-2005 y demás normas específicas.

#### **¿Cuáles son los requisitos?**

Presentar formato de solicitud debidamente requisitado, acompañado de los documentos y anexos que corresponda:

- Identificación oficial y documento que acredite al representante legal*.*
- Documento que contenga el Plan de Manejo y su copia electrónica.
- Instrumentos celebrados para la implementación del Plan de Manejo.
- Instrumentos celebrados para la adhesión o incorporación al Plan de Manejo *(aplica solo para el punto 4).*
- Escrito mediante el cual el sujeto obligado acepta la incorporación *(aplica solo para el punto 4).*
- Escrito con la información de las modificaciones al Plan de Manejo (Aplica únicamente para el trámite de Modificación a los registros y autorizaciones de residuos peligrosos **SEMARNAT 07- 031-A.**

#### **¿Existe información adicional que debe conocer el usuario?**

Los contenidos de los Planes de Manejo deben considerar lo siguiente:

Medios de difusión para que el consumidor devuelva los residuos a los proveedores o centros de acopio (solo para el punto 1).

Mecanismos para el manejo y precauciones a seguir por el consumidor para la devolución de los residuos a los proveedores o centros de acopio (solo para el punto 1).

La forma en que se realizará la prevención minimización, valorización o aprovechamiento de los residuos. Indicando metas u objetivos cuantificables de reducción para cada residuo.

Los procedimientos para su almacenamiento, transporte, acopio y envío a reciclaje, tratamiento o disposición final que se prevén utilizar, incluyendo el nombre y copia de la autorización de las empresas prestadoras de servicios, verificando que sus autorizaciones estén vigentes y puedan recibir los residuos.

Los mecanismos para que otros sujetos obligados puedan incorporarse al Plan de Manejo.

Los mecanismos de evaluación y mejora del Plan de Manejo.

#### **¿Dónde se presenta el trámite y cuál es la unidad responsable de dar respuesta?**

En el Espacio de Contacto Ciudadano (ECC) de la Subsecretaria de Gestión para la Protección Ambiental (SGPA) en la Ciudad de México, y en las Delegaciones Federales de la SEMARNAT en las entidades federativas del país.

La Unidad Administrativa responsable de resolver el trámite es la *Dirección General de Gestión Integral de Materiales y Actividades Riesgosas (DGGIMAR).* 

#### **¿Cuáles son las claves de pago y los montos para realizar el trámite?**

SEMARNAT-07-024 400213 \$ 560.55 Para el punto 2 SEMARNAT-07-024 No aplica Para los puntos 1, 3, 4 y 5 SEMARNAT-07-031-A No aplica

# **Registro de Plan de Manejo de Residuos Peligrosos y su Modificación**

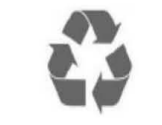

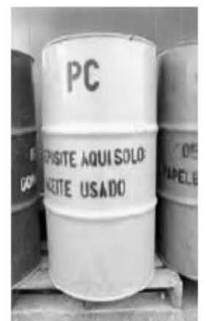

COFEMER:

#### **SEMARNAT-07-024**  y **SEMARNAT-07-031-A**

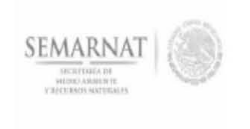

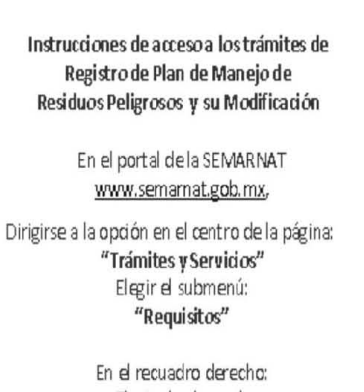

Elegir el submenú: "Residuos Peligrosos" Seleccionar la opción: "Registros"

Identificar en el centro y escoger el título: [SEMARNAT-07-024] - Registro plan de manejo

Pare el caso de la Modificación del Registro del Plan deManejo

> Elegir el submenú: "Residuos Peligrosos' Seleccionar la opción: "Modificaciones"

Identificar en el centro y escoger el título: [SEMARNAT-07-031] - Modificación a registros o autorizaciones

Los archivos se pu eden abrir o guardar en su computadora.

#### ¿C uáles son los plazos de respuesta?

SE MARNAT-07-024

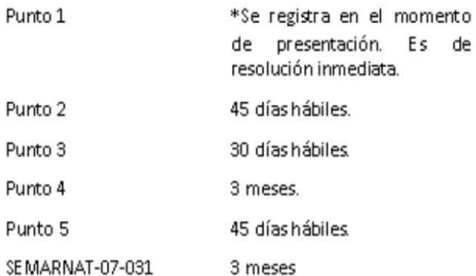

**\*Sclamente si la depend enci a QJEH1ta can el sistema eledrónico cerres pe ndiente . De ID contrario el tiempo de respuesta será de 45 días hábiles. En caso de aplicar formas de manejo contrarias a la legis lación¡ el Plan de Manejo no deberá aplicars e.** 

#### Para mayor Información dirigirse a:

Espacio de Contacto Ciudadano (ECC) de la SEMAR NAT ubicado enAv. Revolución No. 1425, Col. Tlacopac, Delegación Álvaro Obregón, C. P. 01040. El ingreso al ECC es por la parte posterior del edificio (calle José de Teresa).

#### Teléfonos

En el D.F. y Área Metropolitana 56243551 y56 24 34 95

> Conmutador 56243300 ext. 6007

Interior de la república 0180000000247

#### Co rr eo se le ctr ón ieo s

ecc.dggimar@semarnat.gob.mx **feliciano.garcia@semarnat.gob.mx** 

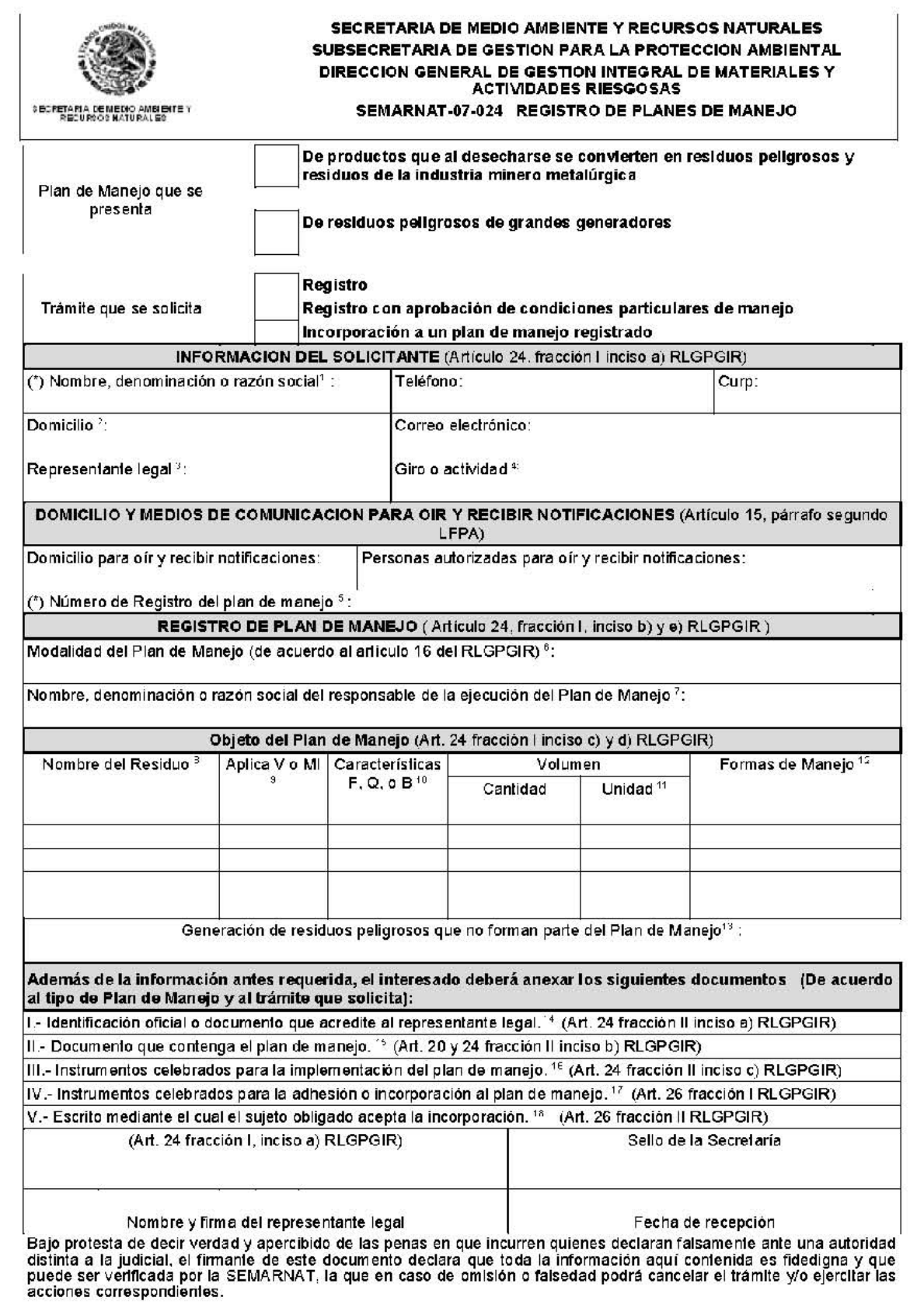

INSTRUCTIVO PARA EL LLENADO DEL FORMATO REGISTRO DE PLAN DE MANEJO

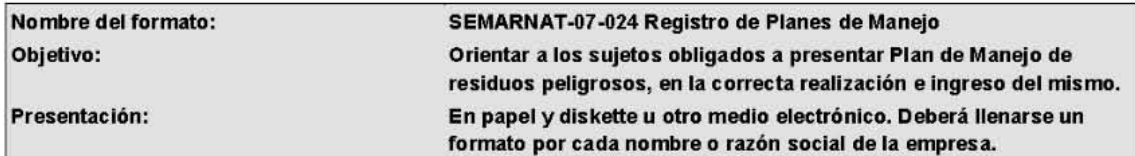

Marcar con una X el Plan de Manejo que se presenta (elegir plan de manejo al final).

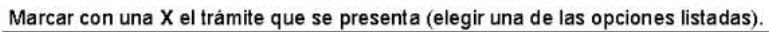

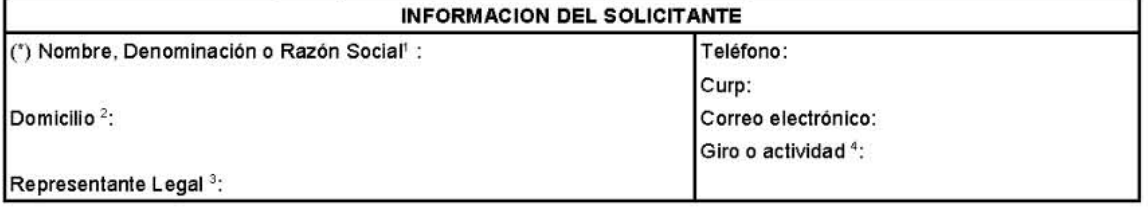

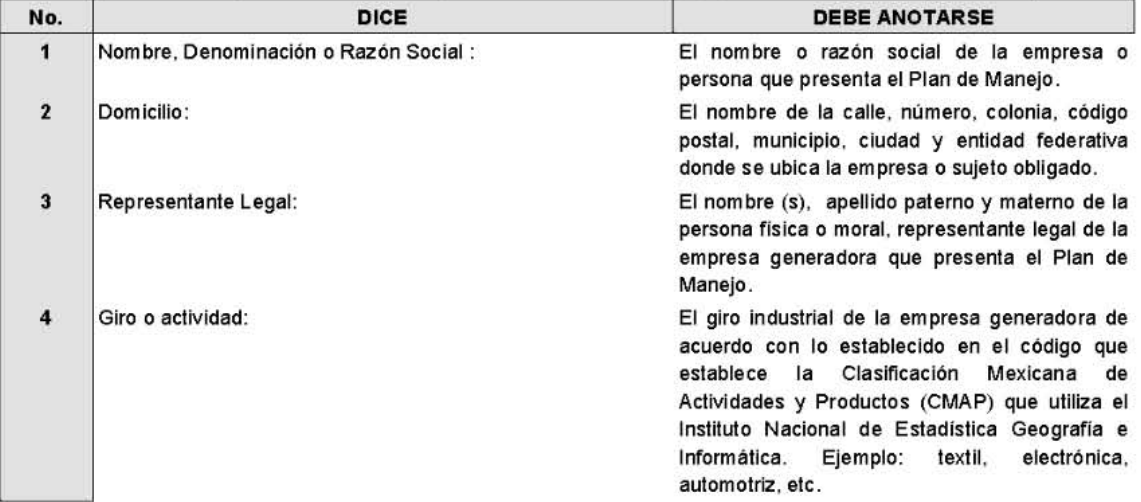

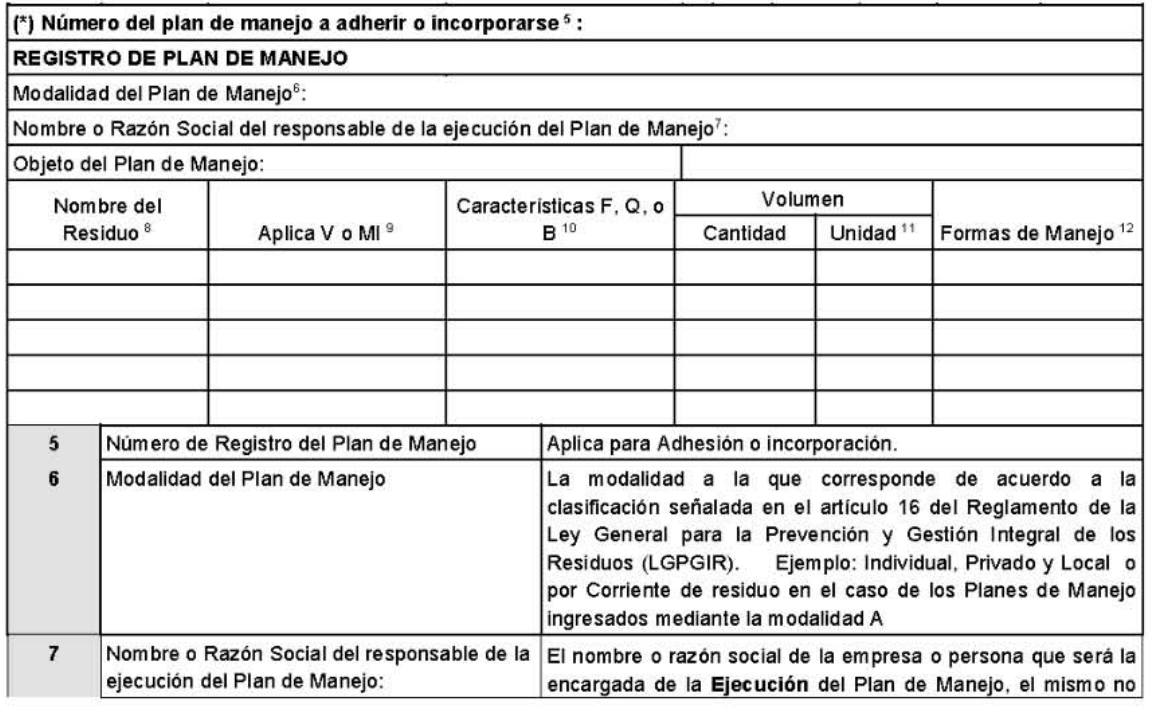

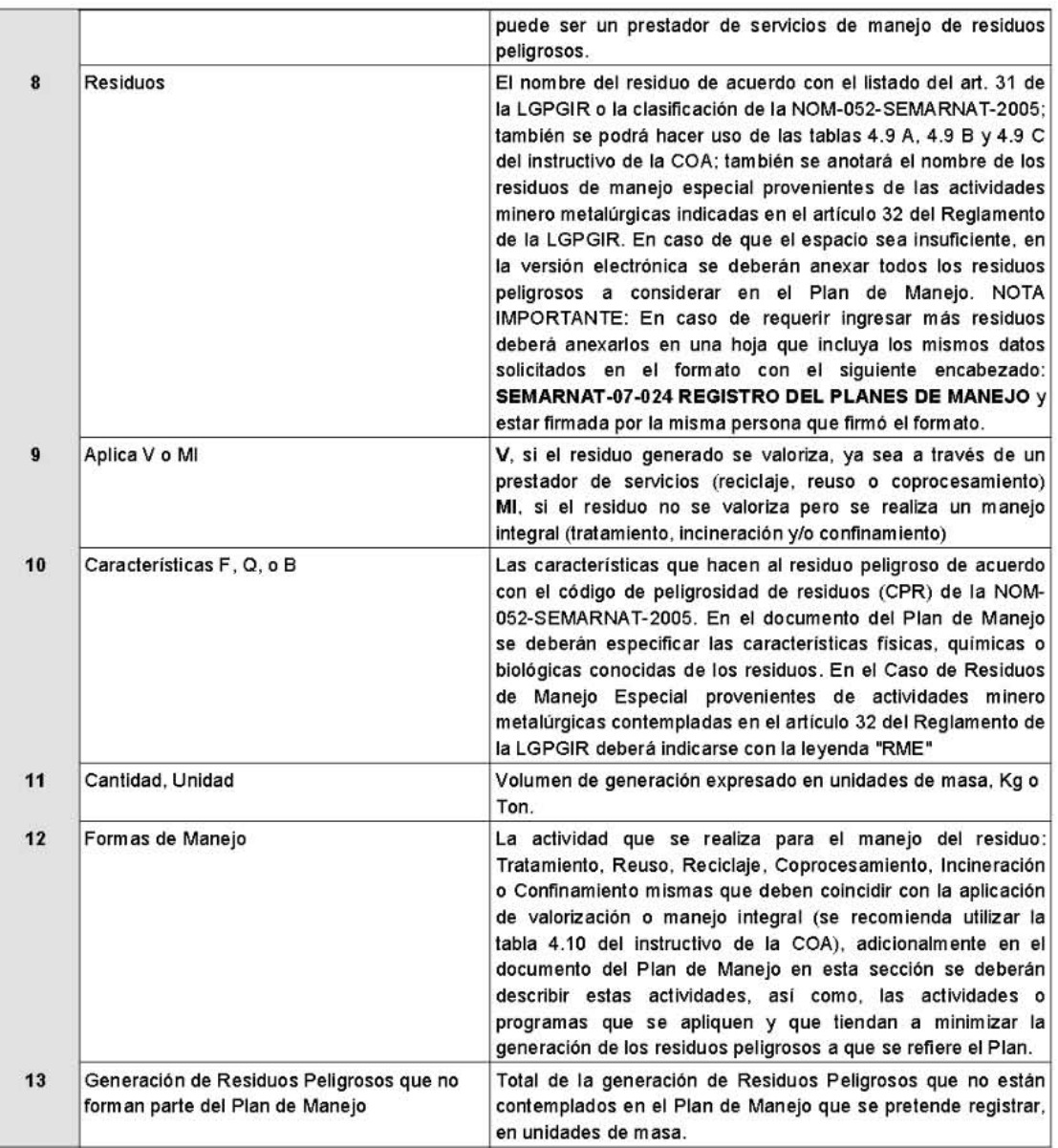

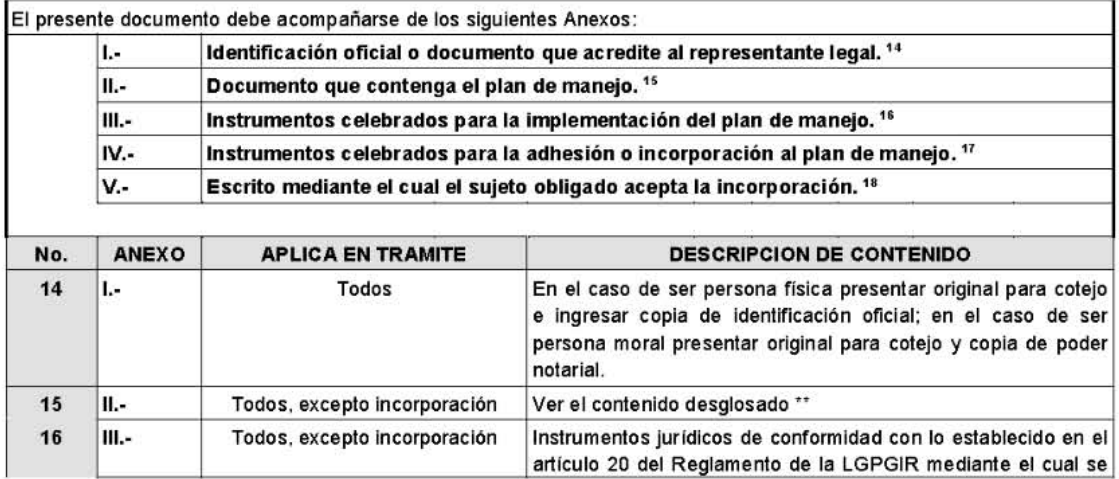

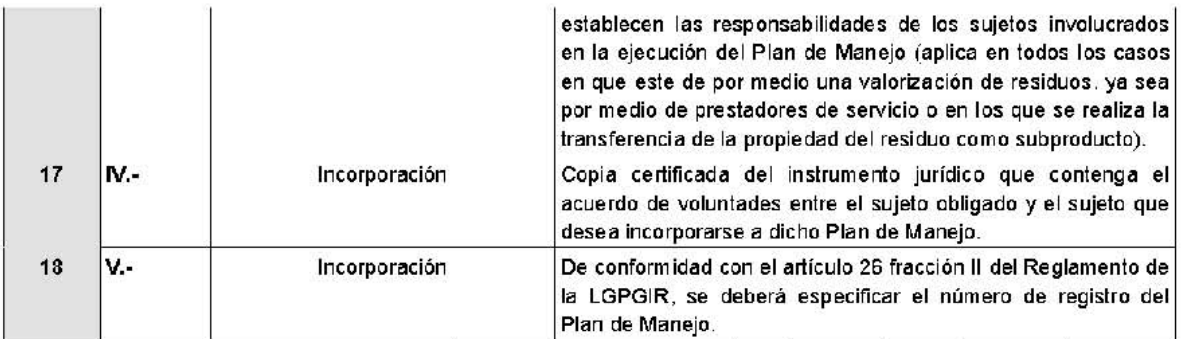

#### . El Plan de Manejo de productos que al deseGharse se oonvierten en residuos peligrosos

La forma en que se realizará la minimización de la cantidad, valorización o aprovechamiento de los residuos. Los procedimientos para su acopio, almacenamiento, transporte y envío a reciclaje, tratamiento o disposición final que se prevén utilizar.

Las estrategias y medios mediante los que se comunicará a los consumidores, las acciones para devolver los productos a los proveedores o a los centros de acoplo.

Las estrategias y medios mediante los que darán a conocer a los consumidores las precauciones en el manejo de los productos que devolverán a los proveedores, con el fin de prevenir riesgos.

Los mecanismos para que otros sujetos obligados puedan incorporarse al plan de manejo (contratos de adhesión, convenios de participación, etc)

Los mecanismos de evaluación y mejora del Plan de Manejo.

El Plan de Manejo de grandes generadores de residuos peligrosos

Descripción de la forma en que se realizará la minimización de la cantidad, valorización o aprovechamiento de cada residuo contemplado en el Plan de Manejo.

Se sugiere incluir los procedimientos para su almacenamiento, transporte y envio a reciclaje, tratamiento o disposición final que se prevén utilizar, declarando el nombre de las empresas que realizarán el manejo, en caso de estar autorizadas incluir copia de la autorización.

Los mecanismos para que otros sujetos obligados puedan incorporarse al plan de manejo (contratos de adhesión, convenios de participación, elc.).

Los mecanismos de evaluación y mejora del Plan de Manejo.

El Plan de Manejo con condiciones particulares de manejo

La forma en que se realizará la minimización de la cantidad, valorización o aprovechamiento de los residuos

Se sugiere incluir los procedimientos para su almacenamiento, transporte y envío a reciclaje, tratamiento o disposición final que se prevén utilizar, declarando el nombre de las empresas que prestarán el servicio, en caso de estar autorizadas incluir el No. de autorización, o en su defecto la aprobación de las condiciones particulares de manejo

Los mecanismos para que otros sujetos obligados puedan incorporarse al plan de manejo (contratos de adhesión, convenios de participación, etc.). En caso de aplicar.

Los mecanismos de evaluación y mejora del Plan de Manejo.

El Plan de Manejo para residuos de la industria minero metalúrgica

La forma en que se realizará la minimización de la cantidad, valorización o aprovechamiento de los residuos.

Las actividades a realizar para el manejo integral de dichos residuos, incluyendo los requisitos de manejo ambiental, su gestión administrativa y su form a de verificación por parte de la Secretaría.

La forma de aprovechamiento o valorización, cuando ésta sea posible.

Los mecanismos de evaluación y mejora del Plan de Manejo.

#### SEMARNAT 05-001

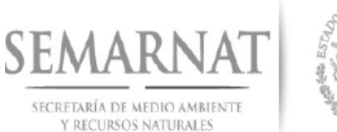

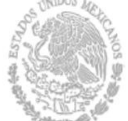

# **REQUISITOS PARA PRESENTAR LA COA** DE MANERA PRESENCIAL (EN DELEGACIONES)

- 1. Documento de presentación de la COA (oficio.html), firmado por el representante legal
- 2. Archivo COA (NRA 2012.coa) en un disco compacto (CD)

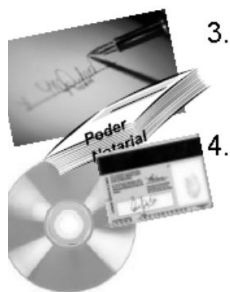

 $3.$ Memorias de cálculo y estudios de monitoreo realizados (escaneados, en el CD donde se grabó el respaldo COA)

Documentos del Representante Legal:

- 1. Copia simple de la acreditación del representante legal (Persona Moral)
- 2. Alta de la actividad ante la Secretaría de Hacienda y Crédito Público (Persona Física)
- 3. Copia de la identificación oficial del representante legal con fotografía y firma

En caso de que acuda una persona distinta al representante legal/ Persona Física a entregar la COA, además de lo anterior, deberá traer carta poder, y copia simple de su identificación

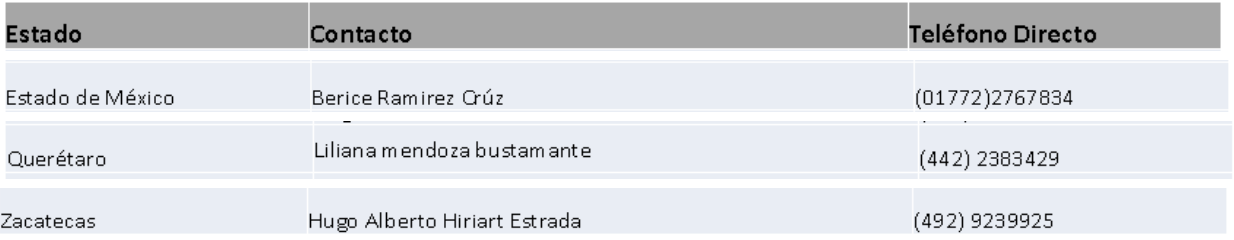

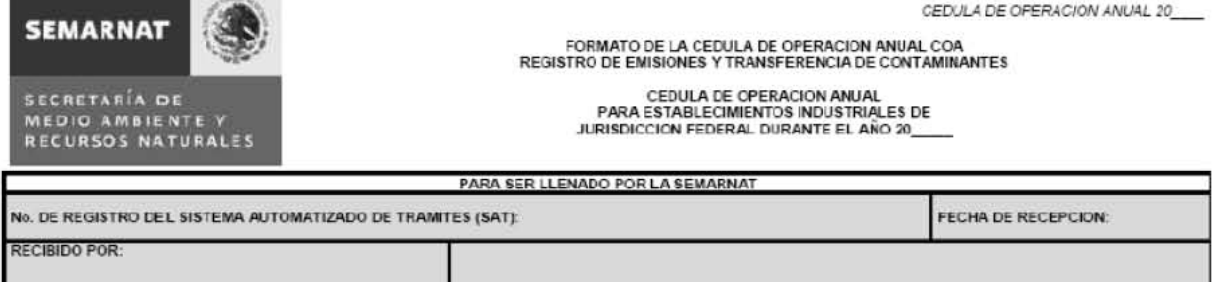

(Sello de recibido)

- 
- El fundamento jurídico de la Cédula de Operación Anual se contempla en el cumplimiento a la:<br>
Ley General del Equilibrio Ecológico y la Protección al Ambiente (LGEEPA): artículos 109 Bis y 159 Bis.<br>
Reglamento de la L
	-
	-

Nombre y firma

the company's company's

- 
- 

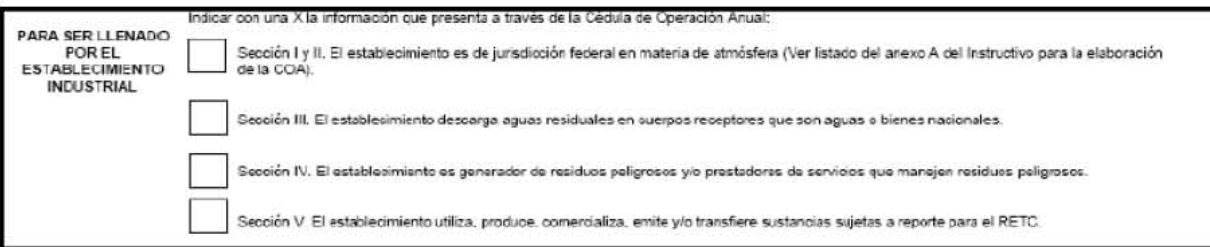

CEDULA DE OPERACION ANUAL 20

#### **DATOS DE REGISTRO**

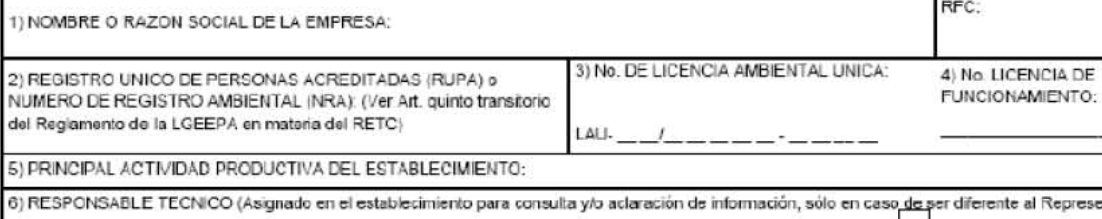

PARA SER LLENADO POR EL ESTABLECIMIENTO INDUSTRIAL

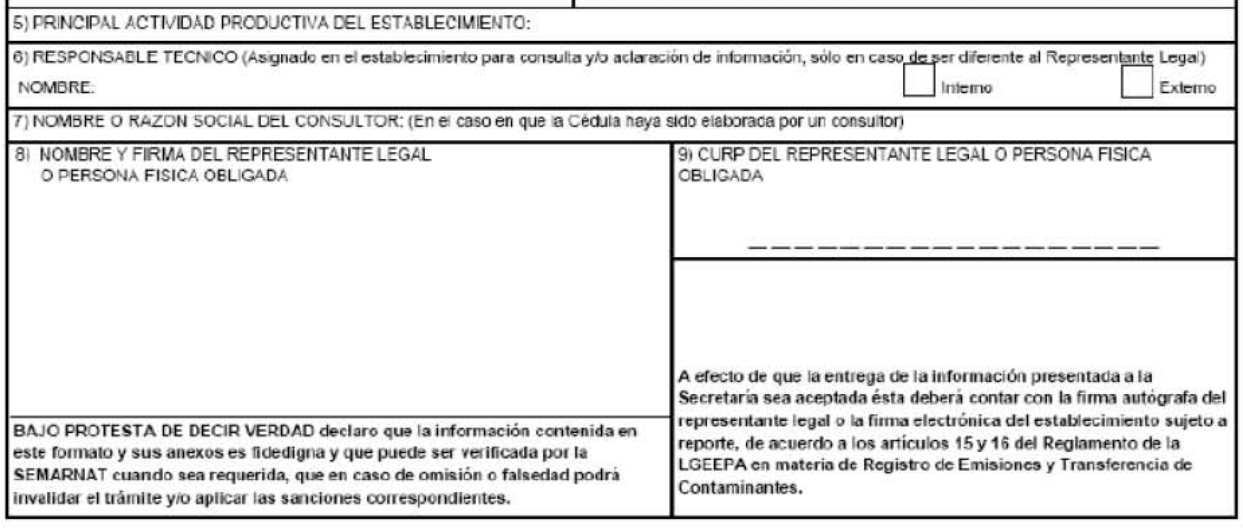
CEDULA DE OPERACION ANUAL 20

DATOS DE REGISTRO (CONTINUACION)

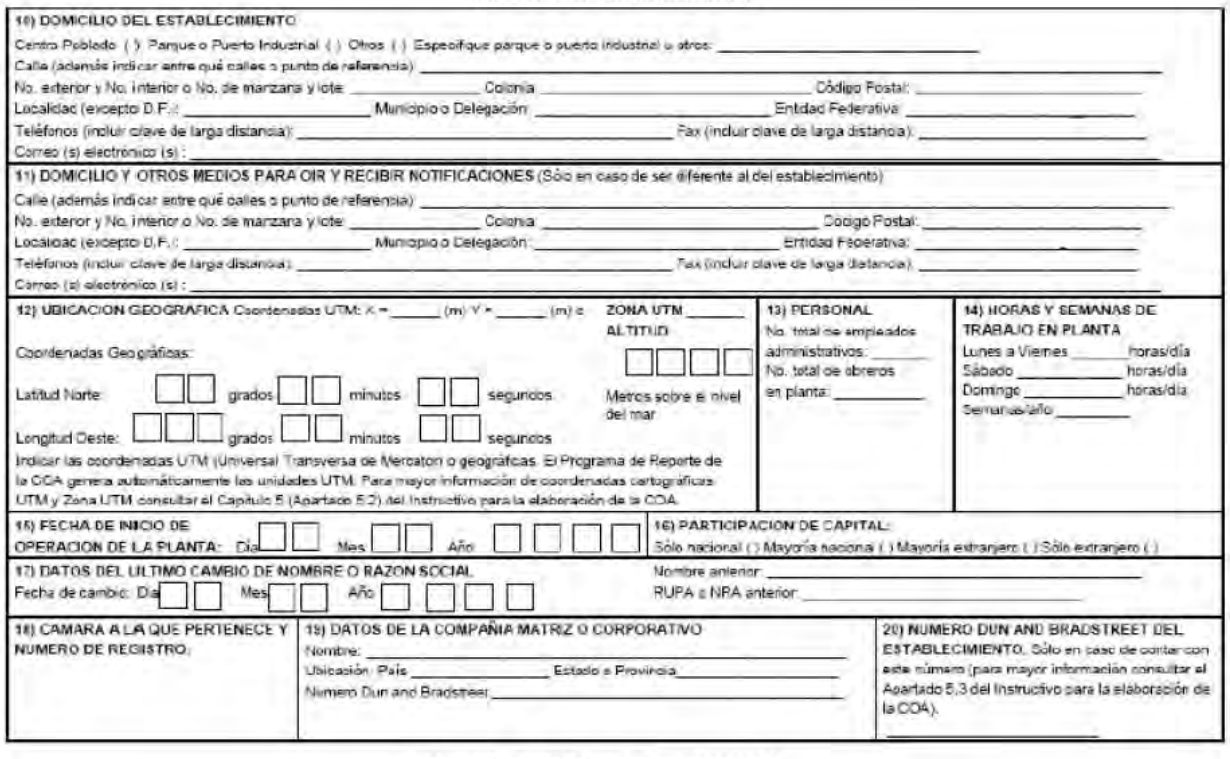

### SECCION I. INFORMACION TECNICA GENERAL

En esta primera sección se solicita toda aquella información relacionada con el proceso; insurios, productos y subproductos, así como el consumo energético del establecimiento industrial. Incluye el diagrama de funcionamiento, información esencial para la vinculación, comprensión y validación de los datos en las diferentes<br>secciones de la Cédula de Operación Anual (emisiones y tr descargadas en cuerpos receptores que sean aguas nacionales), que se Integrarán a la base de datos del Registro de Emisiones y Transferencia de Contaminantes.

### 1.1 OPERACION Y FUNCIONAMIENTO

Elabore y presente el o los *Diagramas de funcionamento* y la *Tabla resumen* siguiendo para su elaboración el ejemplo incluido en el Capítulo 3 del Instructivo para la<br>elaboración de la COA, lo que le permitirá visualizar tomando en cuenta la siguiente simbología: (Ver Capítulo 3 del Instructivo para la elaboración de la COA)

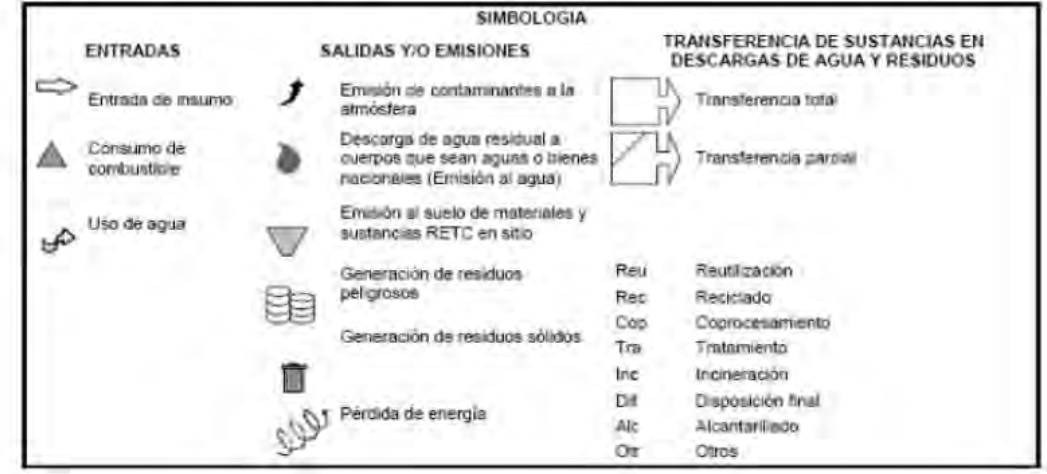

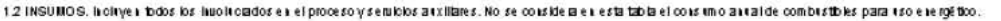

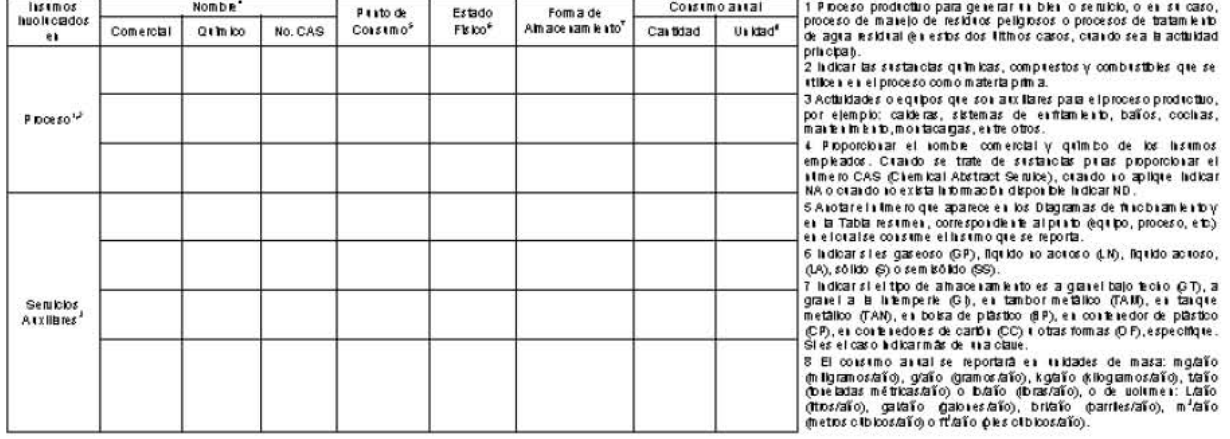

1.3 PRODUCTOS Y SUBPRODUCTOS. (No holye stoprodectos y combastbles tom tiados que se proditeron y se consuméron en la misma planta)

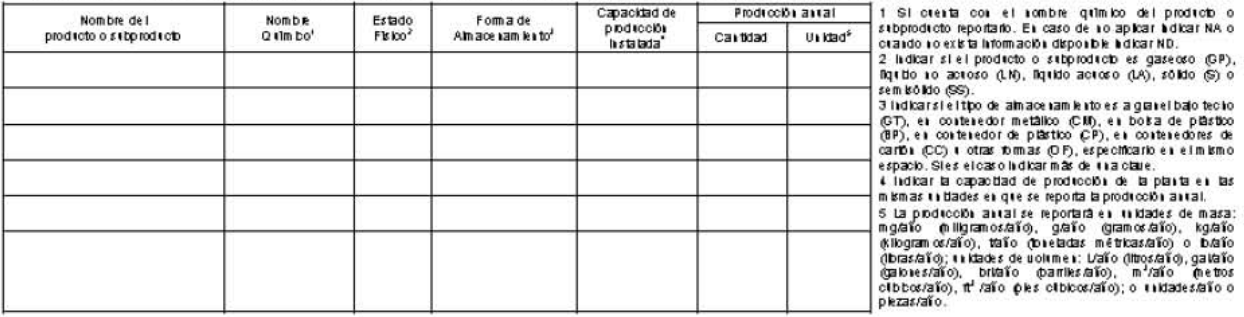

### **1.4 CONSUMO E NE RGE TICO**

1.4.1 Consumo anual de combustibles para uso energético.

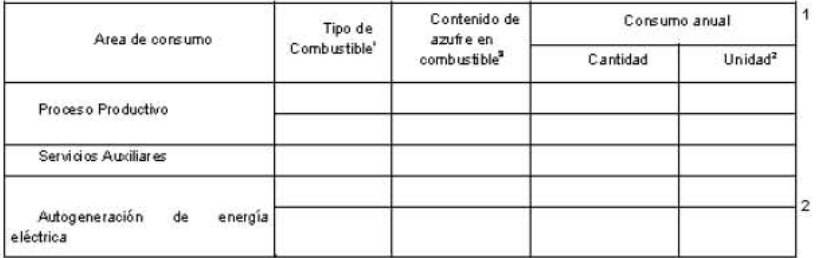

Indicar si el combustible empleado es gas natural (GN), gas LP (LP), combustõleo pesado (CBP), combustõleo<br>ligero (CBL), gasõleo (GO), diátano (DF), diesel (DI), gasolina (GA), carbón (CA), coque de carbón (CCA), coque de petróleo (CPE), bagazo (BG), celulosa (CL), ougue de pendero (or c), ougue de formulados (RC),<br>madera (M4), combustibles formulados (RC),<br>especifique cuál u otros (RC) indicando el nombre del<br>combustible en el mismo espacio. Cuando no aplique indicar NA

El consumo anual de combustible se reportará<br>preferentemente.en.unidades.de.masa.t/año.(toneladas métricas/año) o de volumen m3/año (metros cúbicos/año). El consumo anual de combustible también podrá reportarse utilizando las unidades de masa: mg/año (miligramos/año), g/año (gramos/año), kg/año (kilogramos/año) o Ib/año (libras/año), o de volumen:<br>L'año (litros/año), gal/año (galones/año), bri/año<br>(barriles/año) o ft3/año (pies oúbicos/año).

 $\overline{\mathbf{3}}$ Indicar el porcentaje o contenido de azufre en el combustible.

### SECCION II. REGISTRO DE EMISIONES DE CONTAMINANTES A LA ATMOSFERA

Las emisiones de Bióxido de azulte (SO<sub>2</sub>), Oxidos de Intrógeno (NO<sub>2</sub>), Partículas Suspendidas Totales (PST), Monóxido de carbono (CO), Bióxido de carbono<br>(CO<sub>2</sub>), Hidrocarburos Totales (HCT) y Compuestos Orgánicos Voláti caraderísticas de la maquinaria, equipo o adividad que generó la emisión y las caraderísticas de los ductos y chimeneas por donde se condujeron las emisiones. Para<br>esta sección requerirá consultar las daves de las Tablas 4

### 2.1 GENERACION DE CONTAMNANTES A LA ATMOSFERA (gases y/o partículas sólidas o líquidas)

### 2.1.1 Características de la maquinaria, equipo o actividad que genera contaminantes.

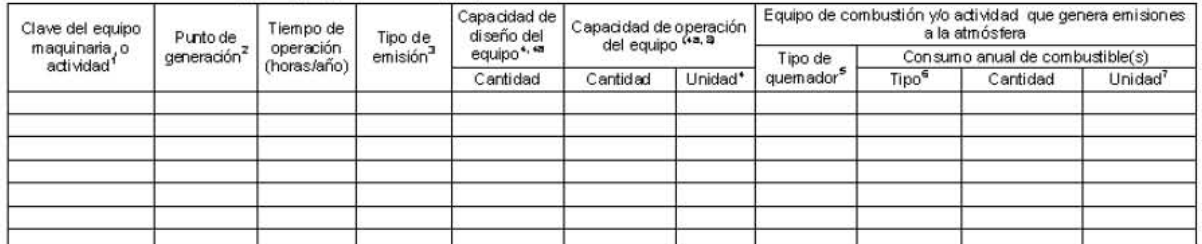

Indicar la dave de la instalación, equipo, maquinaria o actividad, en la cual se generan contaminantes atmosféricos de acuerdo a las Tablas 4.1 y 4.2 del catálogo 1 de claves del Instructivo para la elaboración de la COA

2 Anotar el número de identificación de la maquinaria, equipo o actividad en que se generan contaminantes atmosféricos, el cual debe corresponder a lo establecido en los diagramas de funcionamiento y en la Tabla resumen solicitados en el punto 1.1 Operación y Funcionamiento.

3 Indicar si la emisión es conducida (C), fugitiva (F) o al aire libre (A) si es combustión a cielo abierto. Cuando la emisión es conducida se relacionará la maquinaria, equipo o actividad con la siguiente Tabla 2.1.2 en la que se solicitan las características de las chimeneas y ductos de descarga.

4 Indicar las unidades de la capacidad del equipo tal y como es definida por el fabricante. Cuando se trate de equipos de combustión indicar la capacidad térmica nominal del equipo en: cc (caballos caldera), MJ/hr (megajoules/hora), kcal/hr (kilocalonas/hora), BTU/hr (British Thermal Unit/hora) o Ib/hr (libras de vapor/hora).

4a La capacidad de diseño del equipo se reportará en las mismas unidades en que se reporta la capacidad de operación del equipo.

5 El tipo de Quemador podrá ser seleccionado de acuerdo a la Tabla 4.2 del catálogo de claves del instructivo para la elaboración de la COA.

6 Indicar si el consumo anual de combustible empleado es gas natural (GN), gas LP (LP), combustóleo pesado (CBP), combustóleo ligero (CBL), gasóleo (GO), diátano (DF), diesel (DI), gasolina (GA), carbón (CA), coque de carb formulados (RC), especifique cuál u otros (RO) indicando el nombre del combustible en el mismo espacio. Cuando se utilice más de un combustible se deberá especificar tipo y cantidad de cada uno de ellos.

7 El consumo anual se reportará preferentemente en unidades de masa ton/año (toneladas métricas/año) o de volumen m3/año (metros cúbicos/año). También podrá reportarse en las siguientes unidades de masa: mg/año (miligramos/año), g/año (gramos/año), kg/año (kilogramos/año) o Ib/año (libras/año), o Volumen: L/año (litros/año), gal/año (galones/año), bri/año (barriles/año), o t3 /año (pies cúbicos/año).

8 Capacidad real de operación a la que trabajó el equipo de proceso o combustión en el año

2.1.2 Características de las chimeneas y ductos de descarga de las emisiones conducidas en la Tabla anterior 2.1.1

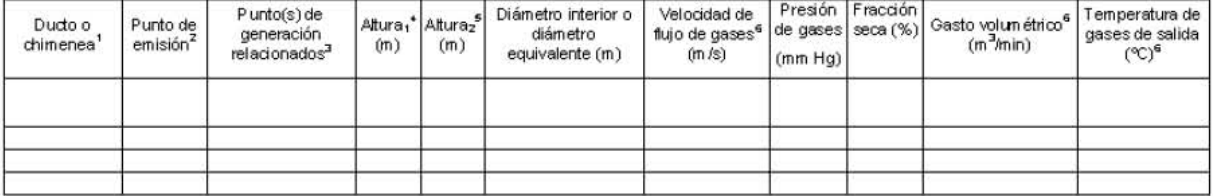

 $\overline{1}$ Anotar el nombre o número de identificación usado en el establecimiento para el ducto o chimene a que se reporta.

- Anotar el número de identificación de todos los ductos o chimeneas que se tengan en la planta en los que se emiten contaminantes atmosféricos, según  $\mathcal{D}$ corresponda en los diagramas de funcionamiento. En caso de contar con permiso o autorización para monitorear chimeneas representativas deberá de indicarse en el rubro de observaciones el número total de equipos que se sujetaron a dicho permiso o autorización.
- 3 Se deberán indicar los puntos de generación (establecidos como emisión conducida en la Tabla 2.1.1 de equipo, maquinaria o actividad de esta sección), asociados con cada chimenea o ducto, de tal forma que se refleie la relación de los puntos de emisión con los puntos de generación.

 $\overline{4}$ Altura en metros de la chimenea o ducto de emisión, medida a partir del nivel del suelo

- 5 Altura en metros de la chimenea o ducto de emisión medida después de la última perturbación.
- 6. Indicar el promedio de los resultados obtenidos de todos los monitoreos practicados en el año de reporte tomando en cuenta el promedio entre la primera y segunda corrida de cada monitoreo, a condiciones de 1 atm, 25°C y base seca. Estos datos deberán corresponder al muestreo de gases y partículas en chimenea cuando apliquen los lineamientos de la norma establecida. En los casos en que no aplique ninguna norma y/o se desconozca la velocidad de salida de los gases, el gasto volumétrico o la temperatura, y/o cuando se trate de ductos de venteo, deberá indicarse ND (no disponible) e indicará las razones en el espacio de OBSER VACIONES Y ACLARACIONES de este formato.

### 2.2 CONTAMINANTES ATMOSFERICOS NORMADOS. Reportar los resultados de los muestreos y análisis de acuerdo a la normatividad aplicable.

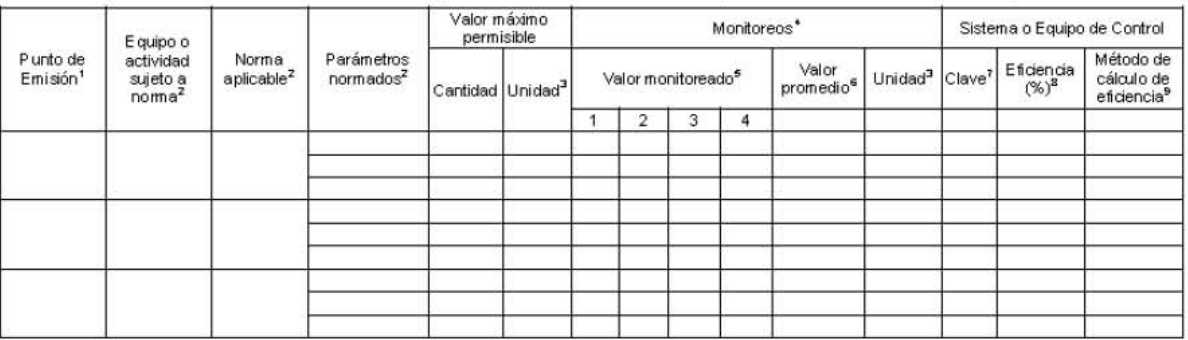

- $\mathbf{1}$ Anotar el número del punto de emisión correspondiente al ducto o chimenea del que se emiten contaminantes atmosféricos, según corresponda en los diagramas de funcionamiento y la Tabla resumen solicitados.
- Listar los equipos u operaciones relacionados con cada punto de emisión, según Tabla 2.1.2 de este Formato e indicar el contaminante normado que le  $\mathcal{D}$ corresponde de acuerdo a la actividad que realiza y el número de la norma vigente según se lista en la Tabla 4.3 del catálogo de claves del Instructivo para la elaboración de la COA
- $\overline{3}$ Las unidades de reporte para cada contaminante se deberán indicar conforme a la porma correspondiente.
- $\overline{4}$ Deberá conservar las bitácoras de muestreo así como la documentación técnica relacionada para mostrarla en caso de que ésta sea requerida por SEMARNAT o PROFERA. En el caso de las mediciones de los siguientes parámetros CO<sub>2</sub>, CO<sub>1</sub>, O<sub>2</sub>, N<sub>2</sub> y NO<sub>X</sub> según la NOM-085-SE MARNAT-1994 se<br>deberá reportar el promedio del periodo muestreado. En el caso de que no est OBSERVACIONES Y ACLARACIONES de este formato.
- $\overline{a}$ Indicar los valores de cada monitoreo practicado en el año tomando en cuenta el promedio entre la primera y segunda corrida de cada monitoreo.
- 6 Indicar el promedio de todos los monitoreos practicados en el año de reporte. Promedio de las mediciones del punto anterior.
- Indique el o los sistemas v/o equipos de control de emisiones atmosféricas de acuerdo con la Tabla 4.6 del catálogo de claves del Instructivo para la  $\overline{7}$ elaboración de la COA. Cuando sea el caso indicar más de una clave. En los casos en que no se cuente con sistemas o equipos de control de emisiones deberá indicarse NA (no aplica) o cuando no exista información disponible indicar ND en la columna correspondiente.
- Deberá reportarse el último valor calculado de la eficiencia del equipo de control correspondiente al año de reporte que se presenta. Cuando no aplique 8 indicar NA o cuando no exista información disponible indicar ND.
- 9 Indicar si la efciencia fue calculada por medición directa, cálculo matemático, si esta especificada por diseño u otra (indique).

2.3 EMSIONES ANUALES. El registro de las emisiones anuales que se solicitan en la siguiente tabla para cada punto de emisión, corresponden a las emisiones<br>provenientes de la maquinaria, equipo o actividad que genera contam obtenerse a partir de la medición de emisiones de acuerdo a lo especificado en las Normas Oficiales Mexicanas correspondientes. Cuando esto no aplique, las emisiones se estimarán teóricamente a través del uso de factores de emisión, balances de masa, aproximación mediante datos históricos o modelos matemáticos de emisión. Se deberá conservar la memoria de cálculo correspondiente para ponerla a disposición de SEMARNAT o PROFEPA si así se solicita. La medición de parámetros normados deberá realizarse después del sistema o equipo de control. Es importante mencionar que esta tabla no debe de incluir información que se reportará en la sección V.

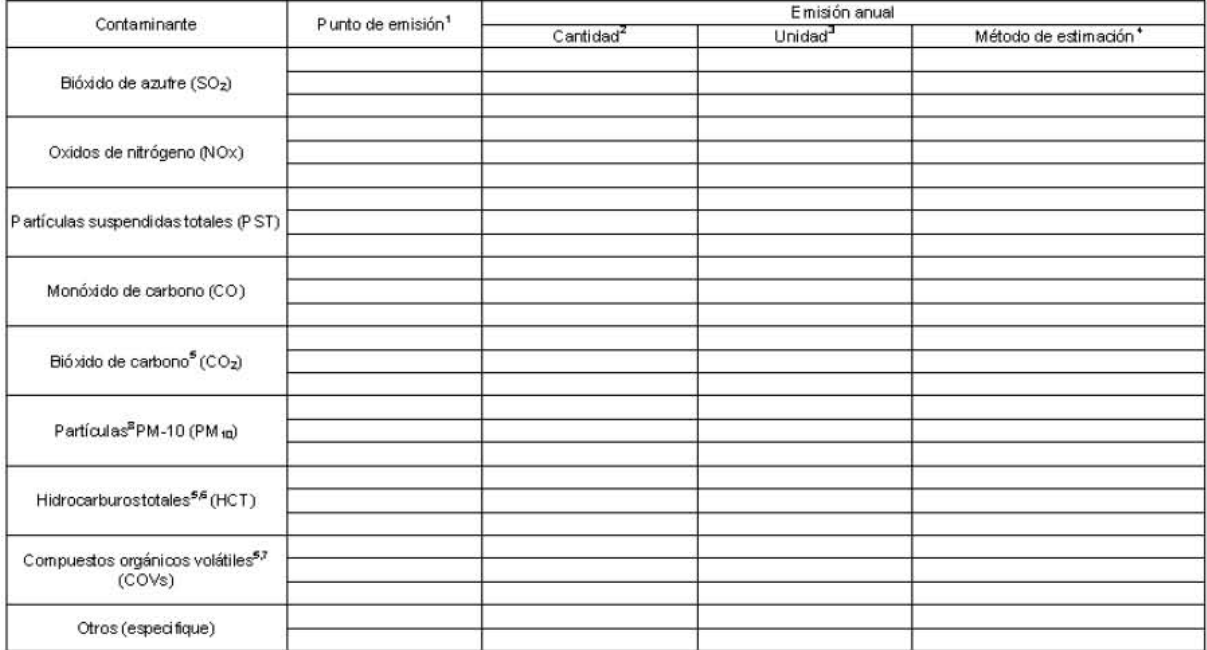

1 Anotar el número del punto de emisión correspondiente al ducto o chimenea del que se emiten contaminantes atmosféricos según corresponda a los Diagramas de funcionamiento y la Tabla resumen solicitados.

2 Anotar la cantidad anual del contaminante emitido.

3 La emisión anual se reportará preferentemente en toneladas métricas/ año (ton/año). Sin embargo también podrá reportarse utilizando las siguientes unidades de masa: mg/año (miligramos/año), g/año (gramos/año), kg/año (kilogramos/año) o Ib/año (libras/año).

4 Anotar si el método que se empleó para obtener la cantidad total anual emitida fue: medición directa (MD), balance de materiales (BM), aproximación mediante datos históricos (DH), factores de emisión (FE), cálculos de ingeniería (CI), modelos matemáticos (MM) u otros (OM), especificándolo en el mismo espacio. Deberá conservar las memorias de cálculo, así como la documentación técnica relacionada para mostrarla en caso de que ésta sea requerida por SEMARNAT o PROFEPA. Para el uso de factores de emisión indicar las referencias y para modelos matemáticos indicar el nombre y la versión en la misma columna del método de estimación.

5 Para el cálculo de CO2, HCT y COVs, se recomienda utilizar los factores de emisión del AP-42 del documento "Air Chief" de la Enviromental Protection Agency de Estado Unidos. Para mayor información consultar: www.epa.gov/ttn/chief/ap42/index.html

6 Reportar la enisión de hidrocarburos totales (metánicos y no metánicos) emitidos a la atmósfera por equipos de combustión. Las emisiones de hidrocarburos en procesos que no involucren equipos de combustión deberán reportarse como compuestos orgánicos volátiles,

7 Si la industria cuenta con mediciones o estimaciones de compuestos orgánicos volátiles específicos del listado del RETC publicado por la SEMARNAT, deberá reportarlos por sustancia en la sección V de este formato (Registro de Emisiones y Transferencia de Contaminantes).

8 Esta información podrá reportarla de manera opcional en esta Tabla.

9. Para el cálculo de emisiones de gases de efecto invernadero, que no se encuentren Normados, se deberá emplear los factores de emisión del Panel Intergubernamental sobre Cambio Climático (IPCC) para los Inventarios Nacionales de Emisiones de Gases de Efecto Invernadero http://www.ipccnggip.iges.or.jp/public/2006gl/index.htm y/o las herramientas de cálculo de la Iniciativa del Protocolo de GEI del WRI/WBCSD http://www.ghgprotocol.org/templates/GHG5/layout.asp?type=p&MenuId=OTAx.

### SECCION III. REGISTRO DE DESCARGAS (EMISIONES) A CUERPOS DE AGUA Y TRANSFERENCIAS DE CONTAMNANTES EN EL AGUA

Las siguientes tres tablas relacionan la información del aprovechamiento de agua con los datos de emisión de agua residual. En la última tabla de esta sección se solicitan los volúmenes de las descargas finales, las concentraciones y las emisiones anuales de los parámetros normados a los cuerpos receptores y al alcantarillado. Para esta sección requerirá consultar las Tablas 4.7, 4.8 y el Mapa de Regiones Hidrológicas del catálogo de daves que se encuentran en el Instructivo para la elaboración de la COA.

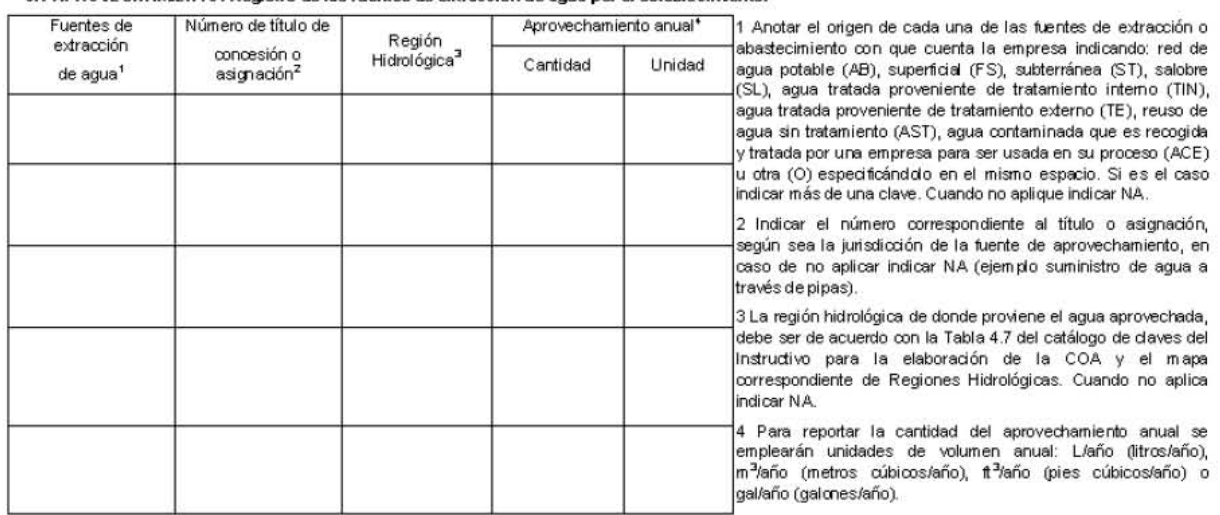

3.1 APROVECHAMENTO. Registro de las fuentes de extracción de agua por el establecimiento.

### 3.2 DESCARGA DE AGUAS RESIDUALES

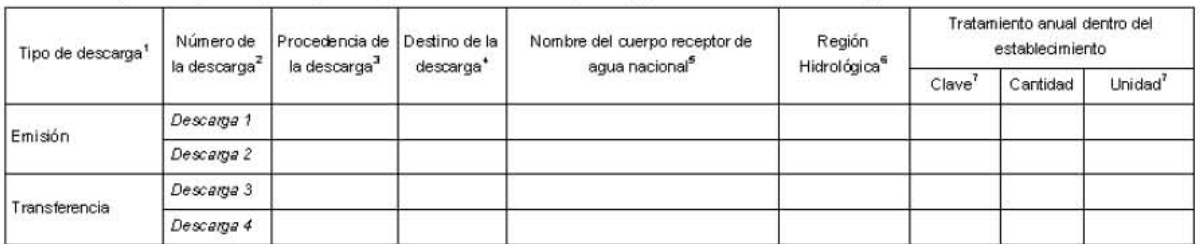

3.2.1 Descargas a cuerpos receptores que sean aguas o bienes nacionales (emisión) y al alcantarillado (transferencia).

- 1 Indicar si el tipo de descarga es emisión: descargas de aquas residuales a cuerpos de aqua o bienes nacionales (in stu) o transferencias: descargas de aquas residuales al alcantarillado o para su reutilización o tratan iento fuera del establecimiento.
- Numerar las descargas de manera consecutiva de forma que puedan ser identificadas daramente en la Tabla 3.2.3.  $\overline{a}$
- $\overline{3}$ Indicar si el tipo de descarga proviene de: proceso productivo (PP), servicios y administración (SA), tratamiento de aguas residuales (TAR), procesos y servicios (PS), lavado de gases (LG), sistemas de enfriamiento (SE), agua pluvial (ALL), corrientes mezcladas (CMZ), acondicionamiento de agua para procesos industriales (AA) u otros tipos de descarga (OD), identificándolo en el mismo espacio. Si es el caso indicar más de una clave. Cuando no se tengan descargas de aquas residuales indicar N.A.
- $\mathbf{d}$ Indicar si el destino de la descarga se transfere al alcantarillado (AL), si se emite a un cuerpo receptor de agua o bien nacional (CR), se usa para riego agrícola (RA), para riego de áreas verdes del establecimiento (RV), para reutilización en el establecimiento (RI), para venta (VE) u otras (O), especifique. Cuando sea el caso indicar más de una clave
- 5 En caso de descargar a un cuerpo receptor de agua nacional (laguna, río, mar, etc.) proporcionar el nombre. En caso contrario indicar NA.
- $\mathbf{g}$ La Región Hidrológica en donde se encuentra el cuerpo receptor de agua nacional que recibe la descarga de agua residual, debe indicarse de acuerdo con la Tabla 4.7 del catálogo de claves y el mapa correspondiente de Regiones Hidrológicas del Instructivo para la elaboración de la COA.
- El tratamiento anual deberá ser de acuerdo a la Tabla 4.8 del catálogo de claves del Instructivo para la elaboración de la COA, reportándose en unidades de  $\overline{7}$ volumen: L/año (litros/año), m<sup>3</sup>/año (metros cúbicos/año), it<sup>3</sup>/año (pies cúbicos/año) o gal/año (galones/año). Cuando sea el caso indicar más de una clave.

CEDULA DE OPERACION ANUAL 20

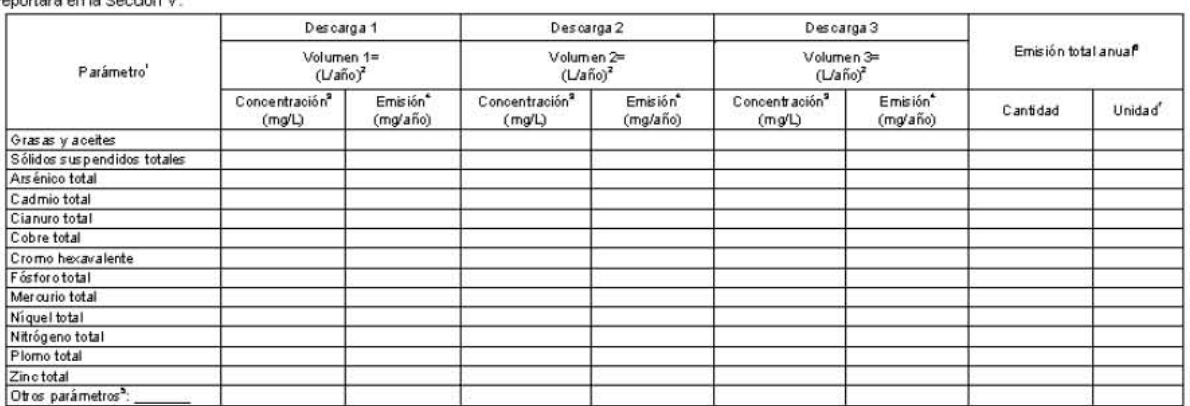

3.2.2 Volumen total anual de descargas de aguas residuales en cuerpos receptores que sean aguas o bienes nacionales (metros cúbicos): 3.2.3 Emisiones y transferencias anuales de las descargas de aguas residuales. Es importante mencionar que esta tabla no debe de incluir información que se

 $\mathbf{1}$ Corresponde a los parámetros sujetos a medición conforme lo establecen las Normas Oficiales Mexicanas, o en su caso las condiciones particulares de descarga que hava establecido la autoridad competente. Cuando el valor de la información solicitada sea cero o no detectable deberá anotarse el carácter numérico 0 (número cero). Cuando no aplique indicar NA o cuando no exista información disponible indicar ND.

Anotar el volumen anual de cada descarga, en unidades de volumen: litros/año (L/año). En caso de contar con permiso de la CNA obtener este dato de la surna de los volúmenes reportados en cada declaración trimestral del periodo anual de reporte.

Reportar la concentración promedio del contaminante en cada descarga, en unidades de concentración: miligramosílitro (mg/L). En caso de contar con<br>permiso de la CNA reportar el promedio anual de las concentraciones reporta 3. reporte. Cuando el valor de la información solicitada sea cero o no detectable deberá anotarse el carácter numérico 0 (número cero). Cuando no aplique indicar NA o cuando no exista información disponible indicar ND.

Anotar la cantidad anual del contaminante o parámetro emitido, en unidades de masa: miligramos/año, (mg/año). En este caso la emisión se va a calcular 4 multiplicando el volumen de la descarga por su concentración: V x C = E

Especificar el parámetro al que se refiere en las condiciones particulares de descarga.

La cantidad de emisión total anual es la suma de las emisiones contaminantes de todas las descargas.

La cantidad anual emitida de los parámetros o contaminantes se reportará en unidades de masa g/año (gramos/año), kg/año (kilogramos/año) o t/año (toneladas métricas/año).

### SECCION M. REGISTRO DE LA GENERACION, MANEJO Y TRANSFERENCIA DE RESIDUOS PELIGROSOS

.<br>Esta secolor debe 8 de elaborarse para la iderancación, Generador y Transferencias de esidios pelhopos, su almaceramiento, cartidades y tipos de maneio que realizar las emplesas pestadoras de semblos, tamb Ex se realizada el leporte a las recomexidaciones realizadas a los Planes de Manelo, además del tipo y cantidad de tratamiento de svelos contaminados.

Para la correcta elaboración de esta secolón, se recomienda consultar las Tablas 4,5, 4,9 a, 4,9 b, 4,9 o, 4,10, 4,11 y 4,12 del catálogo de claues del instructuo para la elaboración de la COA,

4.1 REGISTRO DE GENERACIÓN Y TRANSFERENCIA DE RESIDUOS PELISROSOS. Esta Tabla deberá ser e laborada por los de se adores de residio pelo posos diciemento prestadores de semicios para eim areio de residios peligrosos. El gererado r deberá contratarezolis tramen le los semiolos de emplesas antorizadas por la Secretaria para el mareio de residios pelgrosos o blentan ser filos a indistrias para se tiliziolò i como harmos desto de ara procesos criaido preutmente l'aya aldo lecho del conochiesto de esta Dependencia, mediarte su plan de marejo para dichos harmos, basado en la mini trasbu de a ra riesgos (articulo 42 de la LGPGIR), en el caso de generadores que manejen sus propios residuos dentro de su predio, no deberán e laborar el apartado de transfeierola.

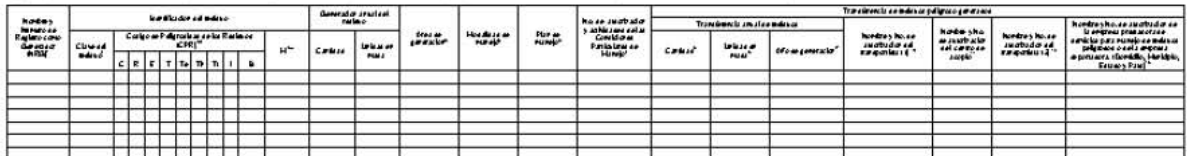

t El ge re ra do r de resblo spelgro soxo debe añ de rep o rbar el Nimero. de Registro com o Geserador (NRG),Esta co lim sai tamb Hisdebe e tabo ranta el establec hiesto. A sisto contra tado (prestador de seu bibo )y deberá registar el nombre de la empresa y el Nimero de Registro como Generador (NRG) a la onal o onales le presidie de seu bible laño calendario anterior.

2 Arotar la clase de l'attracción del residio pelígicio de acterido a la Tabla 4.9 a y Tabla 4.9 b del catalogo de clases del instituctio de la COA; si el residio no aparece en la Tabla 4.9 a y Tabla 4.9 b deberá lidicar la clare establecida en la Tabla 4.9 c de acreido a la clare genérica del residro.

Ja Ctavdo el restito esté holubo sobmente en la Tabla 4.9 o kdicarcon ma X la o las siglas in blaks de:Comorbidad (C), Reactibidad (P), Explosibilidad (D), Toxicidad (T), Toxicidad (Te), Toxicidad ambiental (Te), Toxicidad ag tola (Ti), To khidad o rón ka (Th, infam ab librad (I) o Biblögko. Inflookeo (B), q te co responden a la@) característica@) de peligrosidad del residto generado 3b C tando se tale de tra mezola de residios pelgrosos de los listados 3 y 6 estableolabs en la NOM dS2-SEMARNAT-2005, se loer titradico i la caracteristica del residio de mayoruolimer, agregândole al Côtigo de Pelloros tiad de los Residuos la Etra \*II\*.

¿La carádad arral de retada de residros pellorosos se reportará en unidades de masa: kotaño & lboramos/año o tor/año done ladas/año).

5 lidbarslel restito peligioso fre gelerado ex el área de travsporte de histmos (T), a macevam lesto de histmos (AMP), distante el proceso prodictivo (PP), amacevam levib del prodictio (PP), travsporte del producto (FP), descarga de lo roducto (DES), se u bios auxiliaies. (SAX), mante um le uto (UM), otras (O) especifique,

6 Alorei la causi de la Tabla 4.10 del lustrictuo para la elaboración de la COA correspondente a la modalidad de marelo, os forenta con plan de marelo hidiore el No. de Registro asignado por la artoridad, se podía te rer um timo e gistro para direitos residuos conforme al Pilan de Manejo.

7 A job e i Nimero de autorización y las actividades de las Condiciones Particulares de Maneio, establecidas a la empresa deneradora de residuos peligrosos.

8 La cartidad arral transferida de residros peligrosos se reportad en rindades de masa: kg/año (kliogramos/año) o ton/año (bie ladas/año).

9 Si la ta ustre vola de l'resbito peligroso no se leuða cabo en el mismo año en que ne generado, ano tar elaño de generado de l'resbito ya no tar cero como cantidad anual generada debido a que ese da b<br>ya fre reportado co

10 Avote el Nombre y vilmero de autorizziolón para empresas prestado as de sentiblo para la recolección y transporte de residios pelígrosos otorgada por la SEMARNAT. 11 Audie el Nombre y ul mero de autorización para el Ceutro de acopio (almaceuamiento) de resistros peligrosos de empresas de semicio autorizadas por la SEMARNAT.

12 Sists residrospe igrosos so i trausportados por ua seguida empresa trausportista después de laber sido amace lados eu ui centro de acopio, deberá a volar también e hombre y Nimero de Autorizadon<br>otorgada por la empresa

13 A sobe el Nombe y simero de a trontza o bio la empresa prestado ra de semblos para el masejo de resbrito se plugrocos o brogada por la SEMARNATo de la empresa exportadora espectadora el cryo caso deberá.<br>Espechica rel p

4.2 ALMACE NAMIENTO DE RESIDUOS PELIGROSOS DENTRO DEL ESTABLECIMIENTO. Registro de las características del almacenamiento, las cantidades de residuos peligrosos almacenados y su tiempo de almacenamiento

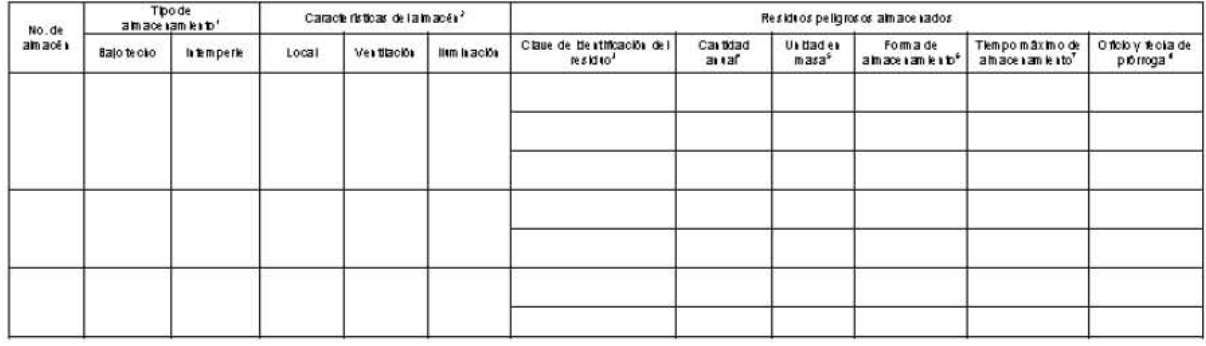

1 Marcar con una X la columna correspondiente al tipo de almacenamiento.

2 Indicar si el local es cerrado (LC) o abierto (LA); si la ventilación es natural (VN) o forzada (VF) y si la iluminación es natural (IN) o a prueba de explosiones (NE).

3 Anotar la dave de identificación del residuo peligroso de acuerdo a la Tabla 4.9 a y Tabla 4.9 b del catálogo de claves del instructivo para la elaboración de la COA si el residuo no aparece en la Tabla 4.9 a y Tabla 4.9 b deberá indicar la clave establecida en la Tabla 4.9 c de acuerdo al nombre genérico del residuo

4 Reportar la cantidad total anual del residuo peligroso almacenado previamente identificado.

5 La cantidad anual de residuos peligrosos almacenados se reportará en unidades de masa: ko/año (kilogramos/año) o ton/año (toneladas/año).

6 Indicar si la forma de almacenamiento es a granel (GR) (no permitido para áreas abiertas no techadas y cuando éstos produzcan lixiviados), en contenedor metálico (CM), contenedor plástico (CP), bolsa plástica (BP), contenedores de cartón (CC), super sacos (SU) u otras formas especificándolo en el mismo espacio (OF). Cuando sea el caso especificar más de una clave.

7 Tiempo máximo que permanece un lote del residuo en el almacén temporal de residuos peligrosos, expresado en días.

8 Indicar el Número de Oficio y fecha de expedición de la prórroga otorgada para almacenar por más de 6 meses (180 días) los residuos peligrosos indicados.

4.3 MANEJO DE RESIDUOS PELIGROSOS. Esta tabla deberá ser elaborada solamente por empresas subcontratadas (prestadoras de servicios) a las que les fueron transferidos residuos peligrosos para su recolección y transporte, acopio, reutilización, co procesamiento, reciclado, tratamiento (incluye en pozos de inyección profunda), incineración y/o disposición final.

Modalidad de Manejo:

No. de Autorización:

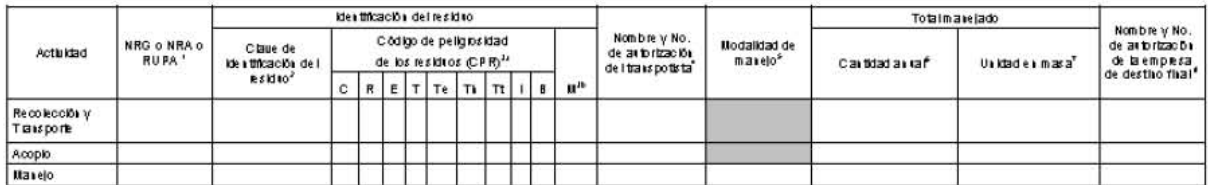

0 Deberá especificar la actividad que realiza-

1 Indicar el NRG (Número de Registro como Generador) o el NRA (Número de Registro Ambiental) o el RUPA de la empresa generadora o importadora de residuos peligrosos a quienes se les brinda el servicio de manejo de residuos.

2 Anotar la clave de identificación del residuo peligroso de acuerdo a la Tabla 4.9 a y Tabla 4.9 b del catálogo de claves del instructivo de la COA; si el residuo no aparece en la Tabla 4.9 a y Tabla 4.9 b deberá indicar el nombre genérico y la clave indicada en la Tabla 4.9 c.

3a Cuando el residuo esté incluido solamente en la Tabla 4.9 c indicar con una X la o las siglas iniciales de: Corrosividad (C), Reactividad (R), Explosividad (E), Toxicidad (T), Toxicidad ambiental (Te), Toxicidad aguda (Th), Toxicidad crónica (Tt), Inflamabilidad (I) o Biológico infeccioso (B), que corresponden a la(s) característica(s) de peligrosidad del residuo generado.

3b Cuando se trate de una mezda de residuos peligrosos de los listados 3 y 4 establecidos en la NOM-052-SEMARNAT-2005, se identificará con la característica del residuo de mayor volumen, agregándole al Código de Peligrosidad de los Residuos la letra "M"

4 Si el prestador de servicios que reporta es un centro de acopio, deberá indicar los datos del transportista por medio del cual recibe los residuos peligrosos; en el caso de que el prestador de servicios que reporta sea un destino final (reutilización, reciclaje, co procesamiento, tratamiento, incineración o confinamiento), deberá indicar los datos del transportista del cual recibió los residuos.

5 Anote la clave de la Tabla 4.10 del instructivo para la elaboración de la COA correspondiente a la modalidad de manejo.

6 La cantidad manejada durante un año, se reportará en unidades de masa por año: kg/año (kilogramos/año) o ton/año (toneladas/año).

7 Anote el nombre y Número de autorización del prestador del servicio de destino final.

4.4 INFORME DE ATENCION A RECOMENDACIONES REALIZADAS A PLANES DE MANEJO DE RESIDUOS PELIGROSOS. Esta tabla deberá ser elaborada por los generadores de residuos peligrosos que cuenten con un registro de plan de manejo de sus residuos peligrosos

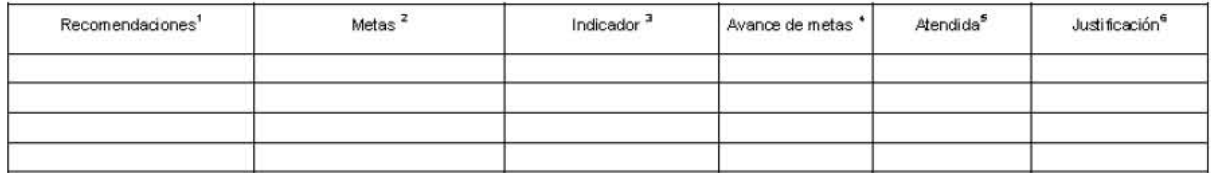

1. Se refiere a las recomendaciones realizadas para la puesta en marcha del Plan de Manejo por parte de la Secretaría, las cuales pueden o no convertirse metas de dicho Plan [ejemplo: los acumuladores (plomo ácido) pueden reciclarse ya que existe infraestructura en el país, o la generación de envases de materiales peligrosos puede disminuirse a través de retornarlo a los proveedores1

2. Son las metas que el generador se ha propuesto para minimizar la generación de sus residuos o para maximizar la valorización de los mismos. Ejemplo: reducir la generación de envases en el proceso productivo en 5% o a 20 envases por mes.

3. Es un indicador establecido para conocer el avance en el logro de las metas propuestas. Ejemplo: Número de envases generados en el año

4. Grado de avance (% o en cantidad) del cumplimiento de las metas, establecidos por el particular (generador) en su Plan de Manejo de Residuos Peligrosos.

5. Indicar "SI" cuando la observación fue atendida en el periodo establecido en el Plan de Manejo de Residuos Peligrosos, caso contrario indicar "NO"

6. Esta columna debe ser requisitada únicamente cuando las acciones realizadas sean diferentes a las recomendaciones establecidas por la autoridad

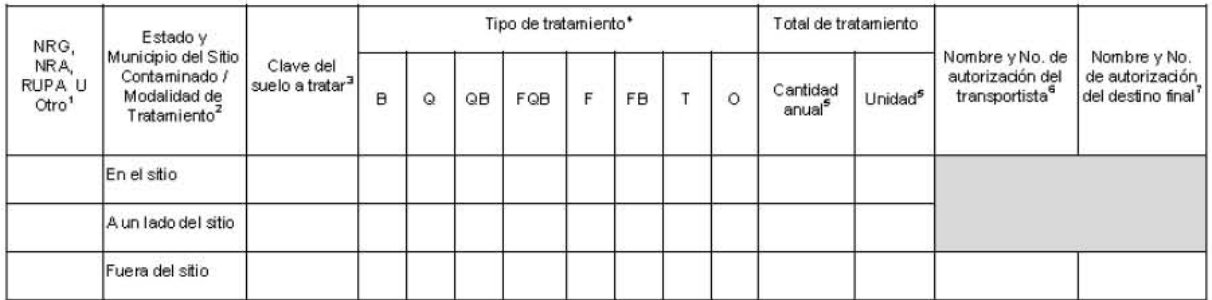

4.5 TRATAMENTO DE SUELOS CONTAMINADOS. Esta tabla deberá ser elaborada por empresas prestadoras de servicio para el tratamiento o disposición final de suelos contaminados (S) y materiales semeiantes a suelos contaminados (MSS).

1. Se proporcionarán los datos o referencias del responsable de la contaminación del sitio o del generador de los materiales semejantes a suelos (MSS) a través de la siguiente información; NRG (Número de Registro como Generador) o el NRA (Número de Registro Ambiental) o el RUPA u otro (RFC, o cualquier otro número que permita identificar plenamente a la persona física o moral responsable de la contaminación del sitio o generador de MSS).

Especifique el Estado y el Municipio, en los que se encuentra ubicado el Sitio Contaminado, así mismo seleccione la modalidad de tratamiento considerando  $2$ lo siguiente:

Tratamiento en el sitio contaminado: Cuando el tratamiento de los suelos contaminados se realiza en el sitio que los contiene sin ser trasferidos o removidos. Tratamiento a un lado del sitio contaminado: Cuando el tratamiento de los suelos y/o materiales semejantes a suelos contaminados previa remoción y

transferencia de éstos se realiza sobre un área adyacente al sitio contaminado o sobre un área dentro del sitio contaminado, previa protección de ésta. Tratamiento fuera del sitio contaminado; Cuando el tratamiento de los suelos y/o materiales semejantes a suelos contaminados previa remoción y

transferencia de éstos se realiza fuera del sitio contaminado en instalaciones fias autorizadas o en su caso a un confinamiento controlado

- 3. Anotar la clave de identificación del suelo o material semejante a suelo a tratar, conforme a la Tabla 4.11 del catálogo de daves del instructivo de la COA.
- Indicar el tipo de tratamiento de acuerdo a lo señalado en la Tabla 4.12 del catálogo de claves del instructivo de la COA según corresponda. B: Biológicos, Q: Químicos, QB: Químico-Biológicos, FQB: Físicos-Químicos-Biológicos, F: Físico, FB: Físico Biológico, T: Térmicos, O: Otros.
- 5. La cantidad anual tratada, se reportará en unidades de volumen (m<sup>3</sup>/año).
- Si el prestador de servicios que reporta es una planta de tratamiento (instalación fija de tratamiento) de suelos o materiales semejantes a suelos contaminados deberá indicar el nombre y número de autorización del transportista que los transportó al lugar de su tratamiento; en el caso de que el prestador de servicios que recorta sea un confinamiento, también deberá anctar el nombre y número de autorización del transportista que los trasladó hasta el lugar de su confinamiento

7. Si el destino final del suelo contaminado o de los materiales semejantes a suelos es un confinamiento anote el nombre y Número de Autorización.

### SECCION V. EMISIONES Y TRANSFERENCIA DE CONTAMINANTES

CEDULA DE OPERACION ANUAL 20

En esta sección se registrará la información de emisiones y transferencia de contaminantes, así como las actividades de prevención y control de sustancias RETC<br>puras o incluidas en materiales. La información se expresará d fómula, en la composición química de los residuos peligrosos, en la descarga en agua residual a cuerpos receptores que sean aguas nacionales, o como componente<br>de los gases emitidos a la atmósfera. La Tabla 5.5 de esta sec descargas de aguas residuales que recibieron sustancias puras o contenidas en los residuos peligrosos o en las descargas de aguas residuales

Para esta sección requerirá consultar el listado de sustancias (ver artículo tercero transtorio del Reglamento de la LGEEPA en materia de Registro de Emisiones y<br>Transferencia de Contaminantes), así como las hojas de segur

5.1 USO, PRODUCCION Y/O COMERCIALIZACION DE SUSTANCIAS RETCEN EL ESTABLECIMENTO. Esta Tabla será llenada por los establecimientos que utilicen, produzcan o comercialicen sustancias sujetas a reporte para el Registro de Emisiones y Transferencia de Contaminantes

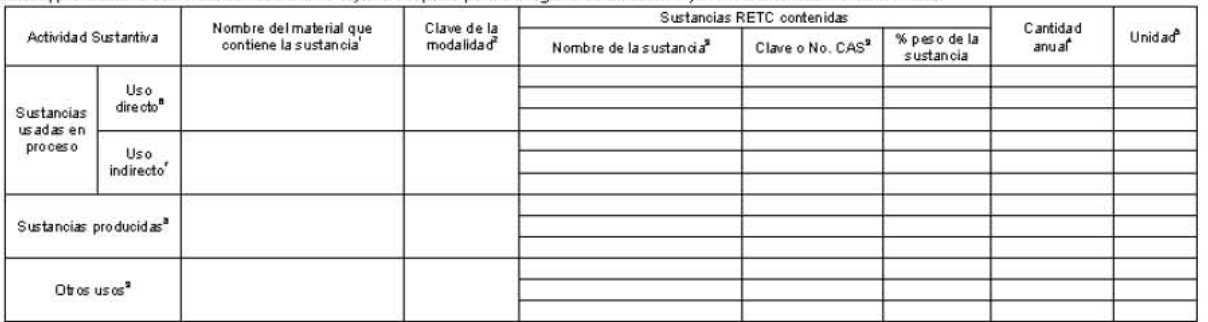

Indicar el nombre general del insumo o material que contenga sustancias RETC. En caso de tratarse de sustancia pura indicar NA y colocar el nombre de la sustancia pura en la  $\blacktriangleleft$ columna correspondiente

 $\overline{2}$ Las claves del manejo de las sustancias correspondientes a las actividades donde se encuentran (ver puntos 6.7.8 v.9).

Nombre y clave o No. CAS de la sustancia que se encuentra en el listado establecido por la SEMARNAT. Cuando no se tenga clave indicar S/C.

 $\overline{a}$ Cantidad anual de la sustancia pura o contenida en el insumo, residuo peligroso o material.

5 La cantidad anualse reportará en unidades de masa: mo/año (miligramos/año), g/año (gramos/año), ko/año (kilogramos/año), Vaño (toneladas métricas/año) o Ib/año (libras/año). Sustancias usadas en proceso de manera directa: se importa y se usa como materia prima (IM), es una materia prima pura (MP), es un componente de la materia prima (CM), es un reactivo (RE) u otro (OT), especifique.

Sustancias usadas en proceso de manera indirecta, se usa como: catalizador (CA), solvente (SO), buffer (BU), refrigerante (RF), lubricante (LU), desengrasante (DE), limpiador<br>(LM), para tratamiento de residuos (TR) u otros  $\overline{7}$ 

(Lim), para una un encourse traves (un y consequence of the state definient of PP), sise usayse process en el shoot (UP), sise vende ose distribuye (VD), si es un<br>Subproducto (SP), si es una impureza en el producto o subpr 8

9

### CEDULA DE OPERACION ANHAL 20

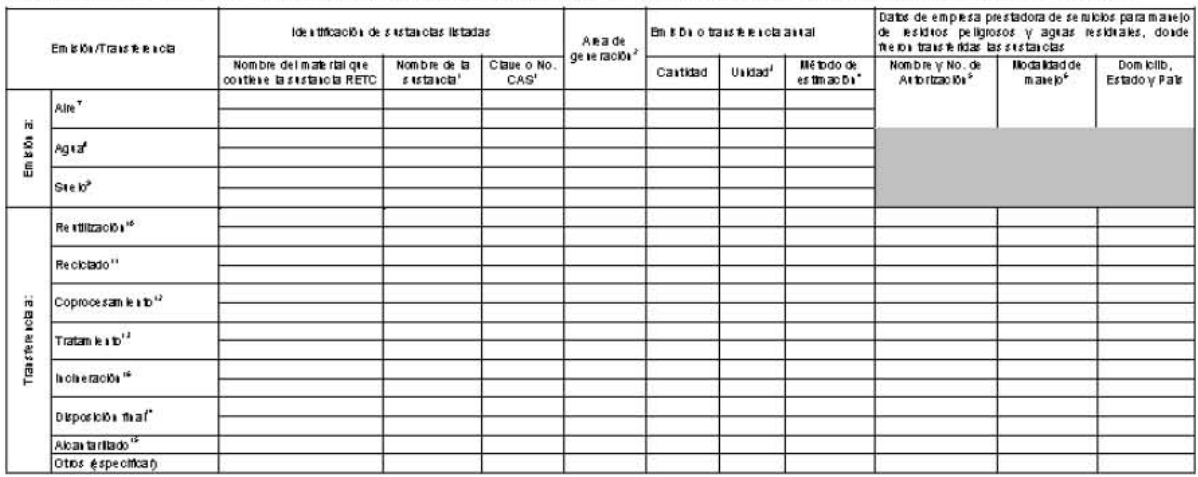

5.2 EMISIONES Y TRANSFERENCIA DE SUSTANCIAS RETC. Esta Tabla deberá ser llenada por aquellos establecimientos que como consecuencia de su actividad normal generaron emisiones a cualquier medio (aire, aqua o suelo) y/o transfirieron sustancias en descargas de aqua y en residuos en el año anterior.

- 1 Nombre y clave o No. CAS de la sustancia de acuerdo al listado establecido por la SEMARNAT. Cuando no se tenga clave indicar S/C.
- 2 Indicar si la sustancia fue generada en el área de transporte de insumos (TI), almacenamiento de insumos (AMP), durante el proceso productivo (PP), almacenamiento del producto (PR), trasporte del producto (TP), descarga del producto (DES), servicios auxiliares (SAX), mantenimiento (MN) u otros (OA) especifique. En caso de ser necesario, se podrá utilizar más de una clave.
- 3 La emisión o transferencia anual de la sustancia se reporta en unidades de masa anual: mg/año (miligramos/año), g/año (gramos/año), kg/año (kilogramos/año), t/año (toneladas métricas/año) o lb/año (libras/año).
- 4 Anotar si el método que empleó para obtener la cantidad total anual emitida o transferida fue: medición directa (MD), balance de materiales (BM), aproximación mediante datos históricos (DH), factores de emisión (FE), cálculos de ingeniería (CI), modelos matemáticos (MM) u otros especificándolo en el mismo espacio (OM). Deberá conservar las memorias de cálculo, así como la documentación técnica relacionada para mostrarla en caso de que ésta sea requerida por SEMARNAT o PROFEPA. Para el uso de Factores de Emisión indicar la(s) referencia(s) y/o modelos matemáticos, indicar el nombre y la versión en la misma columna del método de estimación
- Anote el nombre del establecimiento a donde fueron transferidas las sustancias y el número de autorización e Institución que otorgó la autorización de la  $\mathcal{L}_{\mathcal{L}}$ empresa prestadora de servicios para manejo de residuos peligrosos o aguas residuales, o tratamiento de suelos y mantos acuíferos. Cuando no aplique indicar NA y en caso de tener disponible este dato indicar ND y establecerá las razones en el espacio de OBSERVACIONESY ACLARACIONES de este formato.
- Anote la clave de la Tabla 4.10 del Instructivo para la elaboración de la COA correspondiente a los procesos típicos de reutilización, reciclado, coprocesamiento, 6 tratamiento, incineración y disposición final de residuos peligrosos.
- $\tau$ Reportar las emisiones al aire de sustancias RETC que no se hayan reportado en la sección II.
- Reportar las emisiones de sustancias RETC en descargas residuales a cuerpos receptores que sean aguas o bienes nacionales y que no se hayan reportado  $\mathbf{a}$ en la sección III.
- $\mathbf{Q}$ Reportar las emisiones de sustancias al suelo, por ejemplo: infiltración al subsuelo de agua proveniente de procesos de tratamiento de agua en el establecimiento, riego de áreas verdes, inyección subterránea en sitio, derrames, etc.
- 10 Transferencia de una sustancia en un residuo peligroso o descarga de agua para su reutilización fuera del establecimiento sin que medie un proceso de transformación.
- 11 Sustancia transferida en un residuo peligroso o descarga de agua fuera del establecimiento para su reciclado a través de una transformación con la finalidad de emplearse nuevamente con fines productivos.
- 12 Transferencia de una sustancia en un residuo peligroso o descarga de agua fuera del establecimiento para su coprocesamiento o la realización de una integración ambientalmente segura
- Sustancia transferida en un residuo peligroso o descarga de agua para su tratamiento fuera del establecimiento por procedimientos físicos, químicos  $13<sup>1</sup>$ biológicos o tém icos, mediante los cuales se cambian las características de los residuos, se reduce su volumen y peligrosidad.
- 14 Transferencia de una sustancia en un residuo peligroso o descarga de agua residual para su disposición final en instalaciones cuyas características permitan prevenir su liberación al ambiente.
- 15 Transferencia de una sustancia RETC en descargas de agua al alcantarillado.
- 16 Transferencia de una sustancia RETC en un residuo peligroso o descarga de agua residual fuera del establecimiento para reducir el volumen y descomponer o cambiar la composición física, química o biológica de un residuo sólido, líquido o gaseoso mediante oxidación térmica. Induye la pirólisis, la gasificación y plasma, sólo cuando los subproductos de combustibles generados en estos procesos sean sometidos a combustión en un ambiente rico en oxígeno.

CEDULA DE OPERACION ANUAL 20

5.3 EMISIONES O TRANSFERENCIAS DE SUSTANCIAS DERIVADAS DE ACCIDENTES, CONTINGENCIAS, FUGAS O DERRAMES, INICIO DE OPERACIONES Y PAROS PROGRAMADOS. Esta Tabla deberá ser llenada por los establecimientos que por consecuencia de accidentes, contingencias, fugas o derrames dentro del establecimiento emitieron o transfirieron sustancias. Esta información deberá de ser reportada por cada evento que se haya tenido (incluye combustión a cielo abierto).

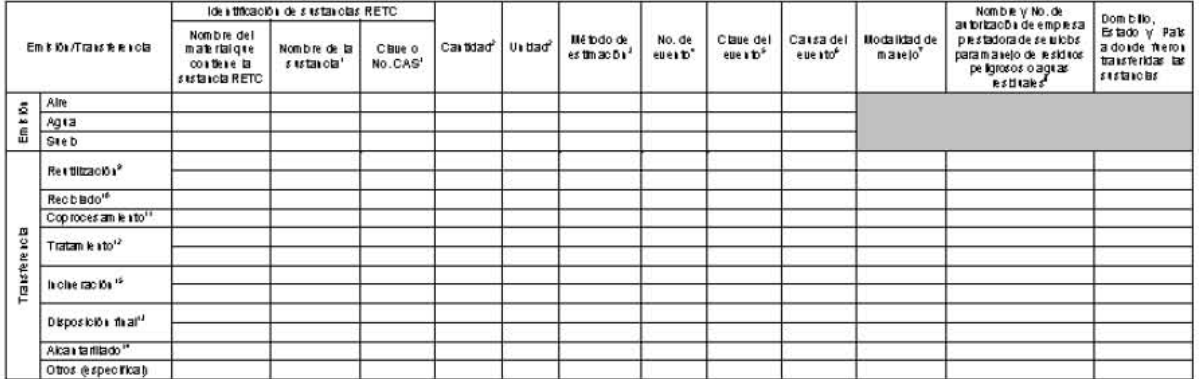

- Nombre y clave o No. CAS de la sustancia de acuerdo al listado establecido por la SEMARNAT. Cuando no se tenga clave indicar S/C: M.
- La emisión anual emitida o transferida de la sustancia se reporta en unidades de masa: mg/año (miligramos/año), g/año (gramos/año), kg/año (kilogramos/año), t/año (toneladas  $\overline{2}$ métricas/año) o Ib/año (libras/año).
- Anotar si el método que empleó para obtener la cantidad total anual emitida o transferida por evento fue: medición directa (MD), balance de materiales (BM), aproximación  $\mathbf{R}$ mediante datos históricos (DH), factores de emisión (FE), cálculos de ingeniería (CD, modelos matemáticos (MM) u otros especificándolo en el mismo espacio (DM). Deberá conservar las memorias de cálculo, así como la documentación técnica relacionada para mostrarla en caso de que ésta sea requerida por SEMARNAT o PROFEPA. Para el uso de Factores de Emisión indicar la(s) referencia(s) y para Modelos Matemáticos indicar el nombre y la versión, en la misma columna del método de estimación.
- $\overline{a}$ Asignar un número consecutivo (1,2,3,4 .... ) de identificación a cada evento ocurrido en el establecimiento.
- Indicar si el evento fue explosión (EX), fuga (FU), incendio (IC), derrame (DE), derrame por desplazamiento terrestre (DET), derrame por desplazamiento vía marítima, lacustre o 5 fluvial (DVA), inicio de operación y/o paros programados como desfogues de ductos derivados del mantenimiento (PI) u otras especificándolo en el mismo espacio (DE). Se deberá emplear un rengión para cada evento ocurrido en que se emita o transfiera alguna sustancia.
- 6 Si el origen o la causa del evento fue por índole humano indicar si fue por falta de un programa de mantenimiento (MT), falta de mantenimiento preventivo (MP), falta de mantenimiento correctivo (MC), descuido (DS), evento programado (por contingencia, para capacitación, por seguridad, etc.) (EP), otro de índole humana especificándolo en el mismo espacio (OH). Si fue por índole natural terremoto o temblor (TR), inundación (ID), huracán (HU), otro de índole natural especificar (ON). Si es el caso indicar más de una clare
- $\overline{z}$ Anote la clave de la Tabla 4.10 del Instructivo para la elaboración de la COA correspondiente a los procesos típicos de reutilización, reciclado, coprocesamiento, tratamiento, incineración y disposición final de residuos peligrosos, si es el caso indicar más de una clave.
- Anote el nombre y No, de autorización de la empresa prestadora de servicios para manejo de residuos peligrosos o aguas residuales, o tratamiento de suelo y mantos acuíferos. 8 Cuando no aplique indicar NA y quando no esté disponible indicar ND estableciendo las razones en el espacio de OBSERVACIONES y ACLARACIONES de este formato.
- 9 Transferencia de una sustancia en un residuo peligroso o descarga de agua para su reutilización sin que medie un proceso de transformación.
- 10 Sustancia transferida en un residuo peligroso o descarga de agua para su reciclado a través de una transformación con la finalidad de emplearse nuevamente con fines pro ductivos.
- 11 Transferencia de una sustancia en un residuo peligroso o descarga de agua para su coprocesamiento o la realización de una integración ambientalmente segura.
- 12 Sustancia transferida en un residuo peligroso o descarga de agua para su tratamiento por procedimientos fisicos, químicos, biológicos o térmicos, mediante los cuales se cambian las características de los residuos, se reduce su volumen y peligrosidad.
- 13 Transferencia de una sustancia en un residuo peligroso o descarga de agua residual para su disposición final en instalaciones cuyas características permitan prevenir su iberación al ambiente.
- 14 Sustancias transferidas al alcantarillado.
- 15 Transferencia de una sustancia RETC en un residuo pelígroso o descarga de agua residual fuera del establecimiento para reducir el volumen y descomponer o cambiar la composición fisica, química o biológica de un residuo sólido, líquido o gaseoso mediante oxidación térmica. Induye la pirólisis, la gasificación y plasma, sólo cuando los subproductos de combustibles generados en estos procesos sean sometidos a combustión en un ambiente rico en oxígeno.

### 5.4 PREVENCION Y MANEJO DE LA CONTAMINACION

5.4.1 Actividades de prevención de la contaminación en sustancias RETC.

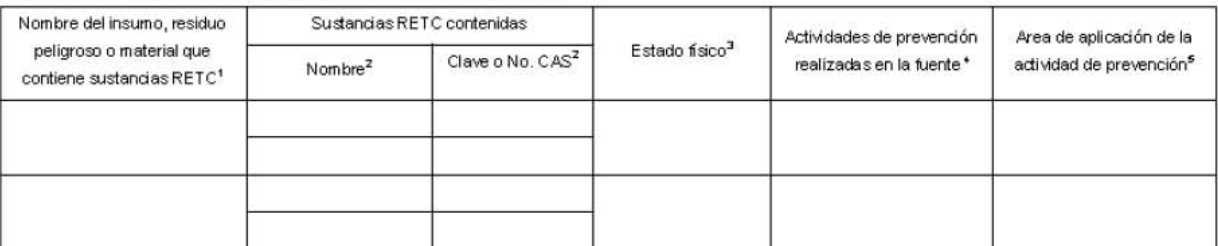

- $\mathbf{1}$ Indicar el nombre general del insumo, residuo peligroso o material (incluye descarga de aguas residuales y corriente de proceso gaseosa o líquida) que contenga sustancias RETC. En caso de tratarse de sustancia pura indicar NA.
- Nombre y dave o No. CAS de la sustancia de acuerdo al listado establecido por la SEMARNAT. Cuando no se tenga clave indicar S/C.  $\mathcal{D}$
- Indicar si el insumo, residuo o material que contiene sustancias RETC se encuentra en estado gaseoso (GP), líquido no acuoso (LN), líquido acuoso, (LA), 3 sólido (S) o semisólido (SS)
- $\overline{4}$ Indicar si se han realizado: buenas prácticas de operación o capacitación (BOC), control de inventarios o técnicas de adquisición (CIN), prevención de derrames y fugas (PDF), cambio de insumos (CMP), cambio o rediseño del producto (CRP), modificaciones al equipo o proceso productivo (MPP), cambio en prácticas de limpieza (CPL), preparación y acabado de superficie (PAS), reutilización, reciclado o recuperación en sitio (RRR), otros especificar (O). Si es el caso indicar más de una adividad. Si es el caso indicar más de una dave.
- 5 Indicar si la actividad de prevención se aplica en el área de transporte de insumo (TI) y almacenamiento de insumos (AMP), durante el proceso productivo (PP), almacenamiento del producto (PR), trasporte del producto (TP), descarga del producto (DES), servicios auxiliares (SAX), mantenimiento (MN), otros (OA) especifique. Si es el caso indicar más de una dave.

5.4.2 Reutilización, recidado, coprocesamiento, tratamiento, incineración y control de sustancias dentro del establecimiento y/o disposición final.

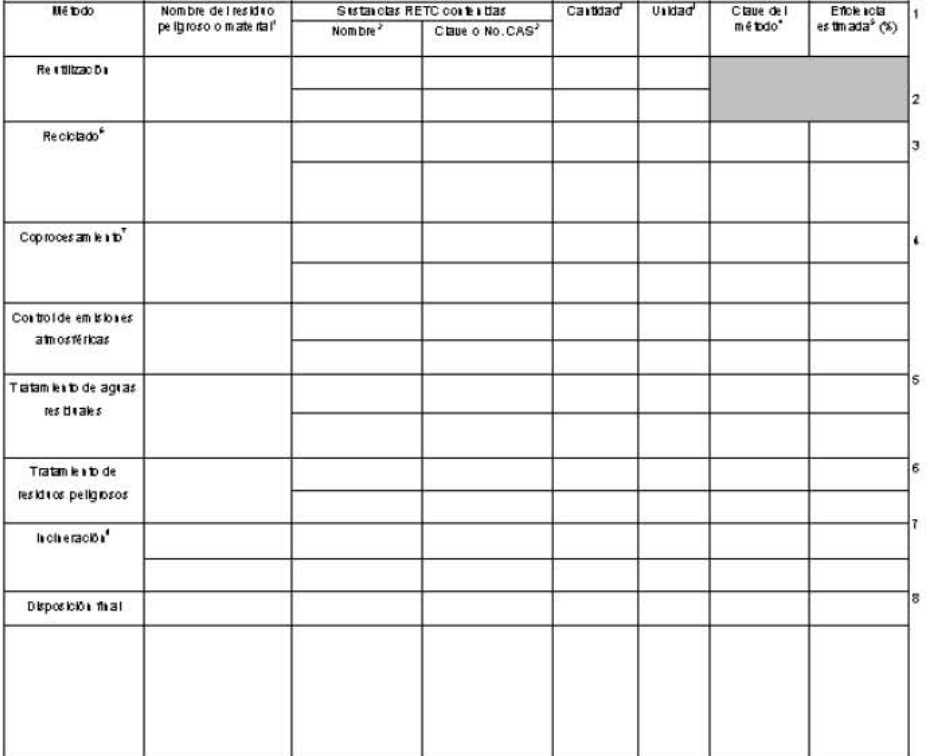

h dicar e l'iombre ge i eral de l'residito pellgroso o material (bioliye descarga de aguas residuales y corriente de proceso gaseosa o florida) que<br>contenga sustancias RETC. En caso de trataise de sustancia pura indicar N.A.,

o concerem permanenten.<br>Nombre γ o baue o No. CAS de la sustancia de<br>acterdo al listado establecido por la SEMARNAT.

acterico al lasacio establecido por la Selma Antario<br>Crando no se farga chara hidrata Carlo de Antario de Astalo de Astalo de Marcola, recidada,<br>co pro establecimiento de deportabilitades de de Astalo de Antario de Alporta

.<br>Si la sestancia recibe en método de tratamiento o disposición dentro de l'establecimiento, reportario de acterdo a las Tablas 4.6, 4.8  $\gamma$  4.10 del h structuo para la elaboración de la COA. Cuando to se le dé tratamiento indicar la disposición final: confirmalento (DF1) i otros (DF2)<br>especificando lo en el mismo espacio. Si es el caro eportarmás de un método.

lidicar la enciencia global estinada de bs métodos del control viò tratamiento empleados. Et caso de 10 contar con este dato indicar las<br>lazones en el espacio de OBSERVACIONES Y ACLARACIONES de este tomato.

Transformación de una sustancia para su<br>Rolciado con la finalidad de emplearbs recomer to con the sproduction.

Sistancia para coprocesam lento, es decir, la<br>Integración ambientalmente segura de los<br>eskitosgenerados,como lusimo alotro proceso productio.

processors and a statistic RETC extends the reaction of the statistic resolution of the statistic vector of the statistic vector of the statistic vector of the statistic vector of the statistic vector of the statistic vec

CEDULA DE OPERACION ANUAL 20

6.5 TRATAMENTO Y/O DISPOSICION DE SUSTANCIAS RETC POR PRESTADORES DE SERVICIO. Esta tabla sólo será llenada por prestadores de servicio de reutilización, reciclado, coprocesamiento, tratamiento, incineración yo disposición final en la que se registrarán las sustancias RETC contenidas en residuos<br>peligrosos yo aguas residuales (generados por otros estableci

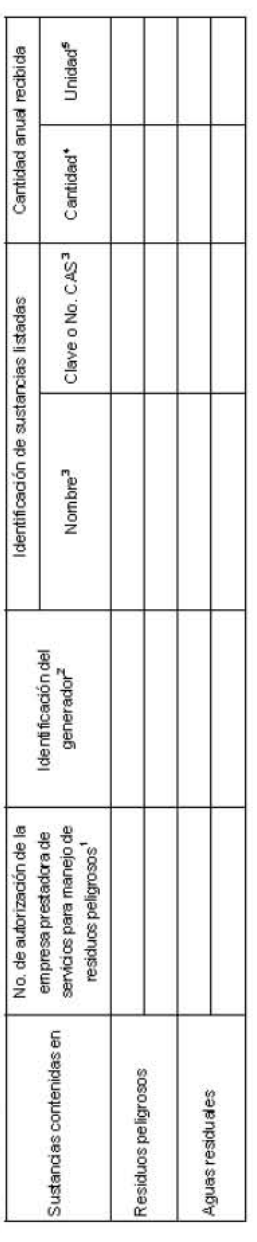

- y S∃MOICMABISEO el desease le us escurso o desposición final de restaura poligosos dopositions el esta de manu<br>Señale el número de Autorización de la serve esta secutilea solvés de la manula disposición de para de al de d residuales diorgado por el organismo regulador. En caso de no contar con este dato indicar las razones en el espacio de OBSERVACIONES ACLARACIONES de este form ato.  $\overline{\mathbf{v}}$
- Andar el número de Registro como Generador de Residuos Peligrosos, dorgado por la SEMARNAT, del generador de quien se recibe la sustancia<br>contaminante que se reporta. Si más de un generador entrega una misma sustancia se d existan, repitiendo en cada uno el nombre de la sustancia. Si se desconoce este dato, anctar la razón social del establecimiento que generó el residuo entregado y su ubicación (estado, municipio y en dado caso el país).  $\sim$
- Nombre y dave o No. CAS de la sustancia de acuerdo al listado estableddo por la SEMARNAT. Cuando no se tenga clave indicar S/C.  $\omega$
- reporta se redbe en diferentes entregas provenientes de un mismo generador, sumar todas las entregas y reportar sólo el gran total anual. Debe recordarse que para 8 Cartidad total anual recibida para reutilización, reciclado, coprocesamiento, tratamiento, incineración y disposición final. Si la sustancia que cada generador deberá emplearse un renglón diferente de reporte. 4
- La carifidad anual recibida se reportará en masa: mg/año (miligramos/año), g/año (gramos/año), t/año (doneladas mátricas/año) o Ib/año ( (ibras.año). s

5.6 RAZONES DE LOS CAMBIOSEN EMISIONES Y/O TRANSFERENCIA DE SUSTANCIAS. Para el caso de que en esta sección se haya dejado de reportar<br>alguna sustancia debido a que ya no se utiliza, produce o genera como resultado de su a de comentarios y sugerencias generales.

Justificación de los cambios en las cantidades emitidas o transferidas de las sustancias con referencia al año anterior.

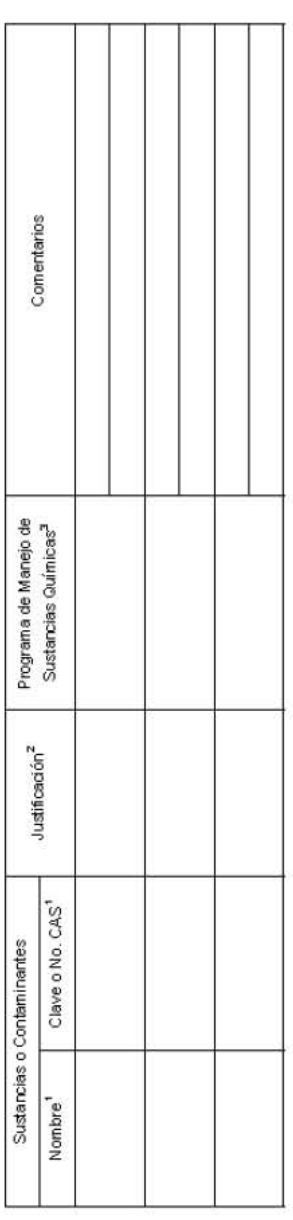

- Nombre y dave o No. CAS de la sustancia de acuerdo al istado establecido por la SEMARNAT y que fueron reportadas a lo largo de este formato. Cuando no se tenga dave indicar S.C.  $\overline{\mathcal{L}}$
- Indicar si la diferencia de cartidades fue por las siguientes razones: cambios en el nivel de producción (CNP), cuando se haya dejado de reportar alguna sustancia debido a que no se utilice, produzca o genere (DRS), cambios en el método de estimación (CME), se implementaron actividades de prevención de (CDF), cambios en la transferencia para reutilización o reciclado (CTF), el cambio no es significativo, si es menor a 10% o no hubo cambios (CNS), no aplica la contaminación (APC), cambios en tratamiento del establecimiento (CTI), cambios en la transferencia para tratamiento, incineradón o disposición final en el primer año de reporte para esta sustancia (N-A), u otros (O), especificándolo en el mismo espacio. Cuando sea el caso indicar más de una clave, excepto en las daves CNS y NA.  $\sim$
- Informar si tene algun Programa de Manejo de Sustandas Químicas instrumentado en su establecimiento industrial, en el que se incluyan procesos alternativos, productos químicos sustitutivos ambientalmente racionales, etc.  $\omega$

CEDULA DE OPERACION ANUAL 20

OBSERVACIONES Y ACLARACIONES<br>En el siguiente espacio incluya las observaciones o adaraciones que se relacionen con la información proporcionada en las diferentes tablas de este formato.<br>Si es el caso y si dispone de esa in

# COMENTARIOS Y SUGE RENCIAS GENERALES

### **SEMARNAT 04-005**

AVISO DE DESISTIMIENTO DE LA AUTORIZACIÓN EN MATERIA DE IMPACTO AMBIENTAL

### **Casos en los que se debe Presentar el trámite**

¿Quién? --Cualquier persona que haya sometido una obra o actividad al Procedimiento de Evaluación del Impacto Ambiental.

¿En qué casos? --Cuando el promovente decida no ejecutar una obra o actividad sujeta a autorización en materia de impacto ambiental.

### **Medio de presentación del trámite**

Por medio de escrito libre

Debe presentar 1 original(es) y 1 copia(s).

Datos de información requeridos:

1.- Nombre, denominación o razón social de quien o quienes promueven, en su caso del representante legal.

2.- Domicilio para recibir notificaciones en la circunscripción territorial en la que se lleve a cabo el trámite.

3.- Nombre de la(s) persona(s) autorizadas para recibirlas

4.- Petición que se formula

5.- Hechos o razones que dan motivo a la petición (mencionar datos del proyecto en cuestión)

- 6.- Órgano administrativo a quien se dirigen
- 7.- Lugar y fecha de su emisión
- 8.- Firma del interesado o de su representante legal
- 9.- Clave Única de Registro de Población (CURP),

Este trámite es gratuito.

No le pueden exigir un pago distinto al indicado en esta ficha. En caso contrario, por favor repórtelo a los teléfonos de quejas y denuncias señalados.

# **Documentos que deben anexarse a la solicitud**

Documentos que acrediten su personalidad (1 para cotejo original(es) 1 copia(s))

# **Plazos**

Plazo máximo de respuesta El trámite es un aviso, por lo que no requiere respuesta.

Fundamento jurídico: Artículo 50, primer párrafo, Reglamento de la Ley General del Equilibrio Ecológico y la Protección al Ambiente en Materia de Evaluación del Impacto Ambiental. La autoridad cuenta con un plazo máximo de 10 días hábiles para requerirle al particular la información faltante. El interesado tiene cinco días hábiles contados a partir de que haya surtido efectos la notificación, para que subsanen la omisión; transcurrido el plazo correspondiente sin desahogar la prevención, se desechará el trámite.

### **SEMARNAT 04-006**

SOLICITUD DE EXENCIÓN DE LA PRESENTACIÓN DE LA MANIFESTACIÓN DE IMPACTO AMBIENTAL

# **¿Qué efectos tendría la eliminación de este trámite?**

Se estaría privando a los particulares, del derecho de exención de la presentación de la manifestación de impacto ambiental (MIA), cuando por ley se establece que de no estar exentos, estarían obligados a la presentación de la MIA, lo cual implicaría costos a los particulares.

# **Fundamento jurídico que da origen al trámite**

Artículo 6º, tercer y cuarto párrafos, Reglamento de la Ley General del Equilibrio Ecológico y la Protección al Ambiente en Materia de Evaluación del Impacto Ambiental

# **Casos en los que se debe presentar el trámite**

# ¿Quién? Personas físicas o morales

¿En qué casos? Cuando las ampliaciones, modificaciones, sustitución de infraestructura, rehabilitación y el mantenimiento de instalaciones relacionadas con las obras y/o actividades señaladas en el artículo 5o. del Reglamento de la Ley General del Equilibrio Ecológico y la Protección al Ambiente en materia de Evaluación del Impacto Ambiental, así como las que se encuentran en operación y que sean distintas a las que se refiere el primer párrafo del artículo 6<sup>°</sup> del Reglamento señalado, siempre y cuando se demuestre que su ejecución no causará desequilibrios ecológicos ni rebasará los límites y condiciones establecidos en las disposiciones jurídicas relativas a la protección al ambiente y a la preservación y restauración de los ecosistemas.

### **Medio de presentación del trámite**

Por medio de escrito libre

Debe presentar 1 original(es) y 1 copia(s).

Datos de información requeridos: 1.- Nombre, denominación o razón social de quién o quiénes promuevan, en su caso de su representante legal

2.- Domicilio para recibir notificaciones en la circunscripción territorial en la que se lleve a cabo el trámite.

- 3.- Nombre(s) de las persona (s) autorizadas para recibirlas
- 4.- La petición que se formula
- 5.- Hechos o razones que dan motivo a la petición
- 6.- Órgano administrativo a que se dirigen
- 7.- Lugar y fecha de su emisión
- 8.- Firma del interesado o de su representante legal

9.- Información que demuestre que la ejecución de las acciones no causará desequilibrios ecológicos ni rebasará los límites y condiciones establecidos en las disposiciones jurídicas relativas a la protección al ambiente y a la preservación y restauración de los ecosistemas

10.- Clave Única de Registro de Población (CURP)

### **Monto:**

 Por la evaluación de la solicitud de exención de presentación de la manifestación de impacto ambiental de las obras y actividades señaladas en el artículo 6o del Reglamento de la Ley General del Equilibrio Ecológico y la Protección al Ambiente en materia de Evaluación del Impacto Ambiental. (Ley Federal de Derechos, artículo 194-H, fracción VIII), \$3,216.44.

El pago se deberá efectuar en el formato: Hoja de Ayuda de pago de trámites y servicios (e5cinco), en la siguiente liga: http://www.semarnat.gob.mx/tramitesyservicios/informaciondetramites/Pages/sat5.aspx

# **Observaciones:**

Se informa al público usuario que por disposiciones de la Secretaría de Hacienda y Crédito Público el Pago de Derechos se realiza a través de la Hoja de Ayuda de pago de trámites y servicios (e5cinco).

No le pueden exigir un pago distinto al indicado en esta ficha. En caso contrario, por favor repórtelo a los teléfonos de quejas y denuncias señalados.

# **Documentos que deben anexarse a la solicitud**

- 1.- Documentos que acrediten su personalidad (1 para cotejo original(es) 1 copia(s))
- 2.- Comprobante de pago de derechos (0 original(es) 1 copia(s))

# **Plazos**

Plazo máximo de respuesta Plazo de respuesta 10 días hábiles

El plazo para que la SEMARNAT conteste empezará a correr al día hábil inmediato siguiente a la presentación del escrito correspondiente (Artículo 17-B, Ley Federal de Procedimiento Administrativo)

Fundamento jurídico: Artículo 6º, último párrafo, Reglamento de la Ley General del Equilibrio Ecológico y la Protección al Ambiente en Materia de Evaluación del Impacto Ambiental. Si al término del plazo máximo de respuesta, la autoridad no ha respondido, se entenderá que la solicitud fue resuelta en sentido negativo. La autoridad cuenta con un plazo máximo de 4 días hábiles para requerirle al particular la información faltante.

# **Comentarios**

En el supuesto de que el requerimiento de información se haga en tiempo, el plazo para que la dependencia correspondiente resuelva el trámite se suspenderá y se reanudará a partir del día hábil inmediato siguiente a aquel en el que el interesado conteste. El particular cuenta con cinco días hábiles contados a partir de que haya surtido efectos la notificación, para entregar la información faltante; transcurrido el plazo correspondiente sin desahogar la prevención, se desechará el trámite (Art. 17-A de la Ley Federal de Procedimiento Administrativo). Cuando en cualquier estado se considere que alguno de los actos no reúne los requisitos necesarios, el órgano administrativo lo pondrá en conocimiento de la parte interesada, concediéndole un plazo de cinco días para su cumplimiento. Los interesados que no cumplan con lo dispuesto en este artículo, se les podrá declarar la caducidad del ejercicio de su derecho (Art. 43 de la Ley Federal de Procedimiento Administrativo)

# **Vigencia del trámite**

Tipo de resolución: oficio en el que se determine: 1. si es necesaria la presentación de una manifestación de impacto ambiental, o 2. Si las acciones no requieren ser evaluadas y, por lo tanto, pueden realizarse sin contar con autorización.

Vigencia: No aplica

# **Criterios de resolución del trámite**

1. Que las obras y/o actividades sean distintas a las que se refiere el primer párrafo del artículo 6º del Reglamento de la Ley General del Equilibrio Ecológico y la Protección al Ambiente en Materia de Evaluación del Impacto Ambiental (Las ampliaciones, modificaciones, sustitución de infraestructura, rehabilitación y el mantenimiento de instalaciones relacionadas con las obras y/o actividades señaladas en el artículo 5o. del Reglamento de la Ley General del Equilibrio Ecológico y la Protección al Ambiente en materia de Evaluación del Impacto Ambiental, así como las que se encuentran en operación, no requerirán de la autorización en materia de impacto ambiental siempre y cuando cumplan con todos los requisitos siguientes: I. Las obras y actividades cuenten previamente con la autorización respectiva o cuando no hubieren requerido de ésta; II. Las acciones por realizar no tengan relación alguna con el proceso de producción que generó dicha autorización, y III. Dichas acciones no impliquen incremento alguno en el nivel de impacto o riesgo ambiental, en virtud de su ubicación, dimensiones, características o alcances, tales como conservación, reparación y mantenimiento de bienes inmuebles en áreas urbanas, o modificación de bienes inmuebles cuando se pretenda llevar a cabo en la superficie del terreno ocupada por la construcción o instalación de que se trate)

2. Se demuestre que su ejecución no causará desequilibrios ecológicos ni rebasará los límites y condiciones establecidos en las disposiciones jurídicas relativas a la protección al ambiente y a la preservación y restauración de los ecosistemas.

### **SEMARNAT 04-008**

MODIFICACIONES A PROYECTOS AUTORIZADOS EN MATERIA DE IMPACTO AMBIENTAL

# **Fundamento jurídico que da origen al trámite**

Artículo 28, Reglamento de la Ley General del Equilibrio Ecológico y la Protección al Ambiente en Materia de Evaluación del Impacto Ambiental

# **Casos en los que se debe presentar el trámite**

¿Quién? Personas físicas o morales que hayan obtenido una autorización en materia de impacto ambiental.

¿En qué casos? Cuando el promovente pretende realizar modificaciones a las obras y actividades, y/o solicitud de ampliación de términos y plazos establecidos a los proyectos autorizados en materia de impacto ambiental.

### **Medio de presentación del trámite**

Utilizando el formato: (no publicado en el DOF)

Debe presentar original(es) y copia(s).

Este formato no es de reproducción libre. Comuníquese con la unidad administrativa responsable del trámite para obtener el formato correspondiente.

Por medio de escrito libre

Debe presentar 1 original(es) y 1 copia(s).

### **Datos de información requeridos:**

1.- Nombre, denominación o razón social de quién o quiénes promuevan.

2.- Domicilio para recibir notificaciones en la circunscripción territorial en la que se lleve a cabo el trámite.

- 3.- Nombre(s), de la persona(s) autorizada(s) para recibirlas
- 4.- La petición que se formula
- 5.- Hechos o razones que dan motivo a la petición
- 6.- Órgano administrativo a que se dirigen
- 7.- Lugar y fecha de su emisión
- 8.- Firma del interesado o de su Representante Legal
- 9.- Clave Única de Registro de Población (CURP).
- 10.- Modificaciones solicitadas

11.- En el caso de que solicite ampliación de términos y plazos establecidos en la autorización de impacto ambiental, se deberán señalar las razones que motivan dicha solicitud, debiendo anexar la documentación que acredite la petición

### **Monto:**

 Por la evaluación y resolución de la solicitud de modificación de proyectos autorizados en materia de impacto ambiental. (Ley Federal de Derechos, artículo 194-H, fracción VI.), \$7,012.26.

El pago se deberá efectuar en el formato: Hoja de Ayuda de pago de trámites y servicios (e5cinco), en la siguiente liga: http://www.semarnat.gob.mx/tramitesyservicios/informaciondetramites/Pages/sat5.aspx

# **Observaciones:**

Se informa al público usuario que por disposiciones de la Secretaría de Hacienda y Crédito Público el Pago de Derechos se realiza a través de la Hoja de Ayuda de pago de trámites y servicios (e5cinco).

No le pueden exigir un pago distinto al indicado en esta ficha. En caso contrario, por favor repórtelo a los teléfonos de quejas y denuncias señalados.

# **Documentos que deben anexarse a la solicitud**

1.- Documentos que acrediten su personalidad (1 para cotejo original(es) 1 copia(s))

2.- Comprobante de pago de derechos (0 original(es) 1 copia(s))

# **Plazos**

Plazo máximo de respuesta Plazo de respuesta 10 días hábiles

La Secretaría determinará en un plazo de 10 días: I. Si es necesaria la presentación de una nueva manifestación de impacto ambiental. II. Si las modificaciones propuestas no afectan el contenido de la autorización otorgada y cuando se solicite la autorización de ampliación de plazos y términos establecidos en la autorización de impacto ambiental. III. Si la autorización otorgada requiere ser modificada con objeto de imponer nuevas condiciones a la realización de la obra o actividad de que se trata. En el último caso (III) la Secretaría dará a conocer al promovente las modificaciones a la autorización en un plazo máximo de 20 días. El plazo para que la SEMARNAT conteste empezará a correr al día hábil inmediato siguiente a la presentación del escrito correspondiente (Artículo 17-B, Ley Federal de Procedimiento Administrativo)

Fundamento jurídico: Artículo 28, Reglamento de la Ley General del Equilibrio Ecológico y la Protección al Ambiente en Materia de Evaluación del Impacto Ambiental

Si al término del plazo máximo de respuesta, la autoridad no ha respondido, se entenderá que la solicitud fue resuelta en sentido negativo.

La autoridad cuenta con un plazo máximo de 4 días hábiles para requerirle al particular la información faltante.

**Comentarios**: El interesado contará con cinco días hábiles contados a partir de que haya surtido efectos la notificación; transcurrido el plazo correspondiente sin desahogar la prevención, se desechará el trámite. Cuando la prevención de información faltante se haga en tiempo, el plazo de resolución del trámite se suspenderá y se reanudará a partir del día hábil inmediato siguiente a aquel en el que el interesado conteste (Art. 17-A de la Ley Federal de Procedimiento Administrativo). Cuando en cualquier estado se considere que alguno de los actos no reúne los requisitos necesarios, el órgano administrativo lo pondrá en conocimiento de la parte interesada, concediéndole un plazo de cinco días para su cumplimiento. Los interesados que no cumplan con lo dispuesto en este artículo, se les podrá declarar la caducidad del ejercicio de su derecho (Art. 43 de la Ley Federal de Procedimiento Administrativo)

# **Vigencia del trámite**

Tipo de resolución: oficio especificando: si es necesaria la presentación de una nueva manifestación de impacto ambiental; si las modificaciones propuestas no afectan el contenido de la autorización otorgada, o si la autorización requiere ser modificada imponiendo nuevas condiciones a la realización de la obra o actividad.

Vigencia: indeterminada

### **Observaciones:**

La autorización de plazos y términos deberá emitirse por la autoridad correspondiente, con base en la información proporcionada por el solicitante.

### **Criterios de resolución del trámite**

I. Requiere la presentación de una nueva manifestación de impacto ambiental: Cuando las modificaciones propuestas puedan causar desequilibrios ecológicos o rebasar los límites y condiciones establecidos en la autorización otorgada.

II. Se ratifican las disposiciones establecidas en la autorización otorgada: Cuando se demuestre que las modificaciones propuestas no causarán desequilibrios ecológicos, ni rebasarán los límites y condiciones establecidos inicialmente.

III. Se modificará la autorización otorgada: Cuando las disposiciones establecidas en la misma, requieran adecuarse para garantizar que no se causen desequilibrios ecológicos, ni se rebasarán los límites y condiciones establecidas inicialmente.

IV. La solicitud ampliación de términos y plazos establecidos en la autorización de impacto ambiental, deberá presentarse antes de que expire el plazo otorgado originalmente, o en su defecto, cuando así lo disponga la autorización correspondiente.

### **SEMARNAT 04-009**

AVISO DE CAMBIO DE TITULARIDAD DE LA AUTORIZACIÓN DE IMPACTO AMBIENTAL

### **¿Qué efectos tendría la eliminación de este trámite?**

El particular no contaría con la posibilidad de modificar la titularidad de la autorización y seguiría siendo el responsable ante la Secretaría, pudiendo hacerse acreedor a las sanciones previstas en caso de incumplimiento de lo establecido en la autorización.

### **Fundamento jurídico que da origen al trámite**

Artículo 49 segundo párrafo, Reglamento de la Ley General del Equilibrio Ecológico y la Protección al Ambiente en Materia de Evaluación del Impacto Ambiental

### **Casos en los que se debe presentar el trámite**

¿Quién? Personas físicas o morales

¿En qué casos? Cuando el promovente tenga una autorización en materia de impacto ambiental y pretenda cambiar la titularidad de la autorización.

### **Medio de presentación del trámite**

Por medio de escrito libre

Debe presentar 1 original(es) y 1 copia(s).

Por medio medio de internet: http://sinat.semarnat.gob.mx/portal/htmls/te/Tramite\_Electronico.html

# **Datos de información requeridos:**

1.- Nombre, denominación o razón social de quién o quiénes promuevan, en su caso de su representante legal

2.- Domicilio para recibir notificaciones en la circunscripción territorial en la que se lleve a cabo el trámite.

3.- Nombre(s) de la persona(s) autorizada(s) para recibirlas

4.- La petición que se formula

5.- Hechos o razones que dan motivo a la petición (mencionar datos de identificación de la autorización de la que se pretende modificar al titular)

- 6.- Órgano administrativo a quien se dirigen
- 7.- Lugar y fecha de su emisión
- 8.- Firma del interesado o de su representante legal
- 9.- Clave Única de Registro de Población (CURP)

# **Este trámite es gratuito.**

No le pueden exigir un pago distinto al indicado en esta ficha. En caso contrario, por favor repórtelo a los teléfonos de quejas y denuncias señalados.

# **Documentos que deben anexarse a la solicitud**

Documentos que acrediten su personalidad (1 para cotejo original(es) 1 copia(s))

# **Plazos**

Plazo máximo de respuesta El trámite es un aviso, por lo que no requiere respuesta.

# **Fundamento jurídico:**

Artículo 49 segundo párrafo, Reglamento de la Ley General del Equilibrio Ecológico y la Protección al Ambiente en Materia de Evaluación del Impacto Ambiental

La autoridad cuenta con un plazo máximo de 10 días hábiles para requerirle al particular la información faltante.

El interesado tiene cinco días hábiles contados a partir de que haya surtido efectos la notificación, para que subsanen la omisión; transcurrido el plazo correspondiente sin desahogar la prevención, se desechará el trámite.

### **SEMARNAT 07-031**

MODIFICACIÓN A LOS REGISTROS Y AUTORIZACIONES EN MATERIA DE RESIDUOS PELIGROSOS

¿Cuáles son los requisitos para la presentación del trámite?

SEMARNAT-07-031 Formato de solicitud debidamente requisitado.

¿Dónde se presentan los trámites y cuál es la unidad responsable de dar respuesta?

 En el Espacio de Contacto Ciudadano (ECC) de la Subsecretaría de Gestión para la Protección Ambiental (SGPA) en la Ciudad de México, y en el ECC de las Delegaciones Federales de la SEMARNAT en las entidades federativas del país.

La Unidad Administrativa responsable de resolver el trámite es la Dirección General de Gestión Integral de Materiales y Actividades Riesgosas (DGGIMAR) y las Delegaciones Federales de la SEMARNAT en la entidad federativa donde se obligue el generador.

¿Existe algún costo para estos trámites ante la SEMARNAT?

No, los trámites son gratuitos.

¿Cuáles son los plazos de respuesta?

 La respuesta es inmediata para los dos trámites, es decir, se genera en el momento de realizarlo.

¿Existe alguna información adicional que debe conocer el usuario?

□ Los residuos peligrosos además de estar identificados con el nombre, deberán contar con el Código de Peligrosidad de los Residuos (CPR) y con la Clave correspondiente indicada en los Listados de Clasificación de Residuos Peligrosos, de la NOM-052- SEMARNAT-2005.

□ La cantidad anual estimada de generación de residuos peligrosos, deberá ser expresada en unidades de masa (Ton/año).

 $\Box$  El interesado presentará un original y copia para acuse de recibo de los documentos del trámite en las oficinas de la Secretaría y realizará la incorporación de la información directamente en la Dependencia.

 $\Box$  En tanto se suscriben los convenios a que se refieren los artículos 12 y 13 de la Ley General para la Prevención y Gestión Integral de los Residuos (LGPGIR), los

microgeneradores de residuos peligrosos se registrarán ante la Secretaría conforme al procedimiento previsto en el Artículo 43 último párrafo del Reglamento de dicha Ley.

 ${\tt SEMRRMAT-07-031}$ MODIFE ACION A LOS RECESTROS Y AUTORIZACIONES EN MATERIA DE RESIDUOS PELICROSOS

D.O.F. 15/04/2011

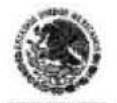

SUBSCIERIAR A DE CESA DA PARALARRO ACCIDA ANGENAL<br>DRECODA CENERAL DE CESA DA ANCERAL DE MATRIMES Y ACAMBIS EN MANERIA DE<br>TEMARIA ANNO MODE FACIDA A LO SECO DATOS Y AUTOR EACRINES EN MANERIA DE<br>FES ENDS FEL DROSOS<br>Premieria

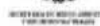

HOLDE

 $90040$ 

 $\overline{\phantom{a}}$ 

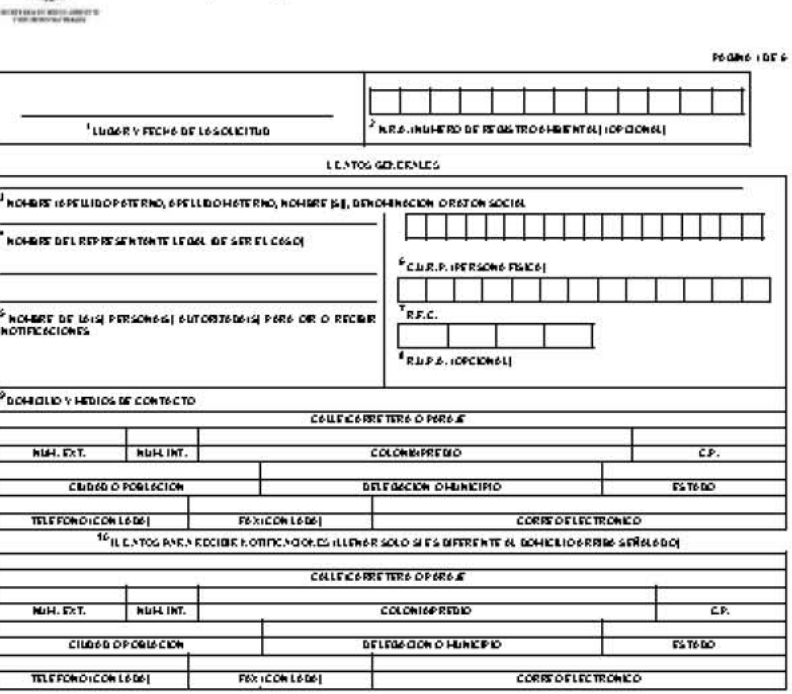

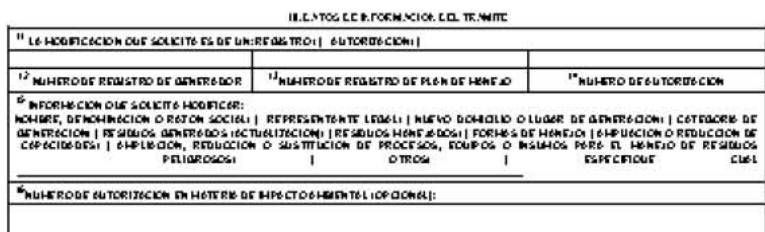

<sup>17</sup>DES CRIPCION DE LA INFORMACIÓN QUE MODIFICA

Le dues person le nothidar put la austria é mandiale europées, hompende y avaite en débens habori de Tantos de<br>l'antique de la mandiale forme en durant france (el proportion de la mandiale forme par el proportion de la ma

**DOMESTIC** 

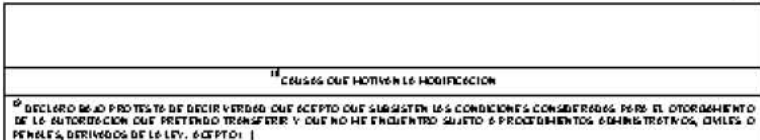

http://www.aduans-maxiso.com.mx/slas/starformator/ramamat\_07\_031.html [17/11/2013 05:01:11 p.m.]

### SEMARNAI 07-031 MODIFICACIONA LOS RECESIROS Y AUTORIZACIONES EN MAIERIA DE RESIDUOS PELICROSOS

ï

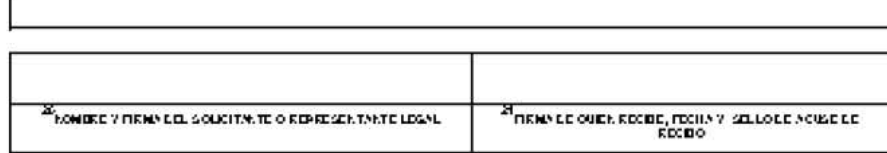

### BEMARNAT-07-021 MODIFICACIÓN A LOB RECIBITROB Y AUTORICACIÓNES EN MATERIA, DE RESIDUOS PELIO RO BOB

**PAGINA 3 DES** 

### IN BERUCTION PARA EL LLENADO DEL FORMATO.

A. ESTE DOCUMENTO DEBERA SER LLENADO A MAGUINA O LETRA DE MOLDE CLARA Y LEGIBLE, UTILIZANDO TINTA NEDRA, CUANDO SE COMETA UN ERROR EN EL LLENADO DEL DOCUMENTO, SE DEBERA ELABORAR UNO NUEVO.

B. EL FORMATO DE ESTA SO LICITUD DEBERA PRESENTARSE EN ORIGINAL Y CO PIA PARA "ACUSE DE RECIBOT.

### **I. DATOR DEL BOLICITANTE**

1. LUGAR Y FEDHA: SE INDICARA EL LUGAR, MUNICIPIO O LOCALIDAD; ASI COMO LA FEDHA UTILIZANDO NUMERO SARABIGOS EJEMPLO : MISKICO , D.F. 17 D EJUNIO DEL 2010.

Z. NRA: NUMERO DE REGISTRO AMBIENTAL PARA PERSONAS FISICAS O MORALES QUE HAYAN REALIZADO ALGUN TRAULITE ANTE LA SEUARNAT, ESTE DATO ES SO LICITADO CON LA FINALIDAD DE AGILIZAR LA RECIERCIO NI DEL MISMO.

3. ESCRIBA EL NOMBRE COMPLETO DEL SOLICITANTE, BUPEZANDO POR EL APELLIDO PATERNO. SEQUIDO DEL APELLIDO MATERNO Y SU NOMBREO NOMBRES. SO LO EN CASO DE QUE SE TRATE DE UNA ENPRESA O ASO CIACION, FAVO RIDE ANOTAR LA DIENOMINACION O RAZON SOCIAL DE LA MISMA.

4 ESCRIBA EL NOURRE DEL REPRESENTANTE LEGAL. EN CASO DE CONTAR CON ALGUNO.

5. ESCRIBA EL NOMBRE DE LAÇO) PERSO NAÇO) AUTO RIZADAS PARA O IR Y RECIBIR NOTIFICACIÓ NES, EN CASO DE CONTAR CON ALGUNA.

6. PARA EL CASO, DE PERSO NAS FISICAS, ANOTE LA CLAVE UNICA DE REDISTRO, DE POBLACION (CURP) DEL SOLICITANTE.

7. ANO TE EL REGISTRO FEDERAL DE CONTRIBUYENTES (RFC) DEL SO LICITANTE.

S. ANOTE EL REGISTRO UNICO DE PERSONAS AC REDITADAS (RUPA), DATO O PCIONAL SOLO PARA PERSONAS QUE CUENTEN CON ESTE REDISTRONO DE BERAN DE PRESENTAR LA DOCUMENTACIÓN PARAACRED ITAR PERSONALIDAD.

9. ESCRIBA EL DOMICILIO DEL SO LICITANTE, ANOTANDO CALLE, NUMERO EXTERIOR, E INTERIOR, LA COLONIA, EL CODIGO POSTAL (REQUERIDO PARA EL ENVIO DE LA RESPUESTA POR CORREO O MENSAJERIO, LA CIUDAD O POBLACION, LA DELEGACION O MUNICIPIO QUE CORRESPONDE AL DO MICILIO DEL SO LICITANTE, LA ENTIDAD FEDERATIVA NUMERO TELEFONICO INCLUYENDO LA CLAVE LADA, EL NUMERO DEFAXINCLUYENDO LAC LAVE LADA Y DIRECCIO NO E CORREO ELECTRONICO.

### **II. DATOS PARA RECIBIR NOTIFICACIONES**

10. ANOTE EL DOMICILIO PARA RECIBIR NOTIFICACIONES, NUMERO TELEFONICO INCLUYENDO LA CLAVE LADA. EL NUMERO DE FAX INCLUYENDO LA CLAVE LADA Y DIRECCION DE CORREO ELECTRONICO.

### III, DATO B DE IN BORN ACION DEL TRANITE.

11. MARCAR CON UNA "X" QUE DOCUMENTO ES EL QUE SOLICITA MODIFICAR, REGISTRO O AUTO RIZACIO N.

12. INDICAR EL NUMERO DE REGISTRO COMO GENERADOR DE RESIDUOS PELIGROSOS, SOLO EN CASO DE QUE LA MODIFICACIÓN QUE SO LICITA SEA RESPECTO AL CONTENIDO DE ESE REOISTRO OTORGADO POR LA SECRETARIA MEMO QUE CO RRESPONDE AL NUMERO DE BITACO RA.

13. INDICAR EL NUMERO DE REGISTRO DE PLAN DE MANEJO DE RESIDUOS PELIGROSOS, SO LO EN CASO DE QUE LA MODIFICACIÓN QUE SO LICITA SEA RESPECTO AL CONTENIDO DE ESE REGISTRO. OTORGADO POR LA SECRETARIA.

14. INDICAR EL NUMERO DE AUTORZACION EN MATERIA DE REBIDUOS PELIGROSOS, SOLO EN CASO DEQUE LA MODIFICACION QUE SOLICITA SEN RESPECTO AL CONTENIDO DE ESA AUTO RIZACIONI EXPEDIDA PO R LA SECRETARIA

15. MARCAR COM UNA "X" CUAL EBLA INFORMACION QUE REQUIERE MODIFICAR. EN CASO DE QUE NO APLIQUE NINGUNA DE LAS ENUNCIADAS, ELHA LA OPCION "OTROS" E INDIQUE UNA DE LAS SIGUIENTESO POIO NESQUE SE LISTAN DE MANERA EN UNCIATIVA:

MODIFICACION DE LA CAPACIDAD O ACTIVIDADES DE ACONDICIONAMIENTO DE RESIDUOS PELIGROSOS TRATANDOSE DE ACOPIO:

AMPLIACION O BAJA DEL PARQ DE VEHIC DUAR EN CASO DE TRANSPORTE;

CAMBIO DE PLACAS DEL PARQUEVEHICULAR ;

CAUSO DEMODALIDAD DEPLAN DEMANEJO.

CAUSIO DE LA ACTIVIDAD PRINCIPAL DEL SOLICITANTE, ETC.

16. INDICAR EL NUMERO DE REFOLUCION EN MATERIA DE MPACTO AMBIENTAL DONDE SE CONCEDE LA APROBACION DE LA MODIFICACION QUE SOLICITA. ESTE DATO ES OPCIONAL Y ES SOLICITADO CON LA FINALIDAD DE NO PRESENTAR LA COPIA BIPRESA DE LA AUTORIZACIÓN.

17. DESCRIBIR BREVENENTE LA INFORMACION QUE MODIFICA, ATENDIENDO A LO SIGUIENTE:

NOMBRE, DENOMINACIÓN O RAZON SOCIAL: INDICAR EL NOMBRE DE QUIEN SERA EL TITULAR DE LA AUTORIZACION, CONFORME AL ACTA DE ASAMBLEA GENERAL

http://www.aduans-maxico.com.mx/clasictariformator/remamat 07\_031 html [17/11/2013 05:01 11 p.m.]

### SEMARNA LOLON MODIFICACION A LOS RECISIROS Y AULORIZACIONES EN MALERIA DE RESIDITOS PELUS CSCS.

EXTRAO ROINARIA DE ACCIO NISTAS. EN EL CASO DE REGISTRO, DEBERA SER CO NFO RULE AL INSTRUMENTO JURIDICO QUE HAYA ESTABLECIDO ESEC AUBIO.

- REPRESENTANTE LEGAL: INDICAR EN EL NUMERAL 4, EL NOMBRE DE QUIEN SERA EL NUEVO REPRESENTANTE LEGAL. EL CUAL DEBERA SER EL MISMO QUE ESTABLEZOA EL INSTRUMENTO QUE ACREDITE DICHA PERSONALIDAD. EN ESTE CASO, SE DEJA EN **BLANCO LACABILLA 17.**
- NUEVO DOMICILIO O LUGAR DO NDE SE GENERAN SUS RESIDUOS. INDICAR EL NUEVO DOMICILIO EN EL NUMERAL 10, QUE DEBERA SER EL MISMO SEÑALADO EN EL COMPROBANTE QUE AN EXE; O LA UBICACIÓN DEL NUEVO SITIO DONDE SE REALIZA LA ACTMD AD O FM FRADORA DE RESIDUOS PELOROSOS, EM ESTE CASO, SE DEJA EM **BLANCO LACABILLA 17.**

BEUARNAT-DZ-DZ-LUO DIRCACION A LO B REGISTROB Y AUTORITACIONES EN UATERAL DE REBIDUOS PEUG BOROR

**PAGINA 4 DEC.** 

- CATEDO RIA DE GENERACION INDICAR EL CAUSIO DE LA CATEDO RIA DE ACUERDO A LA SIGUIENTE CLASIFICACIÓN: GRAN GENERADOR AQUEL QUE GENERE UNA CANTIDAD IGUAL O SUPERIOR A 10 TO NELADAS EN PESO BRUTO TOTAL DE RESIDUOS PELIGROSOS. ALARO; PEQUERO GENERADO ROUE GENERE UNA CANTIDAD MAYOR A 400 KILOGRAMOS. Y MENOR A 1D TO NELADAS EN PESO BRUTO TO TAL DE RESIDUOS PELIGROSOS AL AÑO : HICROGENERADOR QUE GENERE UNA CANTOAD DE HASTA ATL MIOGRANOS DE RESIDUOS PELIOROSOS AL AÑO. LOS OENERADORES QUE CUENTEN CON PLANTAS. INSTALAÇION FR. ESTABLEC BUEN TOS O FILIALES DENTRO DEL TERRITORIO NACIONAL Y EN LAS QUE SE REALICE LA ACTIVIDAD GENERADORA DE RESIDUOS PELIGROSOS. PO DRAN CO NSIDERAR LOS RESIDUOS PELIGROSOS QUE GENEREN TO DAS ELLAS PARA DETERMINAR LA CATEDO RIA DE GENERACION.
- RESIDUOS GENERADOS (ACTUALIZACION). INDICAR LOS NUE/OS RESIDUOS GENERADOS; O BIEN AGUELLOS QUE SE HAN DEJADO DE GENERAR ANEXANDO LA INFORMACION DENOMINADA "CLASIFICACION DE LOS RESIDIOS PELIOROSOS QUE ESTIMEN GENERAR" (SEMARNAT-D7-017).
- RESIDUO S MANEJADO S.- INDICAR LOS NUEVOS RESIDUOS QUE SE VAN A MANEJAR: O BIEN AQUELLO SQUE SE DEJARAN DE MANEJAR.
- FORMAS DE MANEJO: INDICAR LA FORMA O FORMAS DE MANEJO QUINMIZACIÓN, VALORIZACION, APRO VED HAULIENTO, ETC.).
- AUPLIACION O REDUCCION DE CAPACIDADES. INDICAR SI HAY INCREMENTO O REDUCCION EN LA CAPACIDAD INSTALADA AUTORIZADA.
- AUPLIACION, REDUCCIONO SUSTITUCION DE PROCESOS, EQUIPOS O INSULUOS PARA EL MANEJO DE RESIDUOS PELIGROSOS. INDICAR SI HAY INCREMENTO, REDUCCIÓN O SUSTITUCION DE PROCESOS, EQUIPOS O INSURIOS PARA EL MANEJO DE RESIDUOS PELIORO SOS, QUE MODIFIQUEN LO INDICADO EN LA AUTORIZACION OTO ROADA.

18. DESCRIBIR BREVENENTE LAS CAUSAS QUE MOTIVAN LA MODIFICACIÓN (UNICAMENTE APLICA) PARA AUTORIZACIONES). SI LA MODIFICACION SOLICITADA ES POR LA TRANSFERENCIA DE AUTO RIZACIO N. DEBERA INDICARSE COMO TAL.

19. EN CASO DE TRANSFERENCIA DE AUTORIZACIONES, MARCAR CON UNA 55, QUE ACEPTA QUE SU BSISTEN LAS CON DICIONES CONSIDERADAS PARA EL OTO ROAUHENTO DE LA AUTO RIZACION QUE SE PRETENDE TRANSFERIR EN TERMINOS DE LO QUE ESTABLECE EL ARTICULO 64 PARRAFO SERUNDO DEL REGLAMENTO DE LA LOPOIR Y QUE EL ADQUIRENTE NO SE ENCUENTRA SUJETO A PROCEDIMIENTO SA DIMINISTRATIVO S, CIVILES O PENALES, DERIVADOS DE LA LEY.

20. ESCRIBA EL MOMBREGO, APELLIDOS PATERMO Y MATERMO DEL SOLICITANTE O REPRESENTANTE LEGAL, COMPLETOS Y FIRMA UNA VEZ CORROSO RADO QUE LA SOLICITUD HA SIDO LLEMADA CORRECTAMENTE.

21. ESPACIO PARA USO EXCLUSIVO DE LASECRETARIA.

DOCUMENTOS ANEXOS A LFORMATO

1. RECIBITRO FEDERAL DE CONTRIBUYENTEB: PARA CAMBIO DE RAZON SOCIAL O TRANSFERENCIA DE AUTORIZACIONES ADJUNTAR EL RFC DEL NUEVO TITULAR DEL REOISTRO O AUTORIZACION A EFECTO DE ACTUALIZAR EL NRA.

2. PARA DAR CUMPLIMIENTO A LO EBTABLECIDO EN EL ARTICULO 60 PARRAPO PRIMERO DEL REGLAMENTO DE LA LEY GENERAL PARA LA PREVENCIÓN Y GEBTION INTEGRAL DE LOS RESIDUOS. LOB DOCUMENTOB CON LOB CUALEB ACREDITA RA LAB CAUBAB QUE MOTIVAN LA MODIFICACIÓN PODRAN BER LOB BOUIENT EB:

ACORO

- **MO DIFIC ACTOR PARA AMPLIAR LA CAPACIDAD DEACO PIO DERESIDUOS PELISROSOS.**
- $\ddot{ }$ COPIA DE LOS PLANOS QUE DEUU ESTREN QUE LA PLANTA PUEDE ALBERGAR LA CAPACIDAD SO LICITADA, ASI COMO LA DISTRIBUCIÓN DE LOS CONTENEDORES DENTRO DE LAS INSTALACIONES. Y
- LA LICENCIA DE USO DE SUELO EN CASO DE QUE EN ESTA SE ESTABLEZO A UN LIUTTE DEL AREA QUE OC UPAY AUTOREAL
- MODIFICACION POR AMPLIACION DE LA GAMA DE REBIDUOS POR ALMACENAR. DEBERA PRESENTAR LA RELACION DE LOS RESIDUOS PELIOROSOS QUE PRETENDE ALUJACENAR.
- MODIFICACIÓN PARA REALIZAR ACTIVIDADES DE ACONDICIONAMIENTO DE RESIDUOS PELIORO SO SI(REDUCCIO NI DE VOLUMEN, TRASVASE, SEPARACION DE COMPONIBNTES, ETC.). DEBERA PRESENTAR:

http://www.aduans-maxico.com.mx/clasictariformator/ramamat\_07\_031 html [17/11/2013 05:01:11 p.m.]

### SHMARNA LOLON, MODIFICACION A LOS REGISTROS V AUTORIZACIONES EN MATERIA DE RESIDITOS PELIGROS

- UN INFORME DETALLADO DE LAS ACTIVIDADES QUE REALIZARA CON LOS RESIDUOS. PELIGRO SO S:
- SIMOD IFICARA LA CAPACIDAD INSTALADA, EN CASO DE AUMENTAR, DEBERA PRESENTAR CO PIA DE LOS PLANOS CON LA NUEVA DISTRIBUCION DEL ACO PIO Y ACTIVIDADES, ASI COMO EL DIAGRAMA DE FLUJO DE LO SPROCESOS POR REALIZAR.
- T RANBRORTE
- MO DIFIC AC ION PARA LA AMPLIACIONY BAJA DEL PARQUIEVEHICULAR DEBERA PRESENTAR:
	- COPIA DE LA TARJETA DE CIRC BLACIONIY PERMISO POR PARTE DE LA SECRETARIA DE COMUNICACIONESY TRANSPORTES;
	- CONO CO PIA DE LA POLIZA DESEGURO DECADA UNO DE LOS VEHICULOS QUE PRETENDE AUMENTAR:
	- PARA LA BAJA PRESENTAR EL DOCUMENTO DE BAJA QUE BUITE LA SECRETARIA DE COMUNICACIO NESY TRANSPORTED ELO SIVEHICILLOS.

**BEMARNAT-07-021 MODIFICACION A LOB REGISTROB Y AUTORIZACIONES EN MATERIA, DE RESIDUOS** PEUG BO BOB

**PAGINA S DEG** 

- MODIFICACION POR CAMBIO DE PLACAS DEL PARQUE VEHICULAR. DEBERA PRESENTAR  $\Delta$ COPIA DE LA NUEVA TARJETA DE CIRCULACION DE CADA UNO DE LOS VEHICULOS AFECTABOS.
- MODIFICACION POR CAMBIO DE DOMICILIO. DEBERA PRESENTAR COMPROBANTE DE DOMICILIO DE LAN DEGA DEICACION.
- MODIFICACIÓN PARA AMPLIAR LA GAMA DE RESIDUOS POR TRANSPORTAR- DEBERA PRESENTAR COPIA DE LAS TARJETAS DE CIRCULACION DE LOS VEHICULOS, DONDE LA SECRETARIA DE COMUNICACIONES Y TRANSPORTE HAYA MODIFICADO. LA RELACION DE MATERIALES Y RESIDUOS PELIOROSOS PARA REALIZAR LA MODIFICACION CORRESPOND IEN TE.

REUTILIZACION, RECICLA DO, CO-PROCESAMIENTO, TRATAMIENTO, INCINERACION Y DISPOSICION **RNAL** 

- MO DIFIC ACIDII PARA AMPLIAR LAC APACIDAD DIEMAINEJO DIERESIDUOS PELIGROSOS.
	- AUTORIZACIONIEN MATERIA DE MIPACTO Y RIESCO AMBIENTAL, SEDUNICO RRESPONDIA, DO NDE SE CONCIDIE LA APROBACION DE AUMENTO DE CAPACIDAD (DICHA CAPACIDAD) DEBERASER EXPRESADA EN TONELADAS ANUALES. ESTE REQUISITO SE TENDRA POR CUMPLIDO. SI INDICA EN EL NUMERAL 16 EL NUMERO DE AUTORIZACION EN MATERIA DE **MPACTO AMBIENTAL.**
	- EN EL CASO DE QUE PARA DICINO AUMENTO SE INCLUYAN NUEVOS EQUIPOS, PROCESOS O INSUMOS, SE DEBERA DESCRIBIR LAS CARACTERISTICAS TECNICAS Y CONDICIONES DE O PERACION DE LOS BOUIPOS A INCLUIR, DESCRIPCION DE LOS PROCESOS EN LOS QUE SE UTILIZARAN O LOS INSUMOS A UTILIZAR, SEGUN CORRESPONDA. ASIMENIO, SE DEBERA ANEXAR CO PIA DE LOS PLANOS DO NDE SE INDIQUE LA NUEVA DISTRIBUCIÓN DE LOS BO UIPOS, ASI COMO EL DIAGRAMA DE FLUJO CORRESPONDIENTE O UECONCUERDE CON LA DESCRIPCION DE LOS PROCESOS Y LOS EQUIPOSA UTILIZAR.
	- PARA LOS CASOS DE REDICILAJE O CO-PROCESAMIENTO SE DEBERA PRESENTAR EL BALANCE DE MATERIA Y ENERGIA.
	- EN EL CASO DE QUE LA ADICION DE EQUIPOS CORRESPONDA A UN INCINERADOR (S), SE DEBERA ANEXAR, LA PROPUESTA DE PROTOCOLO DE PRUEBAS PARA DETERMINAR, LA EFICIENCIA DE DESTRUCCION Y REMOCION (EDR) DE LOS RESIDUOS PELIOROSOS. EN APEGO A LO ESTABLECIDO EN EL ARTICULO DECIMIO SEGUNIDO TRANSITORIO DEL REGIAUENTO DE LEY GENERAL PARA LA PREVENCION Y GESTION INTEGRAL DE LOS RESOURCE.
- MODIFIC ACIDIL PARA AMPLIAR LAGAMA DE RESIDUOS POR TRATAR.-
	- DEBERA PRESENTAR RELACION DEL LISTADO DE LOS NUEVOS RESIDUOS PELIGROSOS **POR ILANEJAR**
	- y. EN CASO DE INCINERACION PRESENTAR LA AUTORIZACION EN MATERIA DE MPACTO Y RIESOO AUBIENTAL, DONDE CONCEDA LA APROBACION DE LOS NUEVOS RESIDUOS. PELIOROSO SIA MANEJAR. ESTE REQUISITO SE TENDRA PO RICUMPLIDO, SI INDICA EN EL NUMERAL 16 EL NUMERO DE AUTORIZACIO NEN MATERIA DE IMPACTO AMBIENTAL.
	- EN CASO DE INCINERACION, LA PROPUESTA DE PROTOCOLO DE PRUEBAS PARA ¥. COMPROBAR LA EFICIENCIA DEL EQUIPO AL INCORPORAR LOS NUEVOS RESIDUOS. PELIGRO 50 S.
	- BI CASO DE QUE EL AUMENTO DE RESIDUOS PELIOROSOS A MANEJAR MPLIQUE EL Ŷ. AUMENTO DE EQUIPOS O PROCESOS, SE DEBERA PRESENTAR LA INFORMACION CORRESPONDIENTER ESTERUBRO.
- MODIFICACIÓN PARA AMPLIACIÓN O REDUCCIÓN DE EQUIPOSO PROCESOS DE MANEJO DE RESIDUOS PELIGROSOS:
	- PRESENTAR LA AUTORIZACIÓN EN MATERIA DE MPACTO Y RIESCO AMBIENTAL, DONDE SE CONCEDA LA APROBACIÓN DE LA MODIFICACIÓN DEL PROCESO Y/O DE BAUIPOS (APLICA SO LO PARA EL CASO DE AMPLIACION). ESTE REQUISITO SE TENDRA POR CUMPLIDO, SI INDICA EN EL NUMERAL 16 EL NUMERO DE AUTORIZACIÓN EN MATERIA DE IMPACTO **AUBIENTAL**
	- EN CASO DE QUE LA AUPLIACIÓN CORRESPONDA A UN AUMENTO EN EL NUMERO DE

http://www.advans-maxico.com.mx/clas/ctarfformator/ramamat 07\_031 html [17/11/2013 05:01:11 p. m.]

### SEMARNA LOLON, MODIFICACION A LOS REGISTROS Y AUTORIZACIONES EN MATERIA DE RESIDITOS PELIGROSOS

BOUIROS DE PROCEEO, DEBERA PRESENTAR SUS CARACTERISTICAS TECNICAS Y CONDICIONES DEO PERACION:

- CUANDO LAS MODIFICACIONES SEAN POR AUMENTO DE PROCESOS SE DEBERA × DESCRIBIR CADA UNO DE ELLOS, ASI COMO LOS EQUIPOS QUE SE UTILIZARAN Y LAS CARACTERISTIC AS THE NICAS YOU AD ICID NHS DE O PERACION DE LOS MIGHOS.
- SE DEBERA PRESENTAR PLANOS DE LA DISTRIBUCIÓN DE LOS NUEVOS EQUIPOS Y EL  $\rightarrow$ DIAGRAMA DE FLUJO DEL PROCEBO ACTUALIZADO;
- PARA EL CASO DE RECICLAJE O CO-PROCESAMIENTO SE DEBERA PRESENTAR EL ă, BALANCE DE MATERIA Y ENERGIA.

BEMARNAT-07-021 MO DIRCACIÓN A LO BREGIBTROB Y AUTORIZACIÓNES EN MATERIA, DE REBIDUO B PELIGRO BOB

**PAGINA SOFS** 

- **BO MED 60 DB ROB ARRITAGION, REDUCCION O SUSTITUCION DE INSURAS.** 
	- $\mathbf{r}$ IN DICAR LOS INSUMOS A AMPLIAR, REDUCIR O SUSTITUIR; ASI COMO LOS MOTIVOS PARA. REALIZAR DICHA MODIFIC ACIDIN, ASI COMO LOS RESULTADOS ESPERADOS;
	- DESCRIBIR EL PROCESO Y EQUIPOS DO NDE SE REALIZARA LA AMPLIACION, CAMBIO O 5 sustribute in the
	- A KEXAR LAS HOUAS DE DATOS DE SEQURIDAD DE LOS KUEVOS INSUMOS QUE PRETENDA. <sup>3</sup> **BUPLEAR**;
	- SI SE TRATA DE MICROORGAMEMOS DEBERA INCLUIR EL CERTIFICADO DE NO PATOG ENICIDAD (APLICA SO LO PARA TRATAMIENTO DE SUELO SCONTAMINADOS).

IMPORTACION Y EXPORTACION:

LA DOCUMENTACION SO PORTE DEL CAMBIO QUE SO LICITA.

PLAN DEMANEJO:

VERSION PUBLIC ANO DIFICADA DEL PLAN D'EMANEJO.

2. AUTORIZACION QUE BE MODIFICARA (BOLO AUTORIZACIONES DE IMPORTACION Y EXPORTACION): DEBERA ADJUNTARIO RIGINAL DE LA AUTORIZACIO NIQUESE PRETENDE MODIFICIAR.

4. CO PIA CERTIFICADA DEL ACTA DE ASAMBLEA GENERAL EXTRAOR DINARIA DE ACCIONISTAS DE LA PERSON A MORAL CO RRESPONDIENTE, PROTOCOLIZADA ANTE FEDATARIO PUBLICO Y EN LA CUAL SE HAYA ACORDADO Y APROBADO EL CAMBIO DE DENOMINACION O RAZON SOCIAL: CUANDO LA AC TUALIZACIONI DEL NOMBRE ESIDE UNA PERSONA MORAL Y SE SOLICITE LA MODIFICACIONI DE LA DENOMINACIÓN O RAZON SOCIAL.

6. DOCUMENTO PROTOCOLIZADO ANTE FEDATARIO PUBLICO QUE CONTENGA LOS ACTOS TRABLATIVOS DE DOMINIO DE EMPRESAS O INSTALACION ES, ESCISION O FUSION DE SOCIEDADES (BOLO TRAN BEERENCIA DE AUTORIZACIONER).

8. DOCUMENTOS QUE ACREDITEN LA PERSONALIDAD DEL SOLICITANTE: DE QUIEN SERA EL REPRESENTANTE LEDAL DE LA EUPRESA A LA QUE SE HAYA CAUBIADO. LA DENOURIACIÓN O RAZON SOCIAL DEL REPRESENTANTE LEGAL DEL NUEVO TITULAR DE LA AUTORIZACION EN CASO DE TRANSFER EN CIA O EL NUEVO REPRESENTANTE LEGAL, SI CAMBIO EL ANTERIO RIREPRESENTANTE.

7. FOULA DE BEQURO (BOLO AUTORICACIONES DE MANEJO DE RESIDUOS PELIGROSOS): QUE AMPARE LAS ACTIVIDADES DE MANISIO. DE RESIDUOS PELIGROSOS, PARA CUBRIR LOS DAÑOS QUE PUDIERAN CAUSARSE DURANTE EL DESARROLLO DE LAS NUEVAS ACTIVIDADES, TOMANDO EN CONSIDERACION EL TIPO DE RESIDUO, VOLUMEN, TIPO DE ALMACIENTO EQUIPOS DE PROCESO. CAPACIDAD DE PROCEEO, ASI COMO LOS RESIDUOS O EN ERADOS DEL PROCESO (SE EXCLUYE CAUSED DE RAZON SOCIALO CESION DE DERECHOS SEGUN LO DEPUESTO EN LOS ARTICULOS S1 DE LA LEY GENERAL PARA LA PREVENCIÓN Y GESTION INTEDRAL DE LOS RESIDUOS Y GO DE SU REGLAMENTO.

3. COM PROBANTE DE PAGO DE DERECHOS (SOLO MODIFICACIÓN DE AUTORIZACIÓNES) SE DEBE PRESENT AR EN ORIGINAL Y COPIA ASI COMO LA HOJA DEA YUDA ESCINCO. QUE FODRA OBTENER EN LA PAGINA EL EDTRONICA DE LA BECRETARIA.

SIE/STEN DUDAS ACERCA DEL LLENADO DE ESTE FORMATO PUEDE USTED ACUDIR A LOS CENTRO SINTEGRALES DE SERVICIOS (CES) DE LAS DELEGACION ES FEDERALES DE LA SEUARNATIUMS. CERC AN AO CO NSULTAR DIRECTAMENTE

### AL: D1300 0000 Z4700 FIC INAS C ENTRALES)

CENT RO INTEGRAL DE BERVICIO B DE LA BUBBECRETA RIA DE GEBTION PARA LA PROTECCION AM RIENT AL.

JOSE MARIA DE TERESA S/N, P.B., COL. TLACO PAC, SAN ANGEL, C.P. D1D4D, MEXICO, D.F.

HO RARIO DIEATENCIONI DE 9:30 A 15:00 N RS.

CORREO ELECTRONICO: ds doolman@semamatoob.mx

PAG INA ELECTRO NICA: www.semamal.gob.mx

http://www.aduans-maxico.com.mx/clasictariformator/remamat 07\_031.html [17/11/2013 05:01:11 p.m.]

### **c. Formato para entrega de planos**

Plano altimétrico y planimétrico

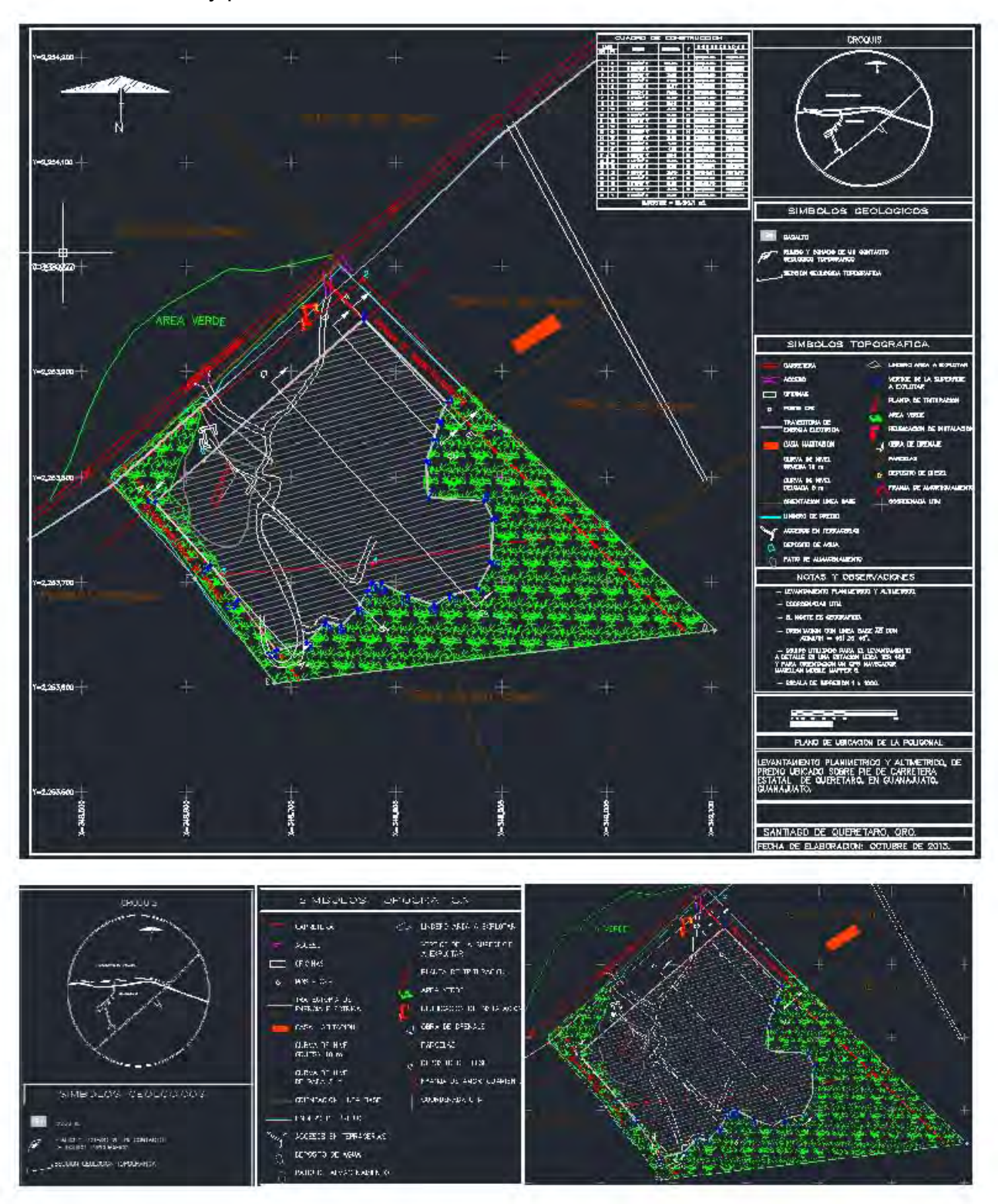

# Plano geológico

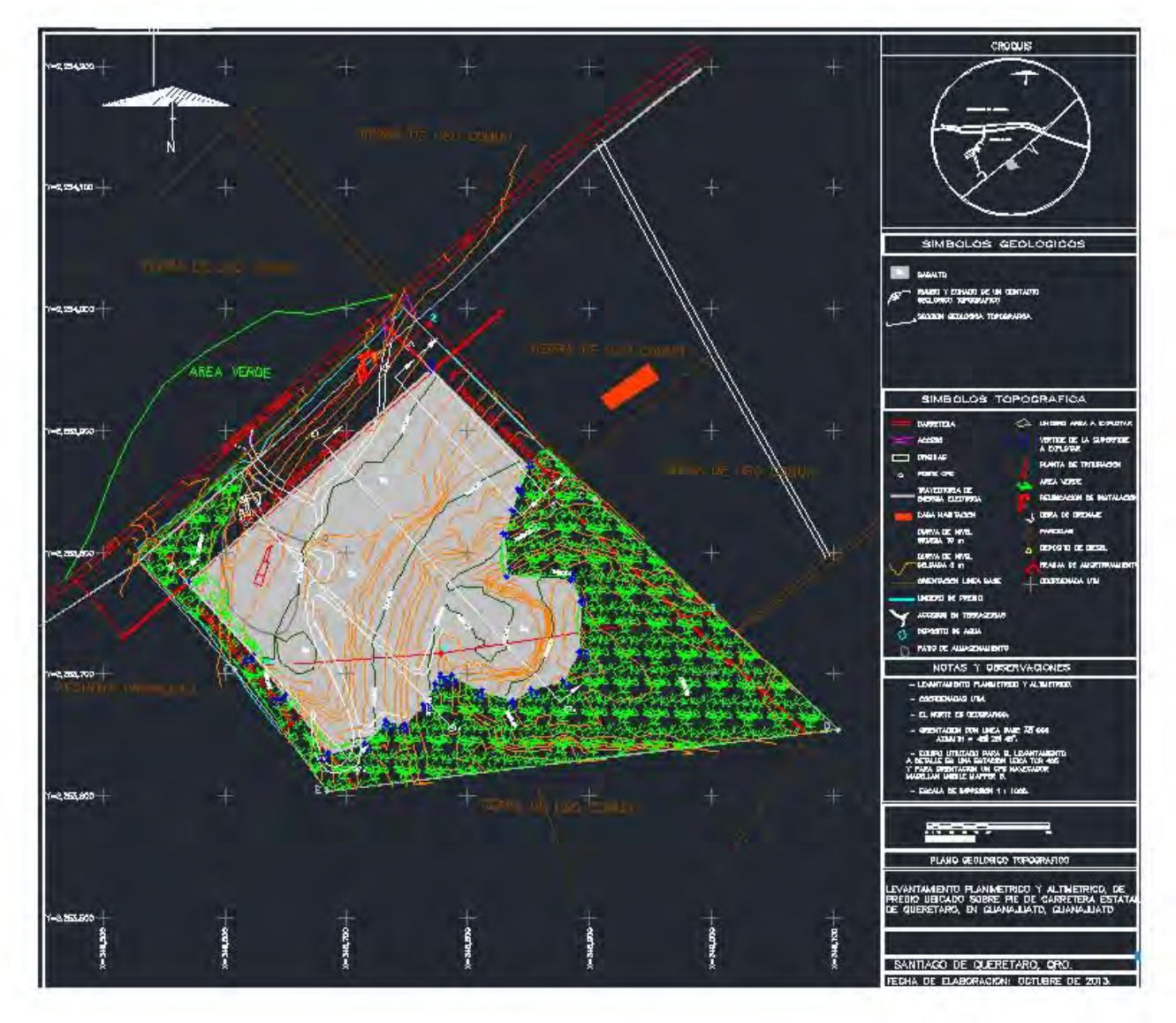

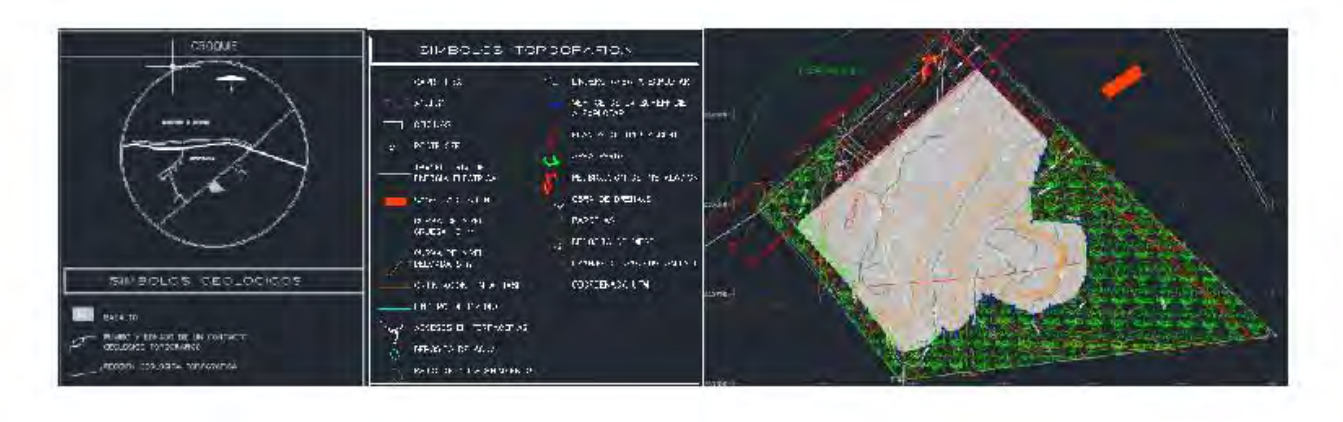

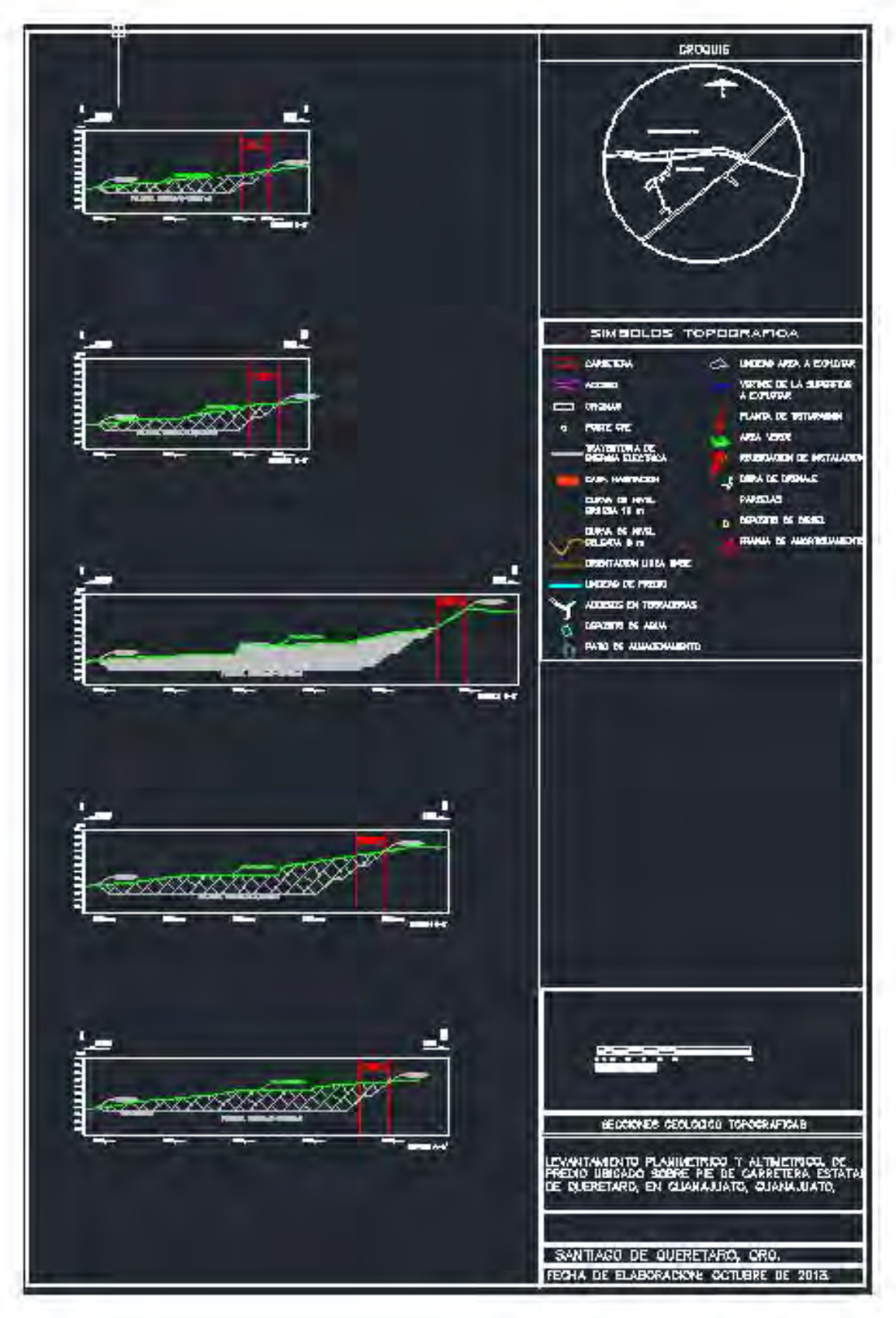

Secciones para calcular el volumen de explotación

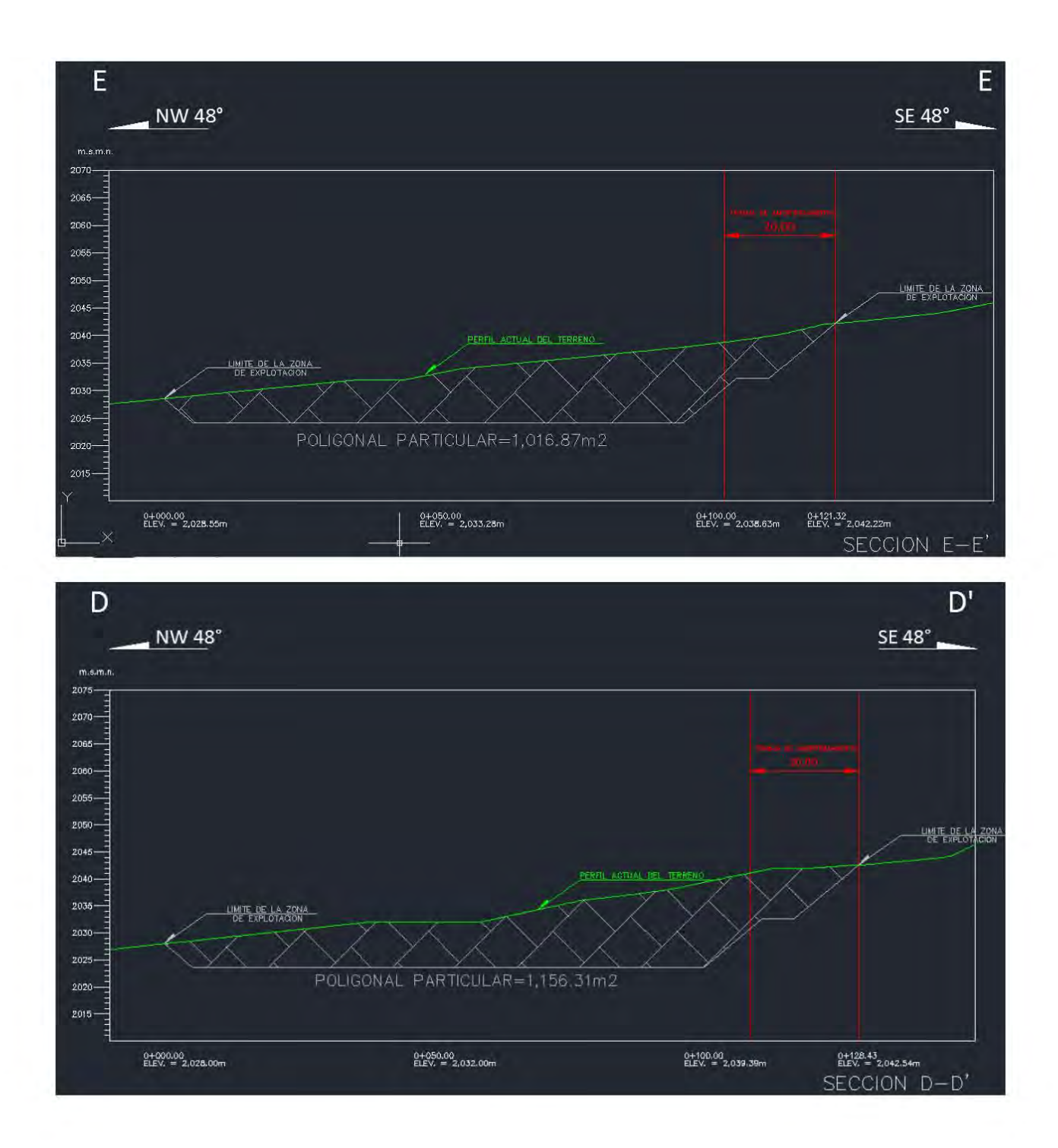

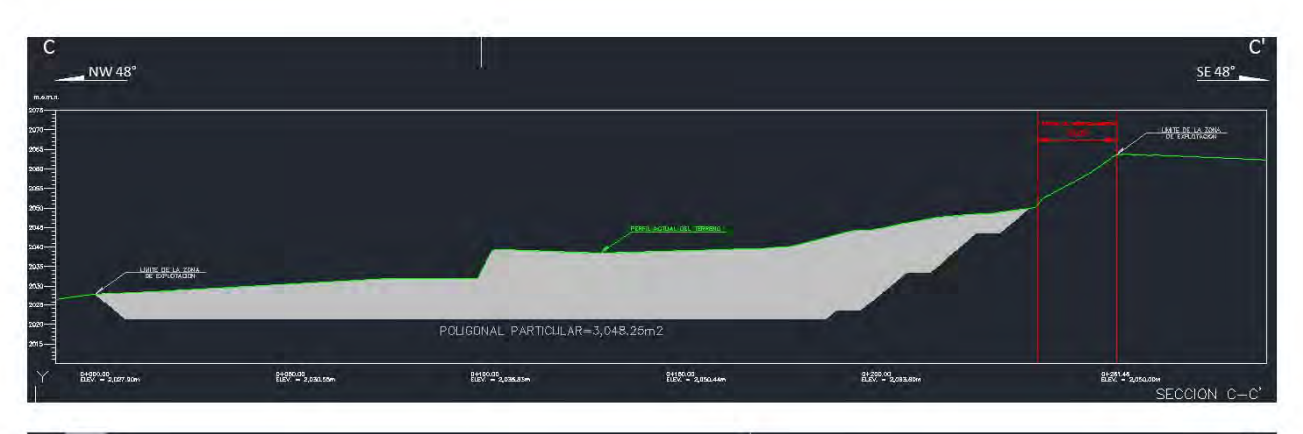

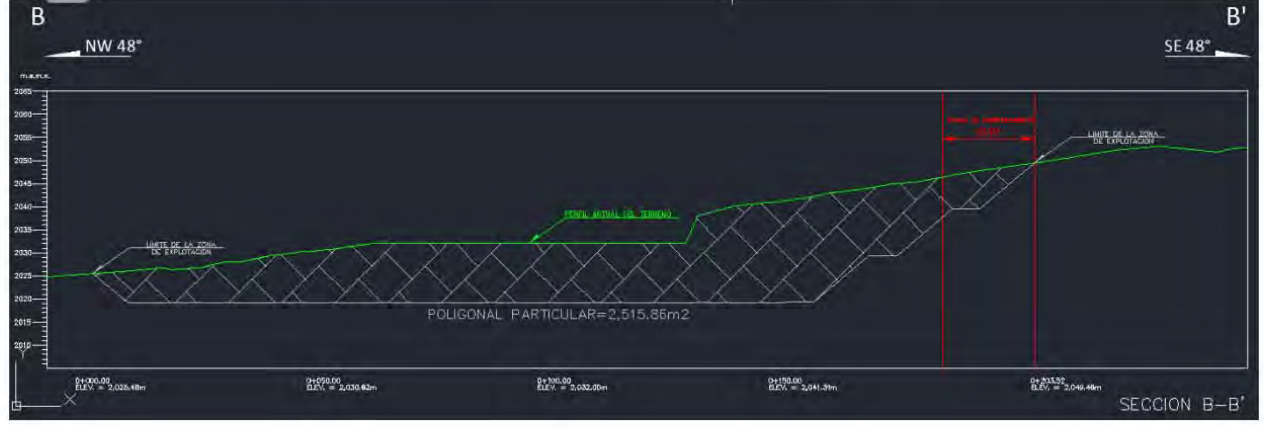

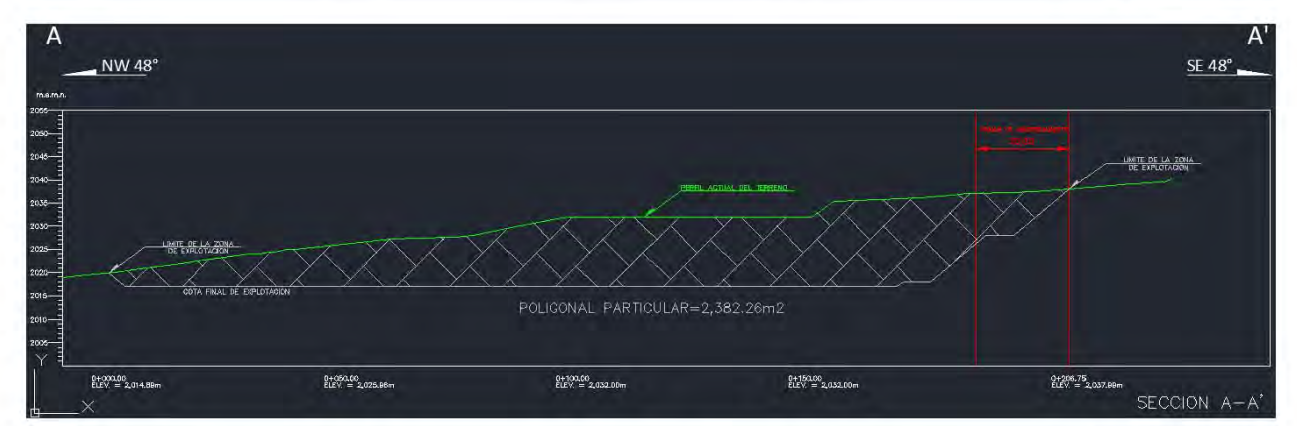

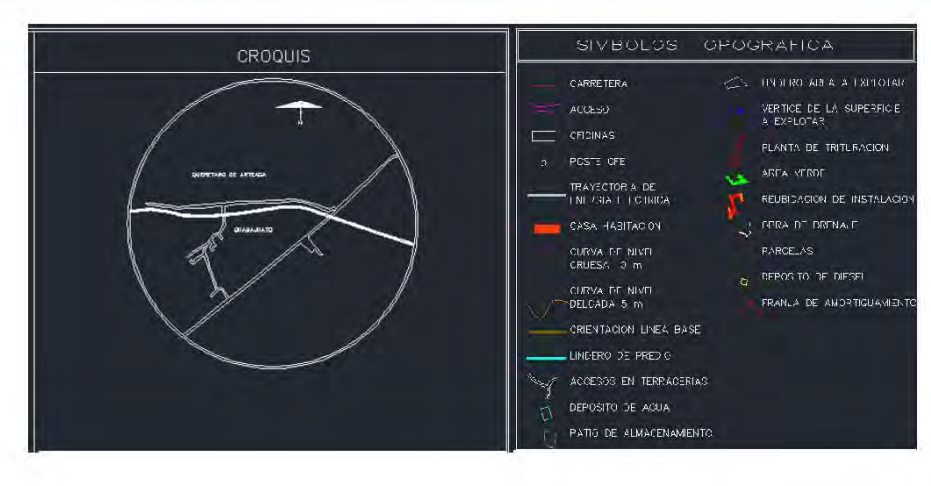

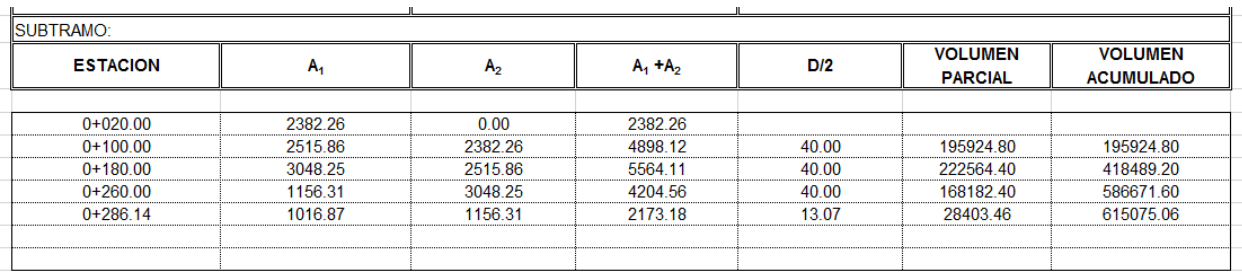

SUMA: 615,075.06 (m3)

# **3. TIPOS DE LEVANTAMIENTOS NECESARIOS PARA EL CONTROL DE UNA MINA A CIELO ABIERTO**

### **a. Posicionamiento con GPS**

Se utiliza en el levantamiento el método dinámico que consiste en tener un equipo con antena que funcione como receptor (base) y que cumpla con las condiciones para obtener la señal necesaria para estar en contacto con la constelación de satélites y así poder triangular la posición exacta del mismo. Para continuar con el proceso necesitamos que la segunda antena no pierda contacto con la base y realice una segunda serie de triangulaciones para darnos el punto exacto donde la coloquemos y así recolectar los puntos que necesitemos para delimitar, marcar, recolectar y trazar.

### **b. Planimetría**

Algunas definiciones de la planimetría son: 1.arte de la topografía que estudia los instrumentos y métodos para proyectar sobre una superficie plana horizontal, la exacta posición de los puntos más importantes del terreno y construir de esta manera una figura similar al mismo, 2. Parte de la topografía que estudia los procedimientos para fijar las posiciones de puntos, proyectados en un plano horizontal, sin importar sus elevaciones 3. Representación en un plano de parte de la tierra.

Tomando estas definiciones en cuenta, podemos decir que la planimetría es una representación horizontal

### **i. Delimitación**

La delimitación dentro de la mina debe tomar en cuenta cada elemento existente como son las presas de jales, camas de lixiviación, las oficinas, recuperación ambiental y talleres, éstas, son levantadas para su ubicación en un plano y sólo se requiere que estén dentro de un marco geográfico por lo que se puede tomar dentro de un levantamiento a detalle.

Para delimitar la mina se toman en cuenta los siguientes puntos:

*Línea base:* La línea con azimut y distancia horizontal oficiales, que enlaza un "P.C." con su correspondiente "L.B.". "L.B.": El punto en el otro extremo de la línea base.

**Punto de partida (P.P.):** Un punto fijo en el terreno, real e identificable a través de una mojonera, ligado con el perímetro del lote o ubicado sobre él, que sirve para indicar la localización del lote objeto de la solicitud de concesión o asignación minera y que se precisa mediante coordenadas a través de los trabajos periciales el cual también se le conoce como, punto de partida origen (P.P.O.).

*Punto de partida definitivo (P.P.D.):* Las coordenadas referidas a la Proyección Universal Transversa de Mercator del punto de partida origen o las que resulten de la liga topográfica desde un vértice de la red geodésica nacional o de la subred geodésica minera a dicho punto, y con base en las cuales se precisa la ubicación del lote que ampare la concesión, asignación o zona de reserva minera.

**Punto de control (P. C.):** Un punto de la Subred Geodésica Minera o un vértice de la Red Geodésica Nacional.

### **ii. Levantamiento a detalle**

Como la mayoría de los casos, todos los lados del terreno no son rectos, es necesario inscribir o circunscribir un polígono y desde sus vértices y lados tomas los datos que determine el área que deseamos conocer. Esta operación se denomina "levantamiento de detalles" y se hace por uno de los dos que se exponen a continuación, o por una combinación de ellos que es el caso más usual y práctico.

### **Detalles por izquierdas y derechas**

Una vez que se ha calculado y ajustado la poligonal y hallado el área comprendida entre la poligonal y el lindero del lote se suma o resta según este fuera o dentro del polígono.

### **Detalles por radiación**

Consiste en tomar desde cada estación o vértice de la poligonal, suficientes datos del perímetro del lote y demás detalles. Estos puntos se denominan por radiación o sea, anotando su azimut y distancia desde la estación correspondiente.
#### **c. Altimetría**

Se designa así al conjunto de trabajos que suministran los elementos para conocer las alturas y forma de terreno en el sentido vertical. Todas las alturas de un trabajo de topografía están relacionadas a un plano común de referencia. Dicho plano es una superficie plana imaginaria cuyos puntos se asumen con una elevación o altura de cero.

Se denomina COTA de un punto determinado de la superficie terrestre a la distancia vertical que existe desde un plano de comparación a dicho punto. Comúnmente se usa como plano de comparación al del nivel medio del mar, que se establece por medio de un buen número de observaciones.

Se conoce como BANCO DE NIVEL (BN) a un punto fijo, de carácter más o menos permanente cuya elevación con respecto a algún otro punto es conocida. Se usa como punto de partida para trabajos de nivelación o como punto de comprobación de cierre. Los BANCOS DE NIVEL se emplean como puntos de referencia y de control para obtener las cotas de los puntos de terreno. Se establecen sobre roca fija, troncos de árboles, mojoneras u otros sitios notables e invariables y también por medio de monumentos de concreto con una varilla que define el punto exacto. La elevación de un B.N. puede referirse al nivel medio del mar o asumirse convencionalmente dándosele en este caso un valor de cero o de cien.

#### **i. Secciones**

Son como su nombre lo indica secciones transversales a un polígono base con la finalidad de conocer las características de un área determinada del terreno, mediante el levantamiento de un pequeño perfil.

Sus usos principales son:

• En vías de comunicación.- Para obtener detalles de la franja de terreno en la que se desplantará la subrasante.

• En configuración de terrenos.

Generalmente las secciones transversales se obtienen mediante el uso del nivel de mano, sin embargo si el área de estudio es muy grande se puede emplear el nivel fijo. El punto de partida para obtener cada sección es un polígono cuya cota se haya determinado mediante una nivelación de perfil.

En estos perfiles transversales no se miden distancias para fijar puntos sobre el trazo y determinar después sus cotas, sino que se localizan sobre la línea que va a seguir la sección a ambos lados de la poligonal, empezando con los puntos de cota cerrada

inmediatos y después se prosigue buscando los siguientes puntos de cota cerrada y midiendo las distancias de uno a otro, con lo que se obtienen las distancias que se tendrán que dibujar después para fijar los puntos de cota cerrada por donde pasaran las curvas de nivel.

La dirección en la que se avanza a partir de la poligonal puede determinarse parándose en el punto donde se va a seccionar con los brazos abiertos según las líneas de la poligonal, tomándose una referencia lejana para mantenerse alineado durante todo el proceso. Cuando la sección no sea perpendicular a la Poligonal el ángulo que formen deberá medirse con brújula. Como máximo deberá cubrirse mediante este método una faja de 200 m. de ancho.

#### **ii. Configuración**

Las curvas de nivel son líneas que representan al terreno con todas sus formas y accidentes tanto en el plano horizontal como en el vertical, se utilizan para representar en planta y en elevación, al mismo tiempo la forma o configuración del terreno.

Características:

- 1. Toda curva se cierra sobre sí misma, ya sea dentro de la zona de estudio o fuera de ella.
- 2. Una curva de nivel no puede dividirse o ramificarse
- 3. No se pueden fundir dos o más curvas de nivel en una sola; si en algún caso se aprecian unidas, la realidad es que están superpuestas una sobre otra pero cada cual en su nivel
- 4. Si en algún lugar se cruzan, lo que no es muy común, indicará una cueva o una saliente en volado
- 5. En una zona de pendiente uniforme las curvas de nivel quedarán equidistantes
- 6. Si las curvas están muy separadas será debido a que existe en el terreno en estudio pendiente suave, por el contrario cuando están muy cercanas indican que la pendiente es fuerte y si quedan superpuestas indicarán un corte vertical "a pico"
- 7. Una serie de curvas cerradas concéntricas, indicará un promontorio o una oquedad, según las curvas vayan creciendo hacia el centro o decreciendo, respectivamente

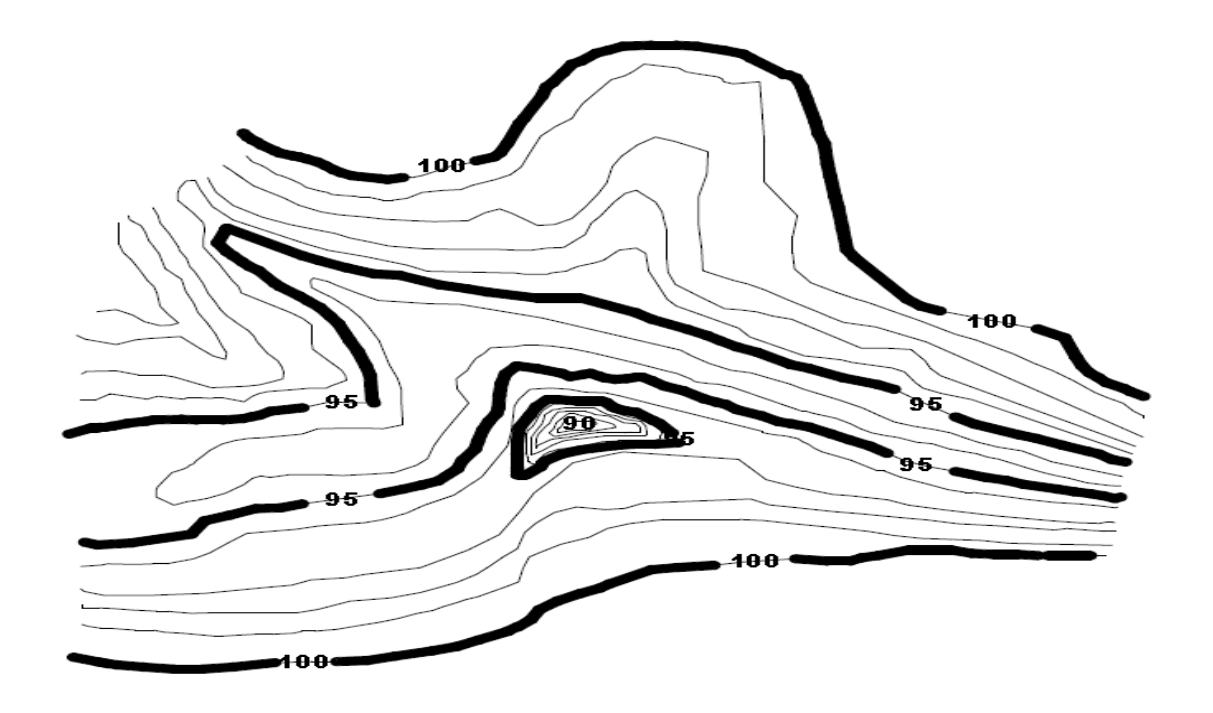

#### **iii. Volumen**

Los volúmenes son utilizados para registrar las cantidades de material recién explotado en la mina con el principal fin de tener conocimiento de la cantidad de mineral que se contiene en éste.

La cuantificación ayuda a planear su traslado y distribución en cada una de las zonas de la mina; así como la optimización de tiempos para extraer cada vez más en un menor tiempo.

## **4. EQUIPO UTILIZADO**

#### **a. Sistema de posicionamiento global (GPS)**

Sistema de posicionamiento global (*Global Positioning System*) que desde sus orígenes en 1973 ha supuesto una revolución frente a las técnicas utilizadas en geodesia clásica. La precisión métrica en un principio era la necesaria para la navegación en tiempo real, pero pronto se puso de manifiesto la posibilidad de sus aplicaciones en geodesia y topografía, al permitir conocer la posición del observador con precisiones similares a las de los métodos clásicos, mediante el post-procesado de datos, siendo en la actualidad un instrumento capaz de satisfacer demandas dentro del campo de la Geofísica. La idea básica del sistema es la medida de distancias entre el equipo receptor y al menos cuatro satélites de la constelación NAVSTAR, de manera que la primera operación es conocer la posición del satélite en una época determinada por medio de los parámetros orbitales radiodifundidos en el mensaje de navegación.

De esta manera, y mediante el tratamiento de los observables GPS (medidas de fase, tiempo y pseudo-distancias) se puede conocer la posición en postproceso de la antena del receptor, cuyas coordenadas vendrán dadas en el sistema de referencia WGS 84, por lo que habrá que realizar una transformación de este sistema al sistema de referencia local que se precise.

#### **i. Funcionamiento**

El sistema GPS funciona en cinco pasos lógicos: Triangulación, Medición de distancia, Tiempo, Posición y Corrección.

#### **1. Triangulación**

Nuestra posición se calcula en base a la medición de las distancias a los satélites. Matemáticamente se necesitan cuatro mediciones de distancia a los satélites para poder determinar la posición exacta.

#### **2. Medición de distancia**

La distancia al satélite se determina midiendo el tiempo que tarda una señal de radio, emitida por el mismo, en alcanzar nuestro receptor de GPS. Para efectuar dicha medición asumimos que ambos, nuestro receptor GPS y el satélite, están generando el mismo código pseudo aleatorio en exactamente el mismo momento. Comparando cuando existe un retardo entre la llegada del código pseudo aleatorio proveniente del satélite y la generación del código de nuestro receptor del GPS, podemos determinar cuánto tiempo le llevó a esta señal llegar hasta nosotros. Multiplicamos el tiempo de viaje por la velocidad de la luz y obtenemos la distancia el satélite.

#### **3. Obtener un timing perfecto**

Un timing muy preciso es clave para medir la distancia entre el equipo y los satélites. Los satélites son exactos porque llevan un reloj anatómico abordo. Los relojes de los receptores GPS no necesitan ser tan exactos porque la medición de un rango a un satélite adicional permite corregir los errores de medición.

#### **4. Posicionamiento de los satélites.**

Para utilizar los satélites como puntos de referencia debemos conocer exactamente donde están en cada momento. Los satélites de GPS se ubican hasta la altura que sus órbitas son muy predecibles. El Departamento de defensa controla y mide variaciones menores en sus órbitas. La información sobre los errores es enviada los satélites para que estos a su vez retransmitan su posición corregida junto a sus señales de timing.

#### **5. Corrección de errores.**

La ionosfera y la troposfera causan demoras en la señal de GPS que se traducen en errores de posicionamiento. Algunos errores se pueden corregir mediante modelación y correcciones matemáticas. La configuración de los satélites en el cielo puede magnificar otros errores. El GPS diferencial puede eliminar casi todos los errores

#### **ii. Segmentos**

Para llevar a cabo levantamientos de alta precisión geodésico-topográficos es necesario utilizar equipos de medición de la tecnología más avanzada, tales como el GPS (Sistema de Posicionamiento Global), con él es posible determinar las coordenadas que permiten ubicar puntos sobre la superficie de la Tierra.

El GPS es un sistema de posicionamiento por satélites desarrollado por el Departamento de la Defensa de los E.U., diseñado para apoyar los requerimientos de navegación y posicionamiento precisos con fines militares. En la actualidad es una herramienta importante para aplicaciones de navegación, posicionamientos de puntos en tierra, mar y aire.

El GPS está integrado por tres segmentos o componentes de un sistema, que a continuación se describen:

#### **1. Segmento espacial**

El Sistema de Posicionamiento Global (GPS) es una constelación de satélites de navegación que orbitan la Tierra a una altitud de cerca de 12.000 millas (20.000 kilómetros). A esta altitud, los satélites completan dos órbitas en un poco menos de un día. Aunque originalmente diseñado por el Departamento de Defensa de EE.UU. para aplicaciones militares, su gobierno federal hizo el sistema disponible para usos civiles y levantó las medidas de seguridad diseñadas para restringir la precisión hasta 10 metros.

La constelación óptima consiste en 21 satélites operativos con 3 de "repuesto". A partir de julio de 2006, había 29 satélites operacionales de la constelación.

#### **Señales GPS**

Los satélites del GPS transmiten dos señales de radio de baja potencia, llamadas "L1" y "L2". Cada señal GPS contiene tres componentes de información: un código pseudo aleatorio, los datos de efemérides de satélite y datos de almanaque. El código pseudo aleatorio identifica al satélite que transmite su señal. Los datos de efemérides de satélite proporcionan información sobre la ubicación del satélite en cualquier momento. El almanaque contiene información sobre el estado del satélite y la fecha y hora actuales. Para cada satélite, el tiempo es controlado por los relojes atómicos a bordo que son cruciales para conocer su posición exacta.

#### **Determinación de Posiciones del GPS**

Las posiciones se obtienen mediante la determinación de las distancias a los satélites visibles. Este proceso se conoce como "trilateración". El momento de la transmisión de la señal en el satélite se compara con el momento de la recepción en el receptor. La diferencia de estos dos tiempos nos dice cuánto tiempo tomó para que la señal viajara desde el satélite al receptor. Si se multiplica el tiempo de viaje por la velocidad de la luz, podemos obtener el rango, o de distancia, con el satélite. La repetición del proceso desde tres satélites permite determinar una posición de dos dimensiones en la Tierra (es decir, la longitud y latitud). Un cuarto satélite es necesario para determinar la tercera dimensión, es decir la altura. Cuantos más satélites son visibles, más precisa es la posición del punto a determinar. Las órbitas de los satélites GPS están inclinadas respecto al ecuador de la Tierra en alrededor de 55°. La distribución espacial de la constelación de satélites permite al usuario disponer de 5 a 8 satélites visibles en cualquier momento. El sistema está diseñado para asegurar que al menos cuatro satélites estarán visibles con una recepción configurada de la señal de 15 ° sobre el horizonte en un momento dado, en cualquier parte del mundo.

Aunque el GPS puede dar posiciones muy precisas, aún hay fuentes de error. Estos incluyen los errores del reloj, los retrasos atmosféricos, sin saber exactamente dónde están los satélites en sus órbitas, las señales que se refleja de los objetos en la superficie de la Tierra, e incluso la degradación intencionada de la señal del satélite.

#### **2. Segmento de control**

Es una serie de estaciones de rastreo, distribuidas en la superficie terrestre que continuamente monitorea a cada satélite analizando las señales emitidas por estos y a su vez, actualiza los datos de los elementos y mensajes de navegación, así como las correcciones de reloj de los satélites.

Las estaciones se ubican estratégicamente cercanas al plano ecuatorial y en todas se cuenta con receptores con relojes de muy alta precisión.

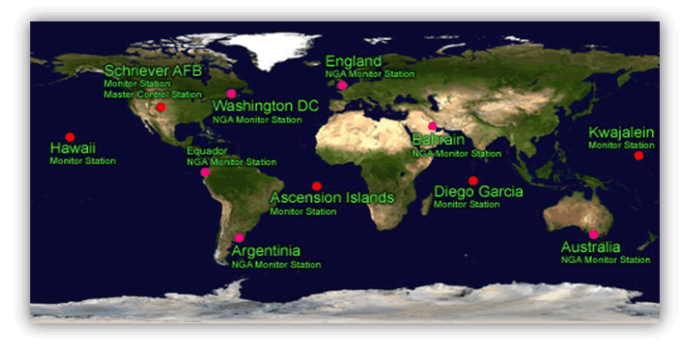

Posición de las estaciones de seguimiento y la estación principal de control (Earthmap: NASA

#### **3. Segmento usuario**

Lo integran los receptores GPS que registran la señal emitida por los satélites para el cálculo de su posición tomando como base la velocidad de la luz y el tiempo de viaje de la señal, así se obtienen las pseudo distancias entre cada satélite y el receptor en un tiempo determinado, observando al menos cuatro satélites en tiempo común; el receptor calcula las coordenadas X, Y, Z y el tiempo.

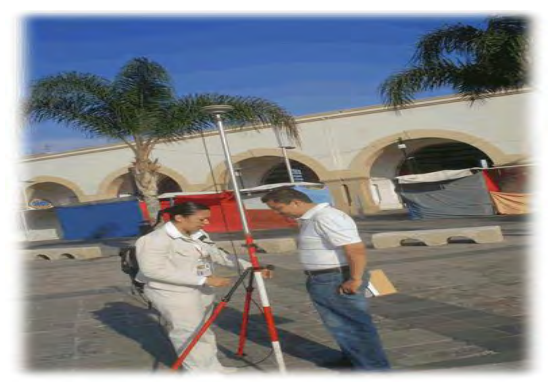

#### **iii. Algunos aspectos de la señal de GPS**

El elemento clave de la precisión del sistema, es el hecho de que los componentes de la señal están controlados por relojes atómicos muy precisos. Los satélites tienen a bordo cuatro normas de tiempo (dos relojes de Rubidio y dos relojes de Cesio). Estas normas de frecuencia altamente precisas, constituyen el corazón de los satélites GPS, produciendo la frecuencia fundamental en la banda L (10.23Mhz). A partir de esta frecuencia fundamental, se derivan coherentemente dos señales, las ondas de portadora L1 y L2, que se generan multiplicándolas por 154 y 120 respectivamente, con lo que producen:

L1=1,575.42Mhz (19 cm)

L2=1,227.60Mhz (24 cm)

Estas frecuencias duales son esenciales para eliminar el error causado por la refracción ionosférica. Las pseudodistancias que se obtienen a partir del tiempo de viaje de la señal, medido desde cada satélite al receptor, emplean dos códigos de ruido pseudoaleatorios (PRN) modulados (sobrepuestos) sobre las frecuencias L1 y L2. Existen además, dos códigos que viajan a través de dichas frecuencias. El primer código es el C/A (código de adquisición imprecisa), designado también como servicio estándar de determinación de la posición (SPS: Standar Position Service); que se dispone para usos civiles. Este código tiene una longitud de onda de 293.1 metros y está modulado solamente sobre L1, omitido a propósito de L2. El segundo es el código P (código de precisión), también designado como servicio preciso de determinación de la posición (PPS: Precise Position Service), reservado para uso militar (EUA) y para otros usuarios autorizados. Este código tiene una longitud de onda de 29.31 metros y está modulado sobre ambas portadoras L1 y L2.

#### **iv. Aspectos externos para el buen funcionamiento del GPS**

Las características necesarias para lograr una buena precisión de los puntos medidos depende del número de satélites observados o enganchados, de la señal de ruido, elevación de la máscara, línea base, la geometría de la constelación (PDOP: Position Dilution of Precisión) y el tiempo de observación del punto o vértice por posicionar. La temperatura ambiental para la operación es similar en todos los instrumentos GPS con un promedio de -20°C a +50°C.

#### **Constelación GALILEO**

Un usuario será capaz de tomar una posición con el mismo receptor de cualquiera de los satélites en cualquier combinación.

Además, garantizará la disponibilidad del servicio en todas las circunstancias más extremas y se informará a los usuarios en cuestión de segundos de un fallo de cualquier satélite. Esto hará que sea adecuado para aplicaciones donde la seguridad es crucial, como monitoreo de trenes, coches y aviones.

#### **Constelación GLONASS**

El sistema GLONASS es un sistema de navegación por satélite similar al GPS pero con importantes diferencias. El sistema está administrado por las Fuerzas Espaciales Rusas para el Gobierno de la Confederación Rusa y tiene importantes aplicaciones civiles además de las militares.

Al igual que en el sistema GPS, existen dos señales de navegación: la señal de navegación de precisión estándar (SP) y la señal de navegación de alta precisión (HP). La primera está disponible para todos los usuarios tanto civiles como militares que deseen emplearla en todo el mundo, y permite obtener la posición horizontal con una precisión de entre 57 y 70 metros (99.7% de probabilidad), la posición vertical con una precisión de 70 metros (99.7% de probabilidad), las componentes del vector velocidad con precisión de 15 cm/s (99.7% de probabilidad) y el tiempo con precisión 1s (99.7% de probabilidad). Estas características pueden ser mejoradas empleando sistemas diferenciales similares a los empleados con GPS y utilizando métodos especiales de medida (medida de fase).

**v. Marca de equipos y tolerancias** 

#### **1. TOPCON**

### DATOS TÉCNICOS:

Topcon se enorgullece de ser tanto el líder mundial en tecnología avanzada de posicionamiento por satélite, como el pionero original de doble constelación y la integración G3 de triple constelación, Topcon presenta el nuevo receptor GR-5

216 Canales universales

Tecnología G3 (GPS L1/L2, GLONASS, GALILEO) Sofisticado sistema RTK con tecnología de alta precisión. Soporta almacenamiento de 32 GB SDHC.

Operación totalmente libre de cables vía Bluetooth. Radio UHF interno.

Disponible radio repetidor de 35W para mayor alcance en RTK

### **2. LEICA**

### **DATOS TÉCNICOS:**

GNSS technology SmartTrack Type Triple frecuencia Triple frecuencia Channels 120 canales 120 canales L1/L2/L5 GPS L1/L2 GLONASS E1/E5a/ E5b/ Alt-BOC Galileo DGPS) Compass1 4 SBAS (Con opción DGPS) RTK SmartCheck

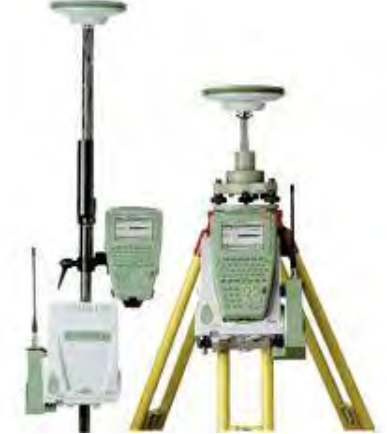

Indicadores de estado 3 indicadores LED (GX1200+): para alimentación, seguimiento, memoria

#### **3. SOKKIA**

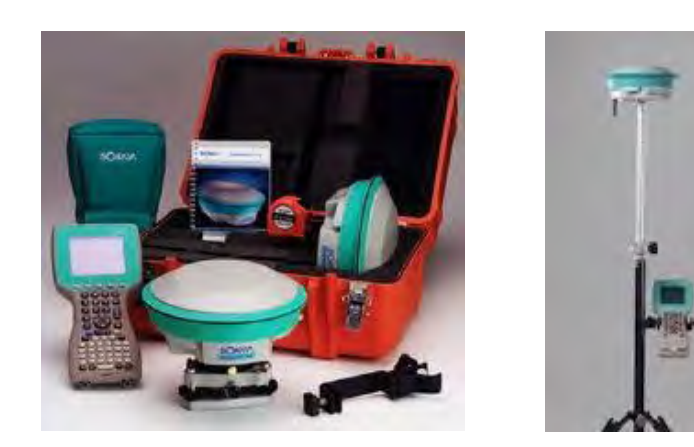

## **DATOS TÉCNICOS:**

72 canales GNSS universales para rastreo de las señales GPS + GLONASS + SBAS

Precisión del equipo:

▪ Estático L1+L2: Horizontal: 3mm + 1ppm Vertical: 5mm + 1ppm

▪ RTK L1+L2: Horizontal: 10mm + 1ppm Vertical: 20mm + 1ppm Diseño totalmente integrado en una unidad compacta: batería, memoria, radio y unidad Bluetooth Algoritmo RTK de alto rendimiento de inicialización rápida. Fácil configuración de la base y móvil. Cuenta con tecnología Bluetooth para trabajar libre de cables. Para aplicaciones de levantamiento y replanteo. Colectora de datos SH250 de serie (SHC2500 Opcional) Software de oficina Spectrum Survey Office para postproceso de datos. Protección IP67 a prueba de agua y polvo.

#### **b. Estación total**

Se denomina estación total a un instrumento electro-óptico utilizado en topografía, cuyo funcionamiento se apoya en la tecnología electrónica. Consiste en la incorporación de un distanciómetro y un microprocesador a un teodolito electrónico.

Algunas de las características que incorpora, y con las cuales no cuentan los teodolitos, son una pantalla alfanumérica de cristal líquido (LCD), leds de avisos, iluminación independiente de la luz solar, calculadora, distanciómetro, seguidor de trayectoria y la posibilidad de guardar información en formato electrónico, lo cual permite utilizarla posteriormente en computadoras personales. En general, las estaciones totales cuentan con diversos programas sencillos que permite llevar a cabo la mayoría de las tareas topográficas en forma fácil, rápida y optima, entre otras cosas proporcionan el cálculo de coordenadas en campo, replanteo de puntos de manera sencilla y eficaz y cálculos de rumbos y distancias.

Vista como un teodolito, una estación total se compone de las mismas partes y funciones, el estacionamiento y verticalización son idénticos y aunque para la estación total se cuenta con niveles electrónicos que facilitan la tarea, los tres ejes y sus errores asociados también están presentes : el de verticalidad, que con la doble compensación ve reducida su influencia sobre las lecturas horizontales, y los de colimación e inclinación, con el mismo comportamiento que es un teodolito clásico, salvo que el primero puede ser corregido por software, mientras que en el segundo la corrección debe realizarse por métodos mecánicos.

El instrumento realiza la medición de ángulos a partir de marcas realizadas en discos transparentes. Las lecturas de distancia se realizan mediante una onda electromagnética portadora con distintas frecuencias que rebota en un prisma ubicado en el punto y

regresa, tomando el instrumento el desfase entre ondas. Algunas estaciones totales presentan la capacidad de medir "a sólido", lo que significa que no es necesario un prisma reflectante.

Este instrumento permite la obtención de coordenadas de puntos respecto a un sistema local o arbitrario, como también a sistemas definidos y materializados. Para la obtención de estas coordenadas el instrumento realiza una serie de lecturas y cálculos sobre ellas y demás datos suministrados por el operador. Las lecturas que se obtienen con ese instrumento con las de ángulos verticales, horizontales y distancias. Otra particularidad de este instrumento es la posibilidad de incorporarle datos como coordenadas de puntos, códigos, correcciones de presión y temperatura, etc.

Las estaciones totales se emplean cuando es necesario determinar la posición y altura de un punto, o simplemente la posición del mismo.

La posición del punto se determina mediante un par de coordenadas. Las coordenadas polares se determinan mediante una línea y un ángulo, mientras que las coordenadas cartesianas requieren de dos líneas en un sistema ortogonal. La estación total mide coordenadas polares, las cuales se pueden convertir a cartesianas bajo un sistema ortogonal determinado, ya sea mediante el propio instrumento o posteriormente en gabinete.

#### Marca **de equipos y tolerancias**

**1. TOPCON** 

**DATOS TÉCNICOS:**  Garantía de 1 año. Resolución: 1 segundo Alcance con 1 prisma: 2,300 mts Alcance con 3 prismas: 3,100 mts Aumento objetivo: 30x Compensador: Eje vertical Pantalla LCD: Dos Memoria interna: 24,000 puntos Plomada Óptica Peso: 4.8 Kg Duración batería: 14 Hs Protección agua y polvo

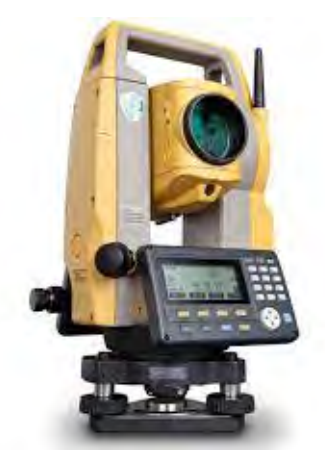

#### **2. LEICA**

### **DATOS TÉCNICOS:**

Distanciómetro con puntero (EDM), la Leica FlexLine plus entrega el balance óptimo de Precisión, confiablidad facilidad de localizar el objetivo (BEAM) y rapidez en el cálculo.

1.5 mm + 2 ppm con Prisma 2 mm + 2 ppm en cualquier superficie Medición Ultra rápida de 1 segundo 500 m Sin Prisma Laser Coaxial con puntero

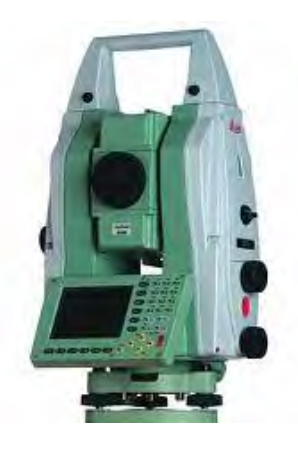

#### **3. SOKKIA**

### **DATOS TÉCNICOS:**

Resolución: 1 segundo Alcance sin prisma: 500 mts Alcance con 1 prisma: 4,000 mts Alcance con 3 prismas: 5,000 mts Aumento objetivo: 30x Compensador: Doble eje Pantalla LCD: Una Memoria interna: 10,000 puntos Plomada: Laser Peso: 5.4 Kg Duración batería: 36 Hs Protección agua y polvo

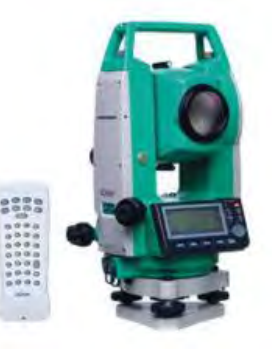

#### **c. Nivel**

El nivel topográfico, también llamado nivel óptico es un instrumento que tiene como finalidad la medición de desniveles entre puntos que se hallan a distintas alturas o el traslado de cotas de un punto conocido a otro desconocido.

Pueden ser manuales o automáticos, según se deba horizontalizar el nivel principal en cada lectura, o esto se haga automáticamente al poner el instrumento en estación. El nivel óptico consta de un anteojo similar al del teodolito con un retículo estadimétrico, para apuntar y un nivel de burbuja muy sensible o un compensador de gravedad o magnético en el caso de los niveles automáticos, que permita mantener la horizontalidad deleje óptico del anteojo, ambos están unidos solidariamente de manera que cuando el nivel está desnivelado, el eje del anteojo no mantiene una perfecta horizontalidad, pero al nivelar el nivel también se horizontaliza el eje óptico. Este instrumento debe tener unas características técnicas especiales para poder realizar su función, tales como burbuja para poder nivelar el instrumento, anteojo con los suficientes aumentos para poder ver las divisiones de la mira, y un retículo con hilos para poder hacerla puntería y tomar las lecturas, así como la posibilidad de un compensador para asegurar su perfecta nivelación y horizontalidad del plano de comparación.

La precisión de un nivel depende del tipo de nivelación para el que se lo utilice. Lo normales un nivel de entre 20 y 25 aumentos y miras centimetradas o de doble milímetro. Con este nivel y la metodología apropiada se pueden hacer nivelaciones con un error de aproximadamente 1.5 cm por kilómetro de nivelada. Para trabajos más exigentes existen niveles con nivel de burbuja partida, retículo de cuña, placas plano paralelas con micrómetro y miras de INVAR milimetradas, con los cuales se pueden alcanzar precisiones de unos 7 mm por kilómetro de nivelada con la metodología apropiada.

#### **Marca de equipos y tolerancias**

**1. TOPCON** 

### **DATOS TÉCNICOS:**

Precisión: 0,7 mm. Con micrómetro: 0,5 mm. **TELESCOPIO** Longitud : 215 mm. Diámetro del objetivo: 42 mm. Aumento de lente: 32 X Imagen Recta Campo visual: 1°20' Distancia min de enfoque: 0,2 m **COMPENSADOR** Tipo: Magnético Rango: +/- 15' Precisión: +/- 0,3'

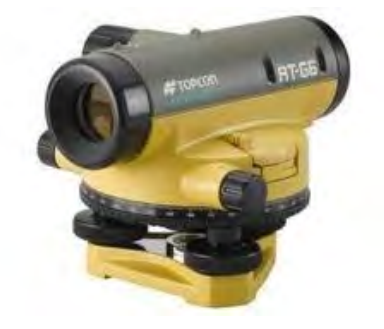

#### **2. LEICA**

# **DATOS TÉCNICOS:**

Precisión: 2.0 mm Con micrómetro

**TELESCOPIO** Longitud: 215 mm Diámetro del objetivo: 36 mm Aumento de lente: 24 X Imagen Recta Campo visual: 1°20' Distancia min de enfoque: 0.2 mm **COMPENSADOR** Tipo: Magnético Rango: ±15 pies Precisión: 0,5 pulg. CIRCULO HORIZONTAL Tipo: Anillo exterior Diámetro: 103 mm División mínima: 1°/1 gon

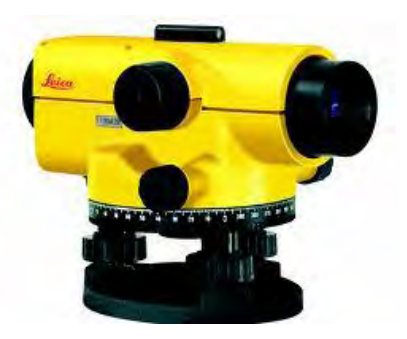

**3. SOKKIA** 

#### **DATOS TÉCNICOS:**

Precisión: 2.0 mm Con micrómetro TELESCOPIO Longitud: 215 mm Diámetro del objetivo: 32 mm Aumento de lente: 24 x Imagen Recta Campo visual: 1°25' Distancia min de enfoque: 0.2 m **COMPENSADOR** Tipo: Magnético Rango: ±15 pies Precisión: 0,5 pulg. CIRCULO HORIZONTAL Tipo. Anillo exterior Diámetro: 103 mm División mínima: 1°/1 gon

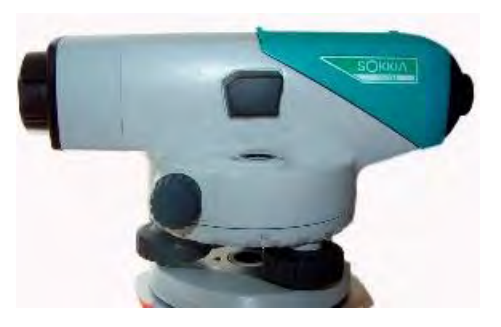

## **5. CONTROL TOPOGRÁFICO DENTRO DE UNA MINA A CIELO ABIERTO**

#### **a. Mojoneras**

Las mojoneras son pequeñas estructuras construidas con concreto (en su mayoría) en un punto de buena visibilidad, en un espacio libre de objetos a su alrededor y en el lindero de un predio o lote de gran extensión territorial.

En la parte superior de una mojonera debe de llevar los siguientes datos:

- i) Nombre de la empresa o dependencia que la construyó
- ii) Coordenadas UTM (Universal Transversa de Mercator) de ese punto.
- iii) Fecha

#### **b. Barrenación**

La Barrenación en minería, es perforar o crear un agujero a la roca y su fin puede estar catalogado en dos formas:

- En la perforación de pozos o barrenos para exploración minera, con recuperación de muestra del material que cortó.
- En el desarrollo de obras mineras para exploración o explotación, cuyo fin es hacer los hoyos, que posteriormente serán rellenados por explosivos.

Los tipos son dos: percusión y rotación, que es en donde se utiliza una broca de diamante y es la que arroja mayor información, estos dos a su vez pueden tener muchas variantes de acuerdo a necesidades o condiciones del terreno por perforar

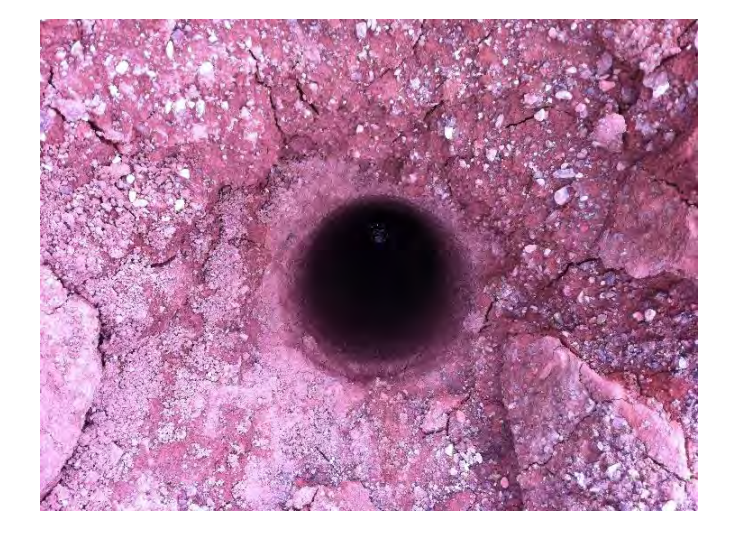

#### **c. Volúmenes**

Los volúmenes ayudan a la planeación, control y cuantificación de datos y valores en la mina, se pueden obtener a través de:

#### Secciones:

Obtenidas de los avances de explotación a través del conjunto de puntos continuos de las cotas correspondientes a las "crestas" y las "patas" para así generar una área y un conjunto de alturas; por último se multiplica por una contante que dependiendo del material y sus condiciones de explotación está contenida en el diario oficial de la nación.

#### **d. Secciones para niveles de corte (pata y cresta)**

Las secciones son cortes perpendiculares a un eje determinado en el terreno, utilizando las curvas de nivel para generar las cotas que nos muestran que tan accidentada esta una superficie.

En una mina nos sirven para generar una cresta (perímetro superior de un banco de nivel) y pata (perímetro inferior de un banco de nivel), teniendo como límites los diseños del tajo o las camas respetando su talud y cotas.

#### **i. Corte**

El corte se realiza de acuerdo al diseño de la mina, removiendo el exceso de material que supere a la cota y talud estipulados en el diseño, también se utiliza el corte para la creación de caminos de acceso o rampas en el tajo salvo que en este caso además de respetar las alturas se debe llevar una continuidad en la pendiente que se determina por el tipo de maquinaria que va a transitar.

#### **ii. Terraplén**

El terraplén se refiere al acumulamiento de material en la zona que sea requerida tanto para un banco de nivel en la formación de su "cresta" y "pata" o en una rampa para darle forma o simplemente para generar nuevamente la pendiente que se desgasta por el paso de vehículos o lluvias o algún tipo de fenómeno.

#### **e. Planos**

Los planos son las representaciones graficas de las decisiones de explotación y de la planeación para una futura extracción de mineral en la mina.

Los planos que se deben de manejar son:

- i) Plano con las representaciones de los bancos de nivel ya explotados y otro con las posibles formas con los que se van a ir desarrollando los próximos bancos. Sin olvidar los volúmenes de material para planear la cantidad de mineral que se va a obtener al final.
- ii) Plano con las plantillas y sus respectivos puntos de barrenación en el banco de nivel.
- iii) Plano con los avances de explotación en cada banco trabajado
- iv) Plano de las camas de lixiviación con avance, otro con el futuro desarrollo y el inicio de una nueva, otro con la representación de su conectividad con las presas de jales.
- v) Plano con la división y ubicación de todas las áreas que conforman a la mina como son el tajo, talleres mecánicos, camas, zonas de beneficio, oficinas, trituradoras, estacionamientos, etc.

## **6. ANALISIS Y RESULTADOS**

La explotación se rige por las leyes del mineral, esto se refiere a la concentración que se tiene por tonelada. Pueden ser de dos tipos:

Leyes bajas: Se necesita mayor volumen de explotación

Leyes altas: Se requiere de menor volumen de explotación

Avance de explotación (cresta y pata)

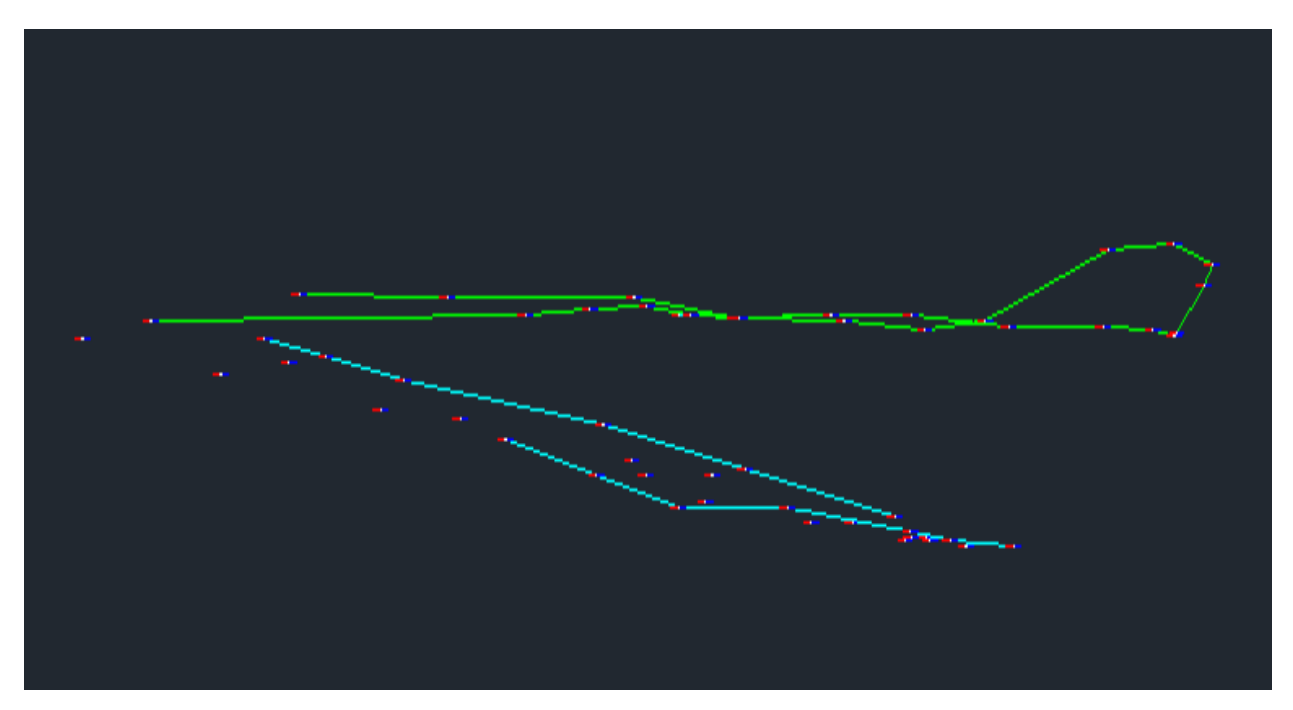

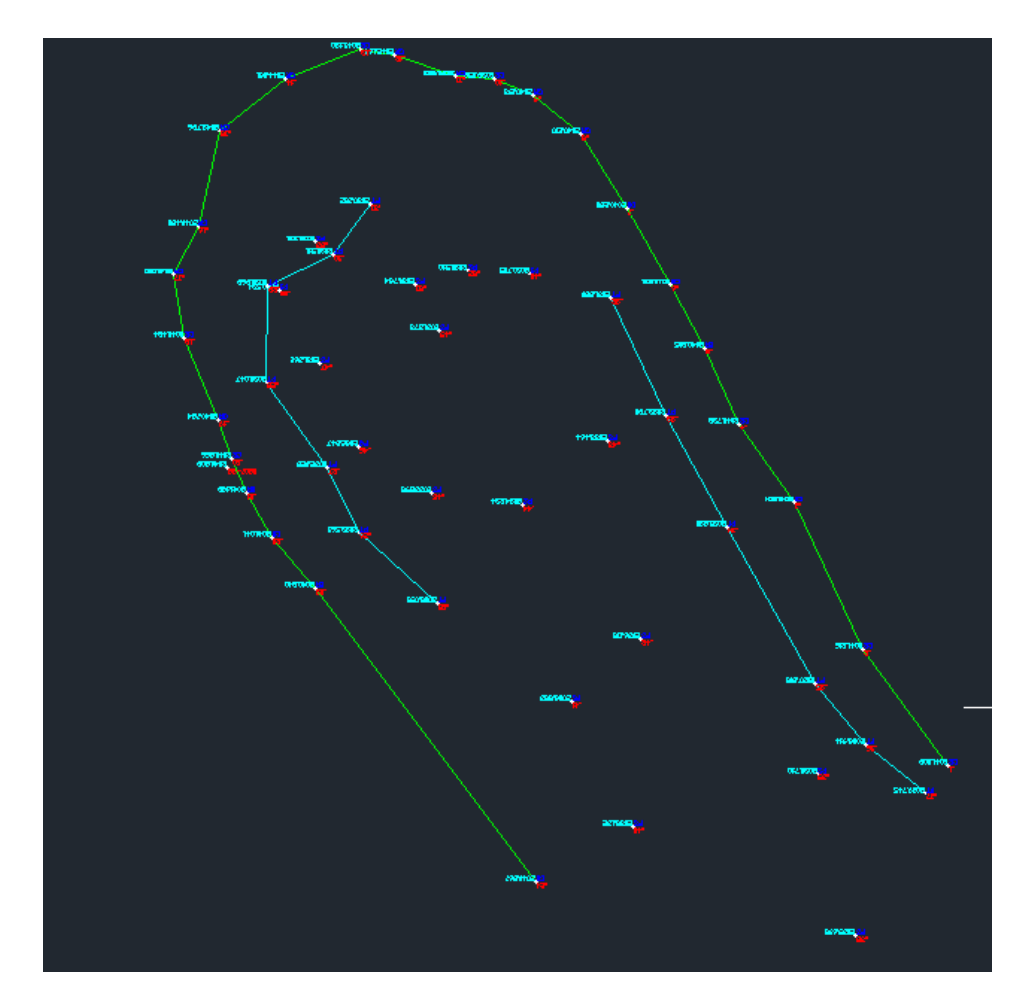

Plantilla con puntos de Barrenación

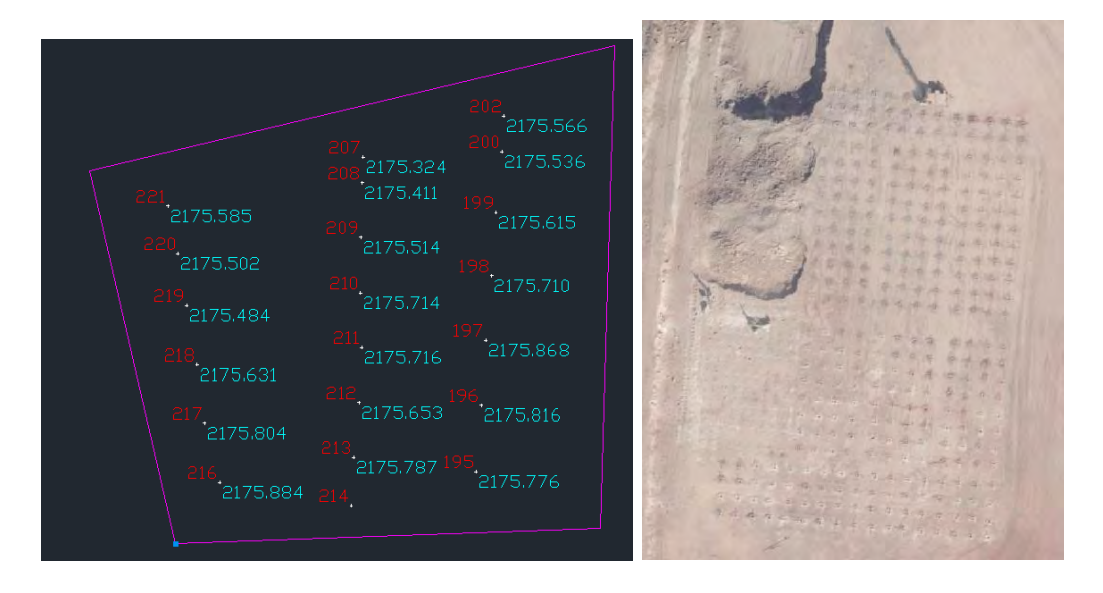

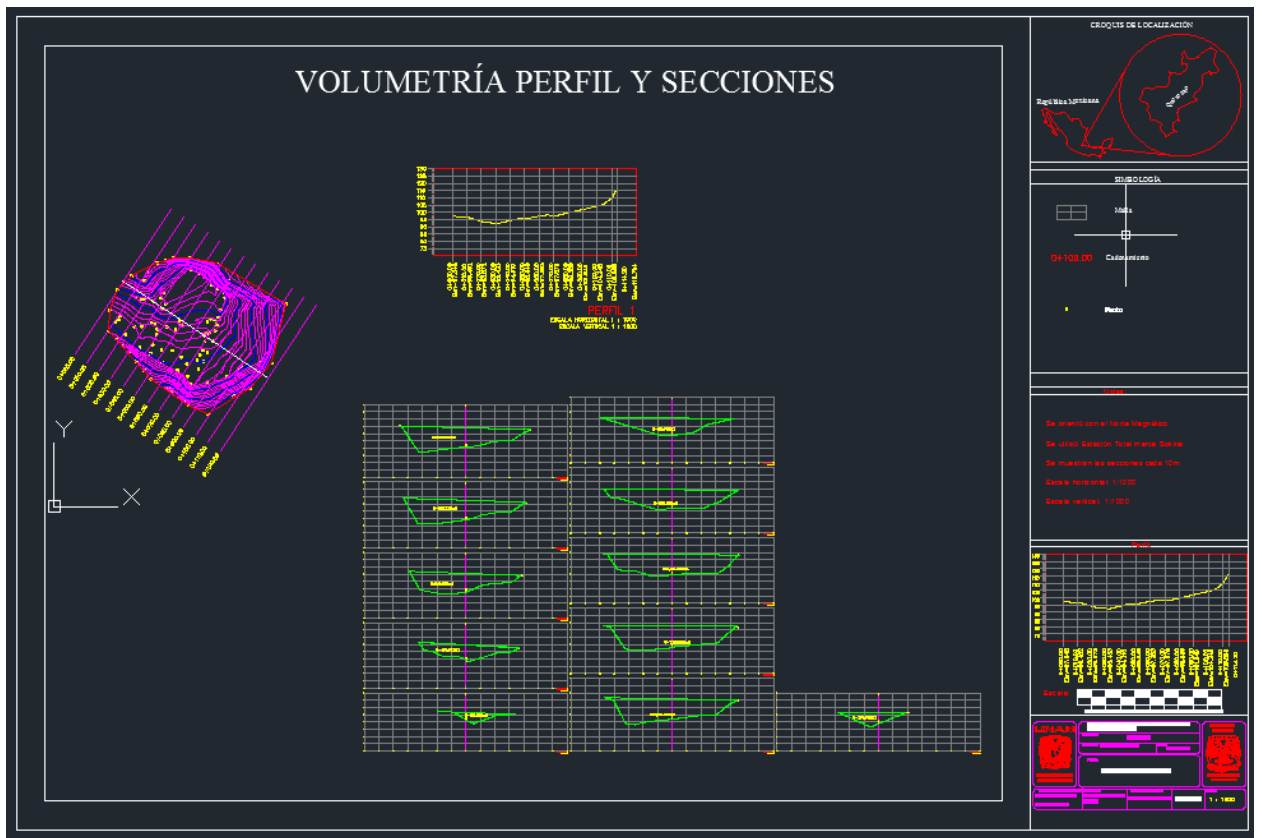

Obtención de secciones para cálculo de volúmenes

Levantamiento de límites de camas de lixiviación

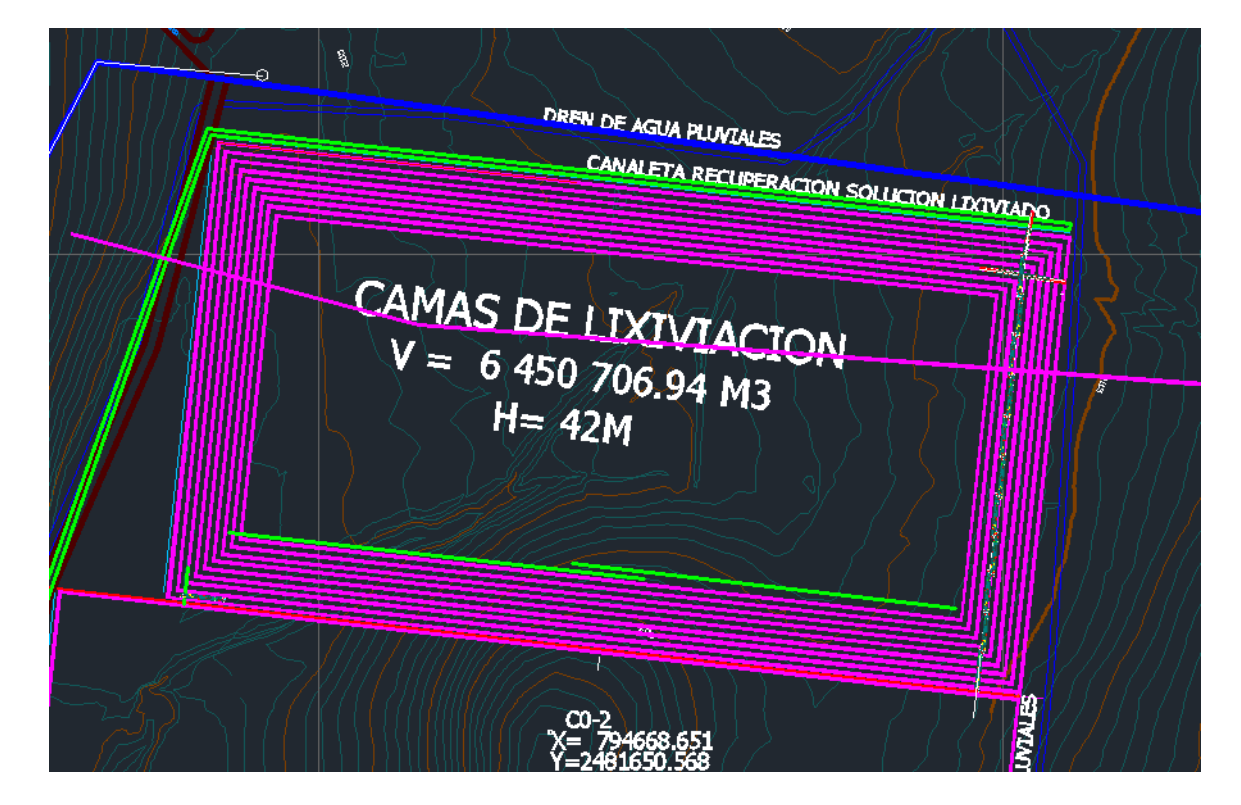

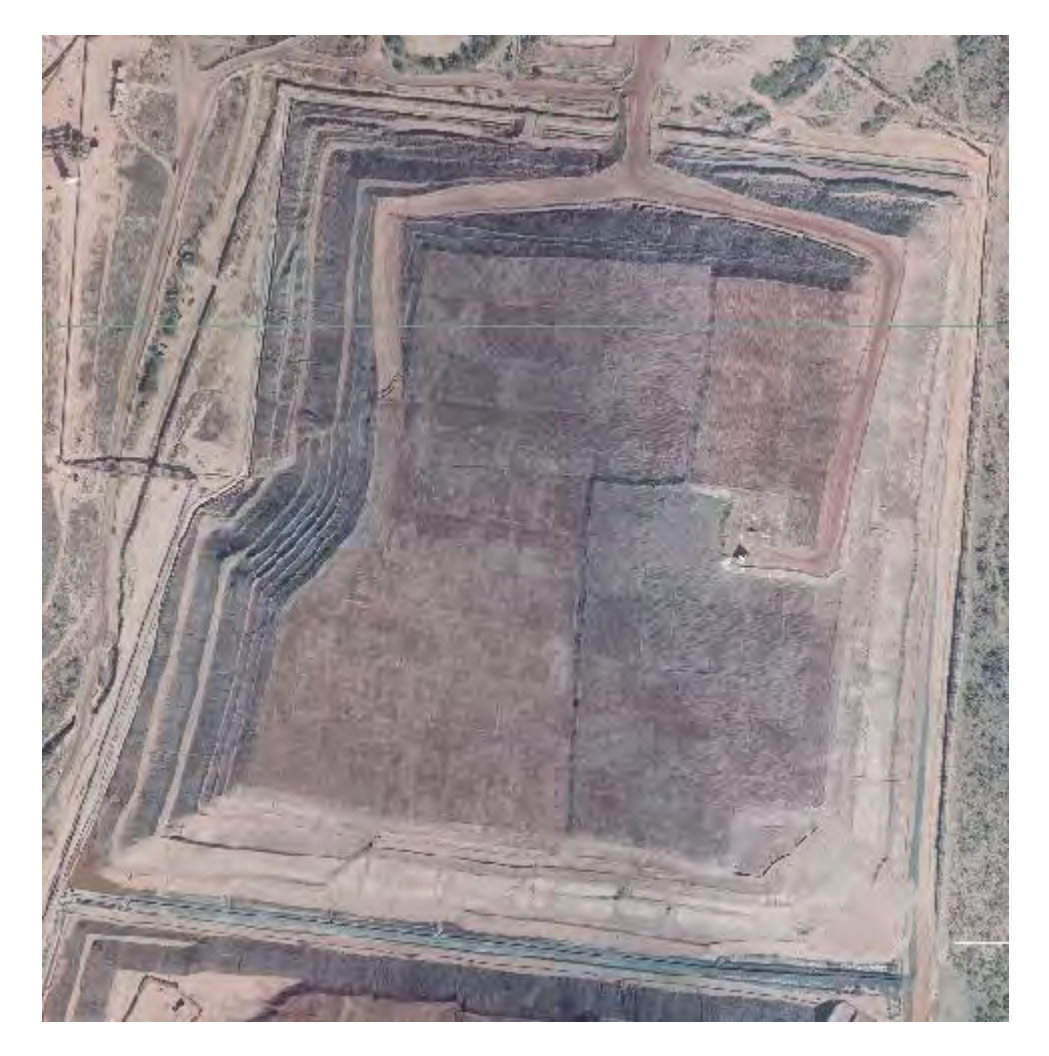

Niveles de las camas

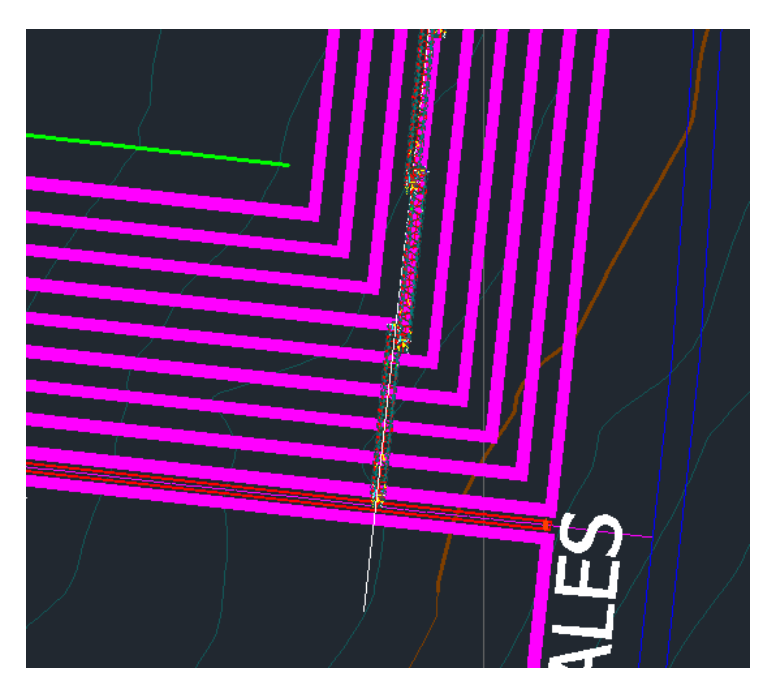

Levantamiento de pilas de solución

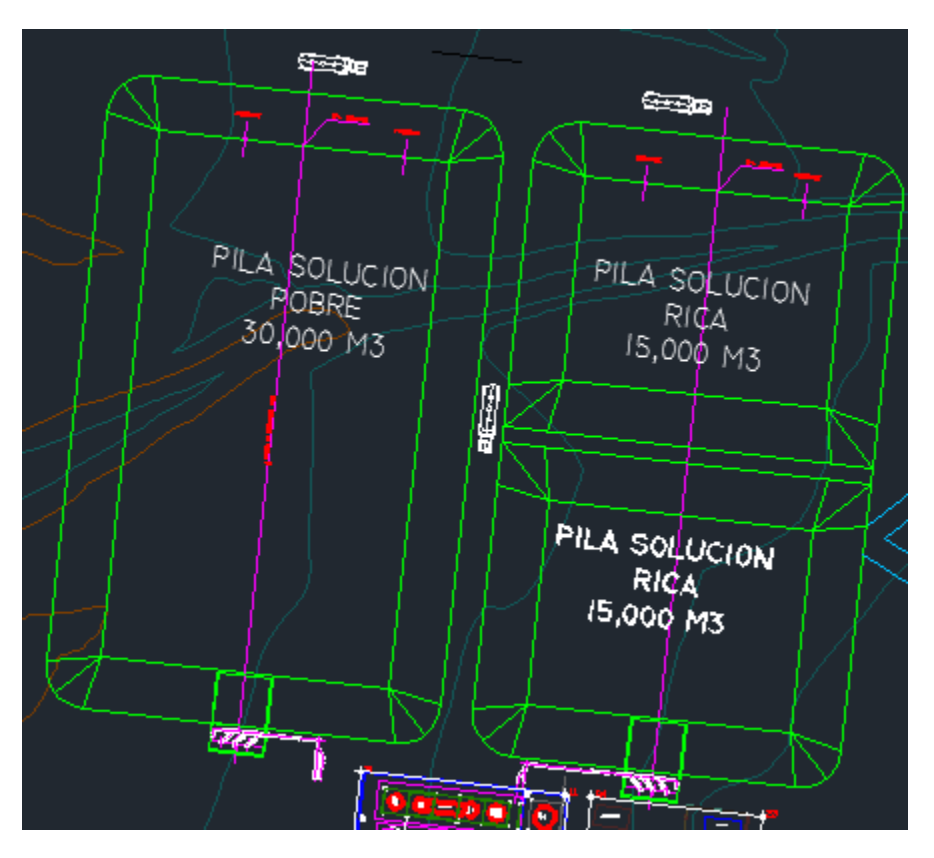

## **7. CONCLUSIONES**

La minería ha sido un pilar importante para el desarrollo económico y social de México siendo que es una actividad de gran antigüedad y no cabe duda que los yacimientos que recorren todo en territorio nacional son vastos y de gran diversidad, factor que debería de ayudar a impulsar la economía a niveles primermundistas, sin embargo, debido a la falta de transparencia, información y falta de legislación en temas ambientales en los trámites para una exploración o explotación, no es así,

Los procesos de control y planeación son importantes en un tajo a cielo abierto, al grado que determinan el éxito, para varios años de un yacimiento, o su simple cierre. Para esto, en el área de control, la topografía desempeña una labor primordial al tener que recolectar los datos de campo y llevarlos a la representación de un plano y dar como resultado los datos necesarios para la toma de decisiones; por tanto, sin un ingeniero que sea capaz de realizar estos trabajos, la empresa minera podría generar pérdidas, tanto monetarias como sociales, que son desempleo, falta de infraestructura, deterioro ambiental y problemas sanitarios.

También es cierto que detrás de la minería existe una cadena de problemas ambientales que afectan principalmente la zona donde se encuentre la mina, y lleva a un deterioro ambiental inicial al momento en que se realizan las actividades de exploración y construcción, después de que se terminó todo tipo de actividades (cierre de la mina) continúan las afectaciones, teniendo como principales afectados los suelos, la vegetación y cuerpos de agua debido a que se utilizan para abastecer a la mina y su contaminación con los residuos que se generaron.

Finalmente las actividades diarias en la explotación de una mina son tan impresionantes que vale la pena continuar mejorando los procesos de explotación y control para que en un futuro cercano sean aún más los beneficios que representa una mina que sus posibles pérdidas.

## **8. BIBLIOGRAFIA**

- 1. INSTITUTO TECNOLÓGICO DE CHILPANCINGO, *Apuntes de topografía*
- 2. INEGI, Geodesia Y GPS, 2013 <http://www.inegi.org.mx/geo/contenidos/geodesia/gps.aspx>
- 3. MONTES DE OCA Miguel, *Topografía*, edición no.4, representaciones y servicios de ingeniería, 1970, 344pp
- 4. HERBERT Herrera Juan, *Métodos de minería a cielo abierto*, Universidad Politécnica de Madrid, Escuela superior de Ingenieros en Minas, curso 2006- 2007,año 2006, 119pp.
- 5. INEGI, *Diccionario de datos topográficos*, año 2008,159pp
- 6. VASQUEZ Alejandro, GALDAMES Benjamín, LE FEAUX René, *Apunte preliminar Diseño y operación de minas a cielo abierto*, Universidad de Chile, 183 pp.
- 7. CARDENAS Grisales James, *Diseño Geométrico de Carreteras*, Textos Universitarios, Ingeniería, primera edición, Bogotá, año 2002, 405 pp.
- 8. INEGI, *Metodología para las actividades del sector minería*, censo económico, año 2004, 47 pp.
- 9. JIMENEZ Cleves Gonzalo, *Topografía para ingenieros civiles*, Universidad del Quindío, Colombia, facultad de ingeniería, armenia año 2007, 190 pp.
- 10. SEMARNAT, *Guía de Tramites*, subsecretaria de gestión para la protección ambiental, 2013
- 11. SEMARNAT, *Guía de Tramites por proyecto*, 2013, <http://tramites.semarnat.gob.mx/index.php/guia-de-tramites-por-proyecto>
- 12. CÁMARA DE DIPUTADOS, *LEY MINERA,* sitio <http://www.diputados.gob.mx/LeyesBiblio/pdf/151.pdf#page=2>
- 13. CONANP, *AREAS NATURALES PROTEGIDAS*,, sitio <http://sig.conanp.gob.mx/website/anpsig/viewer.htm>
- 14. CÁMARA DE DIPUTADOS, *Ley general del equilibrio ecológico y a la protección ambiental*, Sitio: [http://www.normateca.gob.mx/Archivos/66\\_D\\_3579\\_11-11-](http://www.normateca.gob.mx/Archivos/66_D_3579_11-11-2013.pdf) [2013.pdf](http://www.normateca.gob.mx/Archivos/66_D_3579_11-11-2013.pdf)
- 15. GOBIERNO DEL ESTADO DE MEXICO, *Tramites*, Sitio: <http://portal2.edomex.gob.mx/edomex/tramitesyservicios/index.htm>
- 16. GOBIERNO DEL ESTADO DE QUERETARO,*Tramites*, Sitio: <http://www.queretaro.gob.mx/transparencia/>
- 17. GOBIERNO DEL ESTADO DE ZACATECAS, *Tramites*, Sitio: <http://www.zacatecas.gob.mx/index.php/tramites/>
- 18. DIARIO OFICIAL DE LA NACIÓN, Tercera sección, Cámara de diputados, año 2009